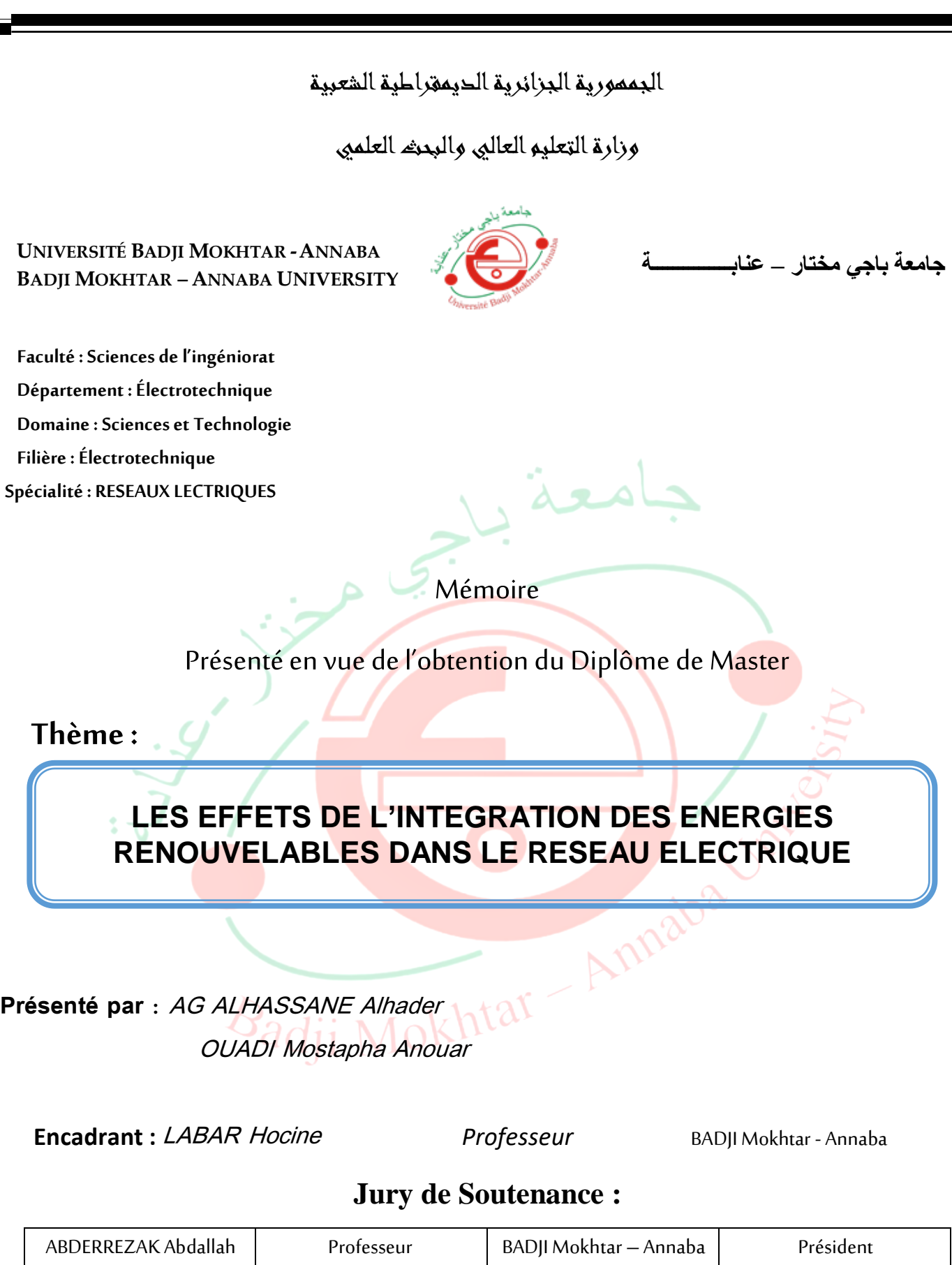

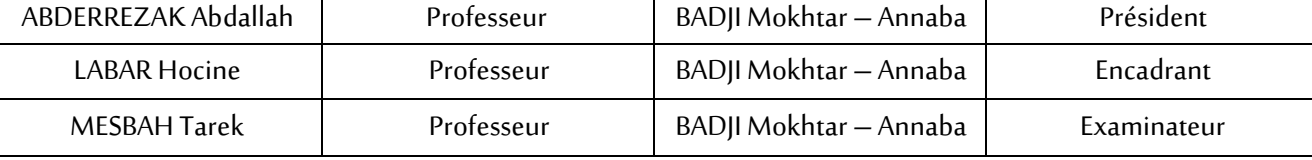

**Année Universitaire: 2020/2021**

#### **Résumé**

<span id="page-1-0"></span>Ce mémoire traite les effets de l'intégration des énergies renouvelables dans le réseau électrique, particulièrement l'énergie solaire. Pour se faire, il est primordial de connaitre le réseau électrique raison pour laquelle on a fait son étude brève et simple dans l'avant dernier chapitre. Sachant que les centrales photovoltaïques produisent un courant continu, pour les injecter au réseau, nous avons fait un étage d'adaptation comprenant un hacheur et un onduleur avec la commande MPPT basée sur la méthode Perturbation et Observation. Cette commande a pour but d'extraire le maximum de la puissance du générateur photovoltaïque. Les principaux éléments Les principaux éléments constitutifs d'une centrale PV connectée au réseau sont simulés sous Matlab/Simulink.

Nous avons fait une application d'un réseau bouclé de trois nœuds avec trois charges alimenté par une source de tension. Nous avons d'abord injecté le générateur photovoltaïque au niveau du nœud numéro 1 puis le nœud 2 et enfin le nœud 3. On a constaté qu'à chaque fois que le GPV est connecté à un nœud la tension à ce dernier augmente au moment de fort ensoleillement jusqu'à dépasser les limites admissibles.

A travers les résultats obtenus, nous avons ainsi montré que l'énergie solaire est une solution de remplacement économique, écologique et stratégique. Cependant, elle n'est pas sans conséquences. L'injection du GPV dans le réseau provoque une surtension au point de raccordement, les pertes de puissance augmentent et surtout l'injection des harmoniques et du courant continu dans le réseau si l'onduleur n'est pas muni d'un filtre efficace pour les atténuer.

L'impact négatif le plus significatif demeure celui sur le plan de tension.

#### **Mots clés :**

Rayonnement solaire, cellules solaires, panneaux solaire, centrales photovoltaïques connectées au réseau, réseau électrique, Onduleur

**i**

#### **Summary**

<span id="page-2-0"></span>This thesis deals with the effects of integrating renewable energies into the electricity grid, particularly solar energy. To do this, it is essential to know the electrical network, which is why we made its study brief and simple in the penultimate chapter. Knowing that photovoltaic power plants produce direct current, to inject them into the grid, we made an adaptation stage comprising a chopper and an inverter with MPPT control based on the Disturbance and Observation method. The purpose of this command is to extract the maximum power from the photovoltaic generator. The main components of a PV plant connected to the grid are simulated using Matlab / Simulink.

We made an application of a three node looped network with three loads powered by a voltage source. We first injected the photovoltaic generator at node number 1 then node 2 and finally node 3. It was found that each time the GPV is connected to a node the voltage at the latter increases at the time of strong sunshine until the admissible limits are exceeded. In addition to this, you need to know more about it.

Through the results obtained, we have thus shown that solar energy is an economic, ecological and strategic alternative solution. However, it is not without consequences. The injection of the GPV into the network causes an overvoltage at the connection point, the power losses increase and especially the injection of harmonics and direct current into the network if the inverter is not equipped with a effective filter to reduce them. In addition to this, you need to know more about it.

The most significant negative impact remains that on the tension level.

**Keywords:** Solar radiation, solar cells, solar panels, grid-connected photovoltaic power plants, power grid, Inverter.

#### **ملخص**

وتناقش هذه المذكرة آثار إدماج الطاقات المتجددة في شبكة الكهرباء، وال سيما الطاقة الشمسية. وللقيام بذلك، من الضروري معرفة شبكة الكهرباء، ولهذا السبب قمنا بدراستها الموجزة والبسيطة في الفصل قبل األخير. مع العلم قمنا بمرحلة تكيف بما في MPPTأن وحدات إنتاج الكهروضوئية تنتج تيار مباشر، لحقنها إلى الشبكة، على أساس طريقة الاضطراب والمراقبة. الغرض من هذا الأمر هو استخراج الطاقة ذلك مروحية وعاكس مع التحكم المكونات الرئيسية PVالقصوى من المولد الكهروضوئي. العناصر الرئيسية: تتم محاكاة الموصولة بالشبكة تتم محاكاتها عبر تطبيق.Simulink/Matlab لمحطة توليد الكهرباء

قمنا بتطبيق شبكة مزودة بثالث عقدة مع ثالثة شحنات تعمل بواسطة مصدر للطاقة. قمنا أوال بحقن المولد إلى عقدة يزداد 2 وأخيرا العقدة .3 وجدنا أنه في كل مرة يتم توصيل GPVالضوئي في العقدة رقم 1 ، ثم العقدة الجهد عند العقدة عند ضوء الشمس القوي حتى يتجاوز الحدود المؤهلة لذلك

ومن خالل النتائج التي تم التوصل إليها، بيّنا بذلك أن الطاقة الشمسية بديل اقتصادي وإيكولوجي واستراتيجي. يؤدي حقن، GPV ومع ذلك، فإنه لا يخلو من العواقب. في الشبكة إلى حدوث طاقة زائدة عند نقطة الاتصال وتزداد خسائر الطاقة وال سيما حقن االنسجام والتيار المباشر في الشبكة إذا لم يكن العاكس مجهزا بمرشح فعال للتخفيف من حدتها

.وال يزال أهم أثر سلبي على مستوى التوتر

ا**لكلمات المفتاحية:** الإشعاع الشمسي، الخلايا الشمسية، الألواح الشم<mark>سية، ال</mark>محطات الكهروضوئية الموصولة بالشبكة، شبكة الطاقة، االنكسار

Badji Mokhtar Anna

#### **Remerciements**

<span id="page-4-0"></span>Nous remercions tout d'abord, Allah Le Tout Puissant qui nous a donné la force et le courage de terminer nos études et élaborer ce modeste travail et tous les bienfaits qu'Il nous a accordés.

Nous adressons nos sincères remerciements au **Professeur LABAR Hocine**  pour toute son aide, tous les conseils et interventions dans la réalisation de ce modeste projet de fin de cycle. Nous remercions le **Professeur ABDERREZAK Abdallah**, chef de département qui a accepté de présider le jury de ce modeste travail et nous remercions également le **Professeur MESBAH Tarek** qui nous a fait l'honneur d'examiner notre mémoire.

Nous remercions infiniment nos très chers Parents pour tous les soutiens moraux et financiers fournis ainsi que leurs encouragements tout au long de nos études.

Nous remercions tous nos frères et sœurs qui ont toujours été là pour nous tant par leurs conseils et aides que par leur soutien inconditionnel. Nous tenons également à remercier tous nos amis et connaissances pour leur soutien moral et intellectuel, ainsi que toutes les personnes ayant contribué de façon directe ou indirecte à la réalisation de ce mémoire.

Enfin nous tenons à exprimer toute notre gratitude envers les professeurs qui ont eu à nous enseigner tout au long de notre parcours scolaire et universitaire en particulier ceux de la faculté de sciences de l'ingéniorats de l'université Badji Mokhtar et singulièrement ceux du département d'électrotechnique pour la qualité d'enseignement fournie.<br>Qui i Mokhtar

> AG ALHASSANE Alhader OUADI Mostapha Anouar

# **Dédicace**

<span id="page-5-0"></span>**Tout d'abord, je rends grâce à ALLAH, qui m'a donné la santé, le courage, le succès et surtout la patience dans mes études supérieures en Algérie.**

**Je dédie mon travail à :**

**Ma très chère mère et mon très cher père en leur disant : « Aucune dédicace ne saurait exprimer l'amour, l'estime, le dévouement et le respect que j'ai toujours eus pour vous. Rien au monde ne vaut les efforts fournis nuit et jour pour mon éducation et mon bien être. Ce travail est le fruit des sacrifices que vous avez consentis pour mon éduction et mon bien être » Mes frères et sœurs Mes tantes et oncles**

**Dr Dicko**

**Mme Dicko** 

**Mes amis(es)**

**Mes camarades d'étude.**

*AG ALHASSANE Alhader*

↸

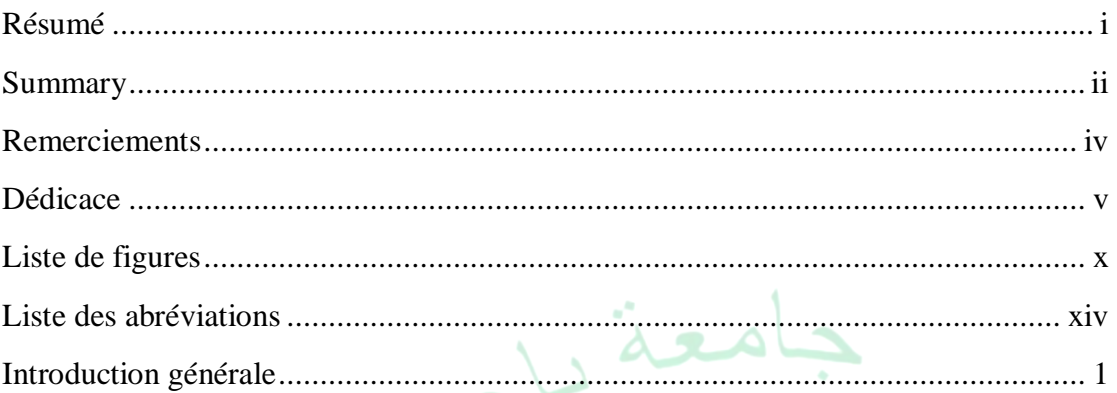

# Chapitre I : Généralités sur les énergies renouvelables

 $\mathcal{F}$ 

 $\sum$ 

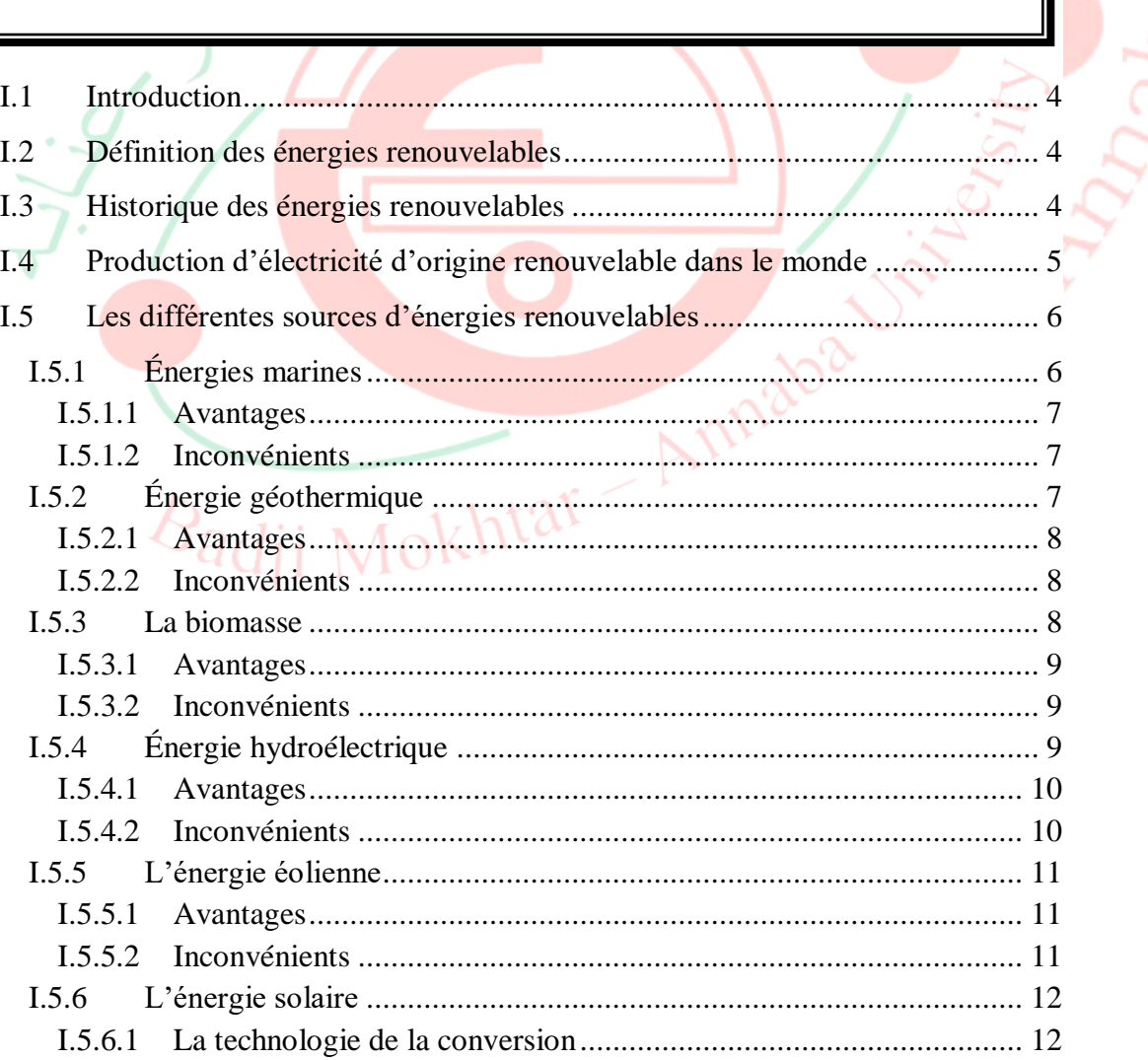

 $\mathcal{H}_{K}$ 

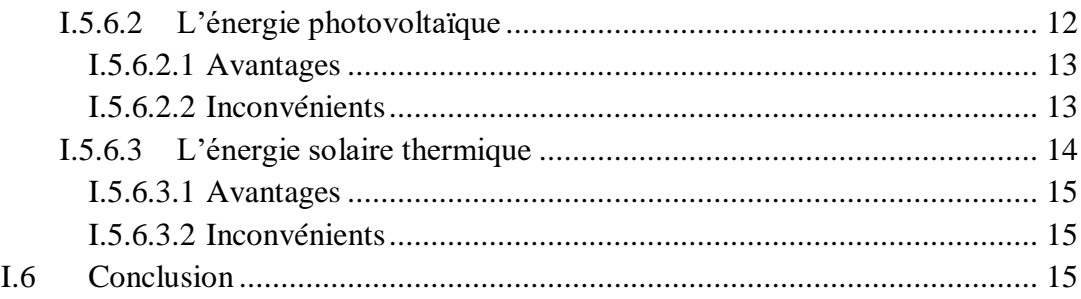

# **Chapitre II : Énergies Photovoltaïques**

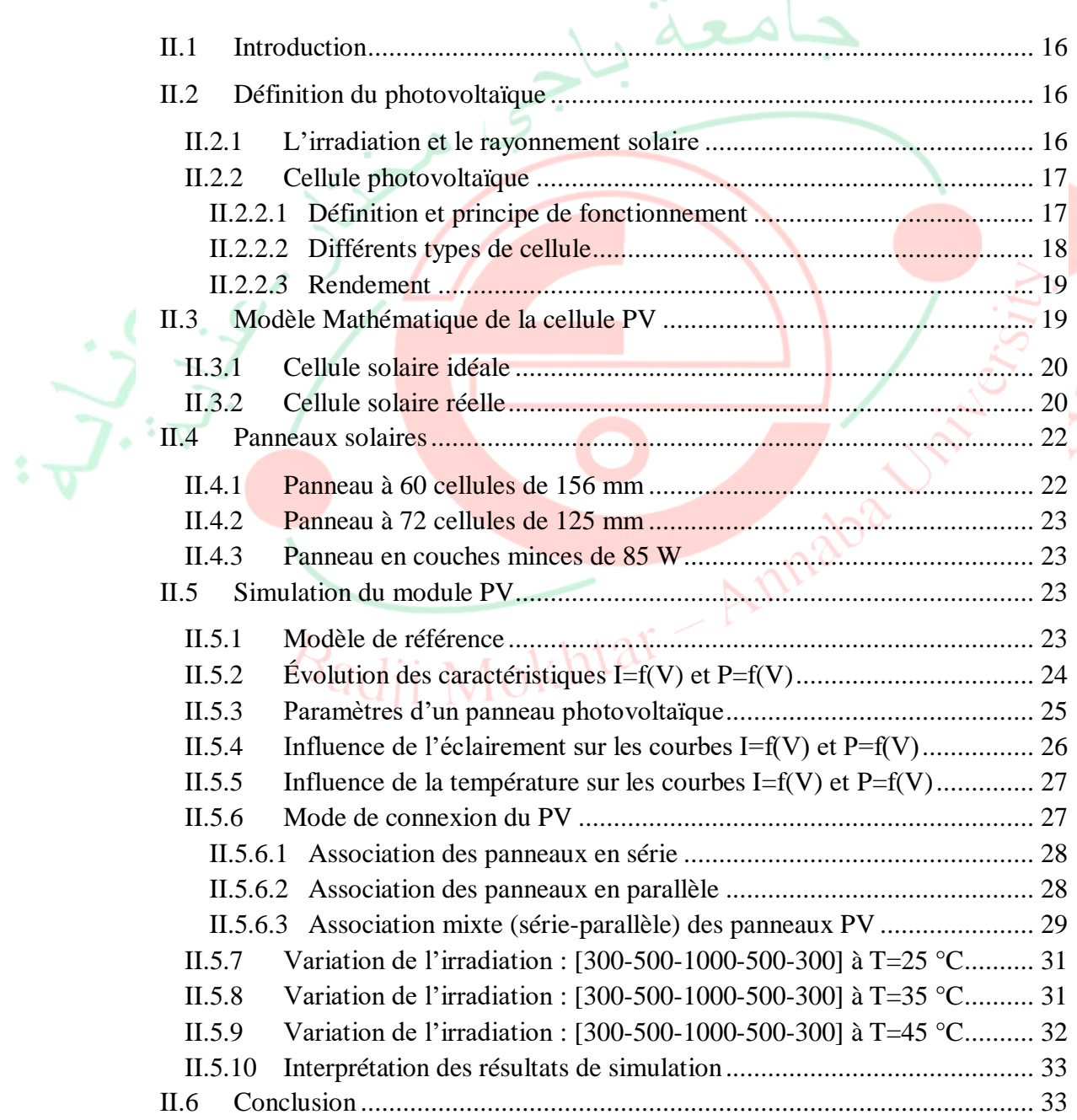

# **Chapitre III : Études des réseaux électriques**

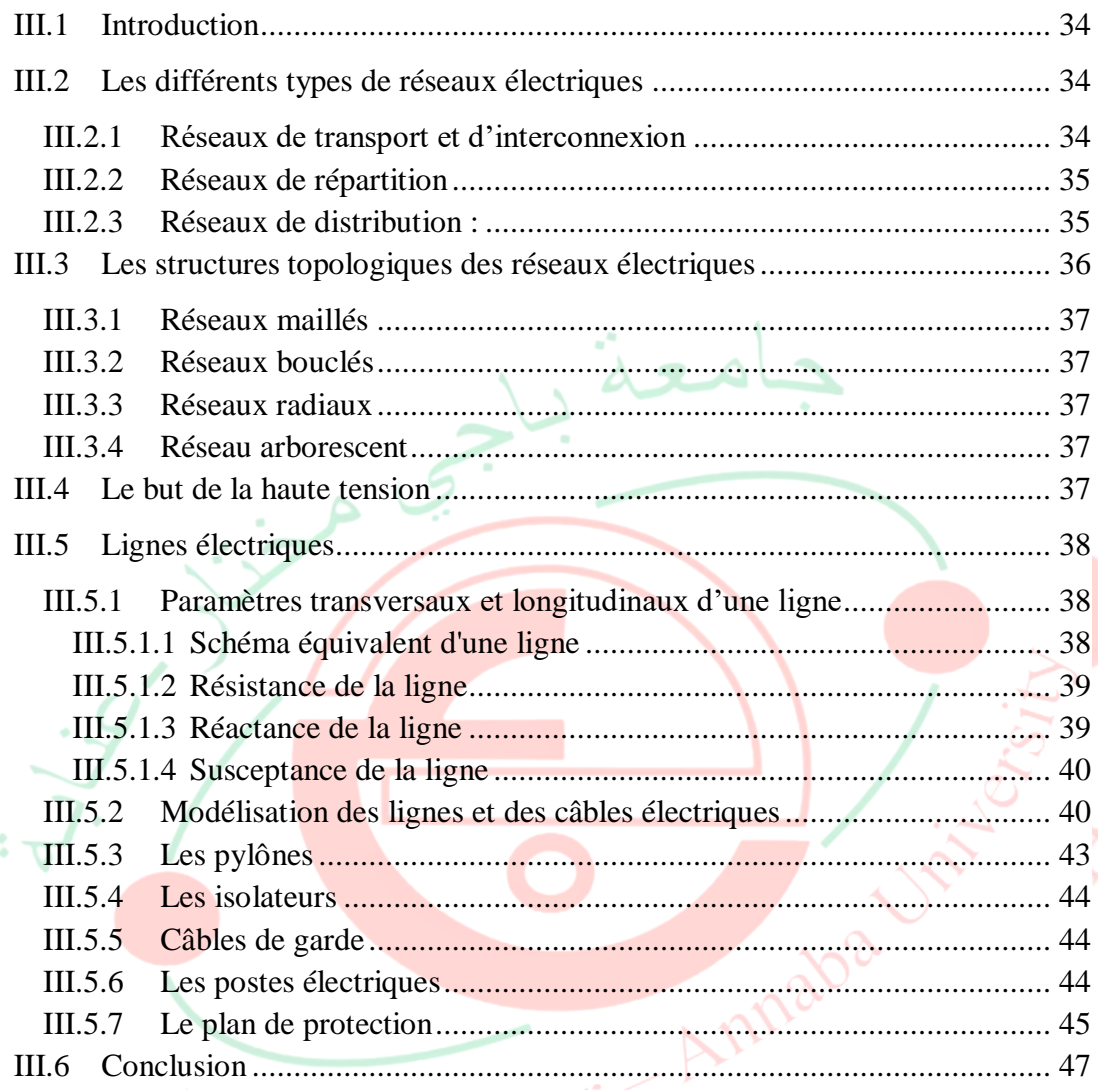

# **Chapitre IV : Systèmes photovoltaïques reliés au réseau**

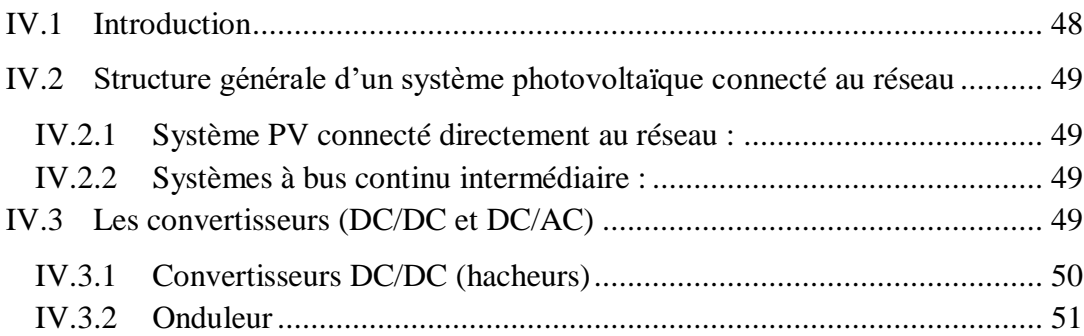

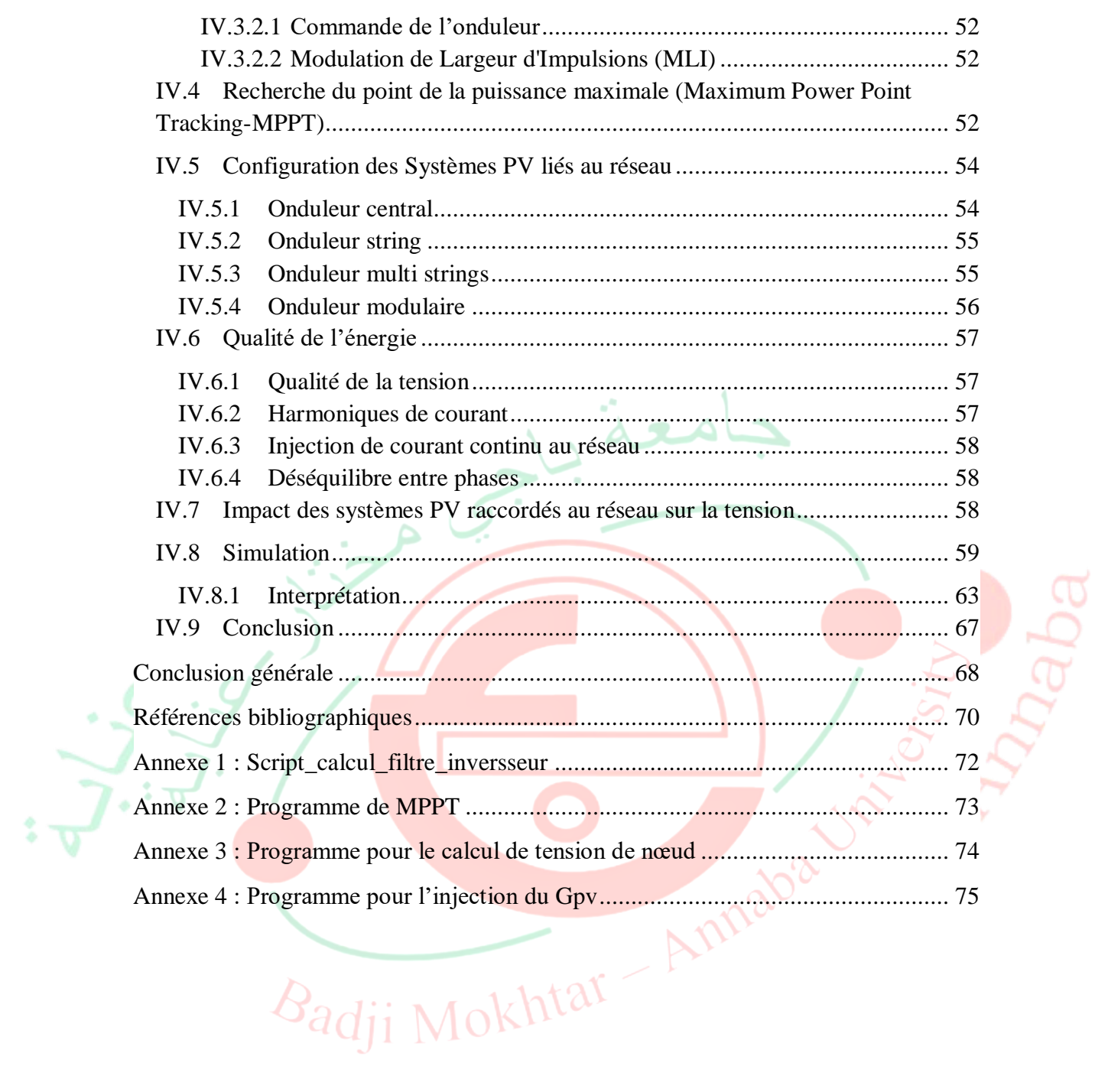

<span id="page-10-0"></span>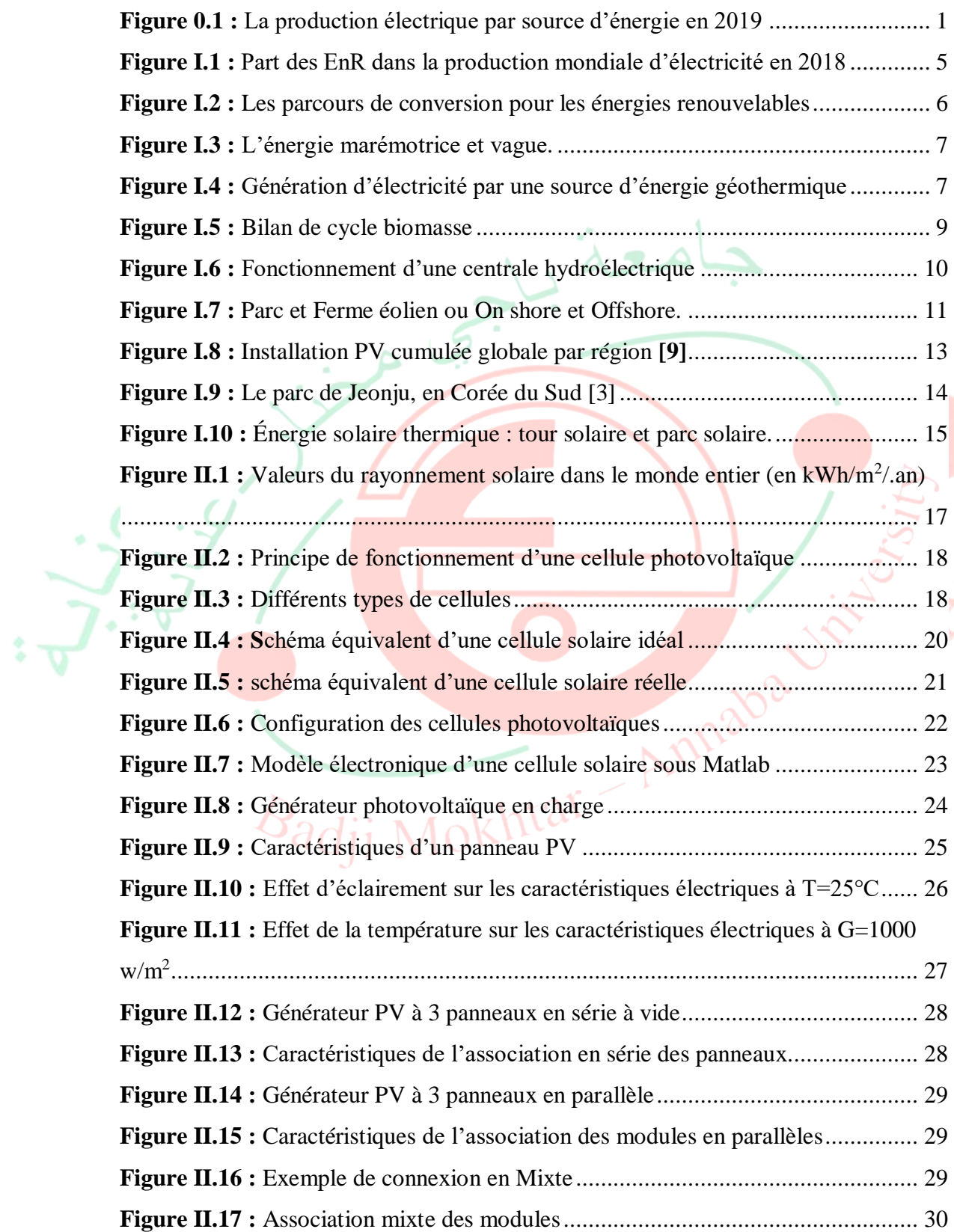

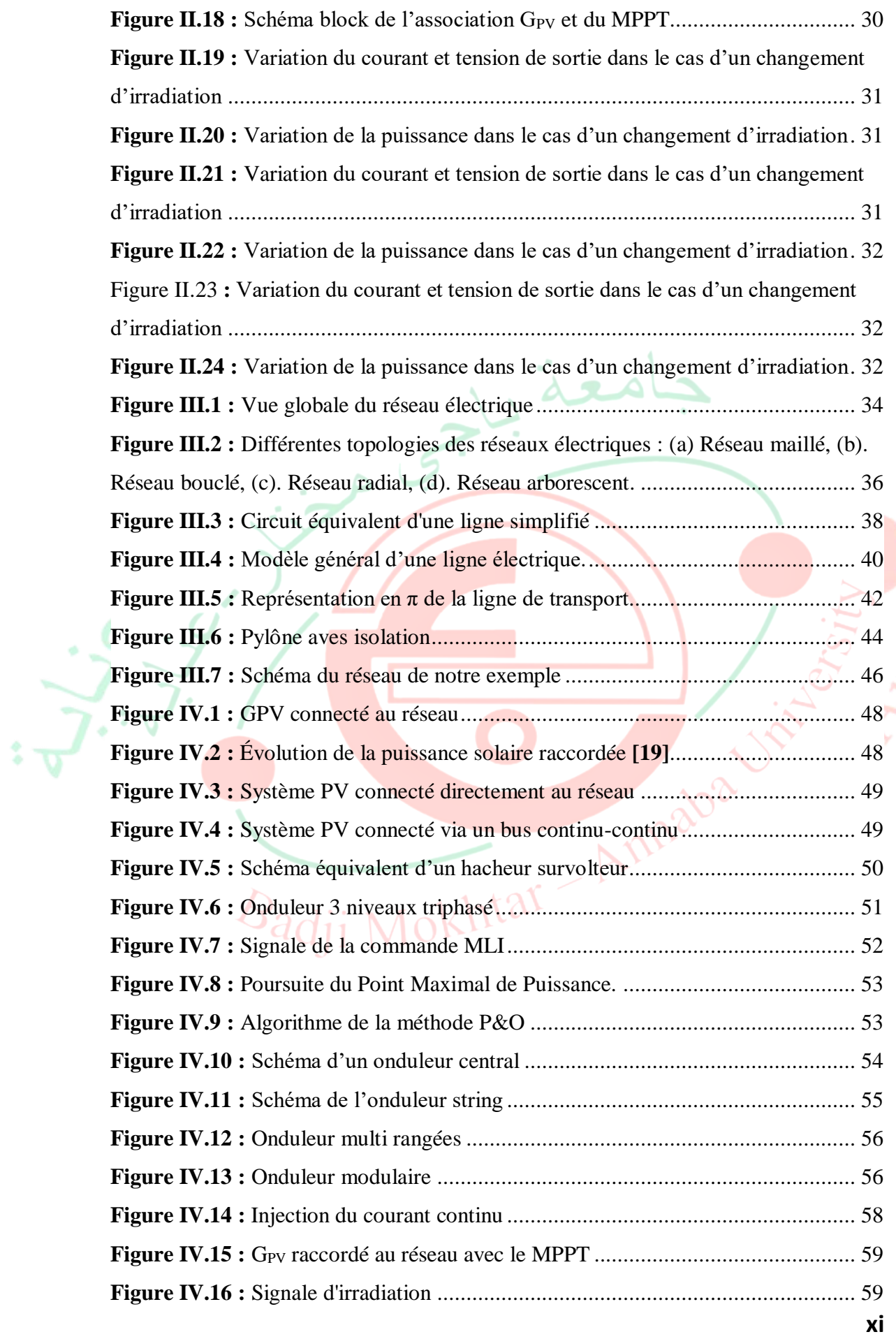

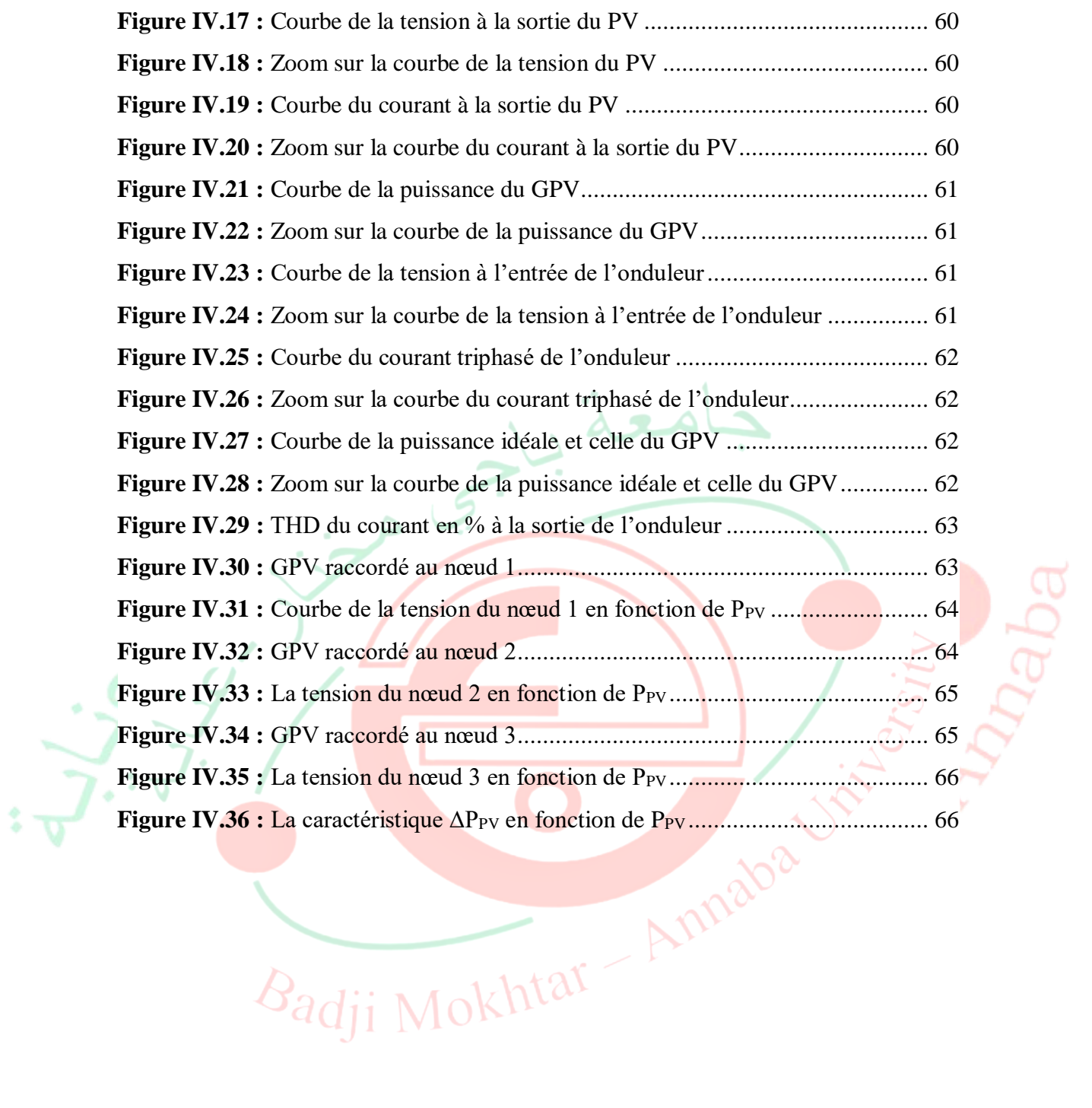

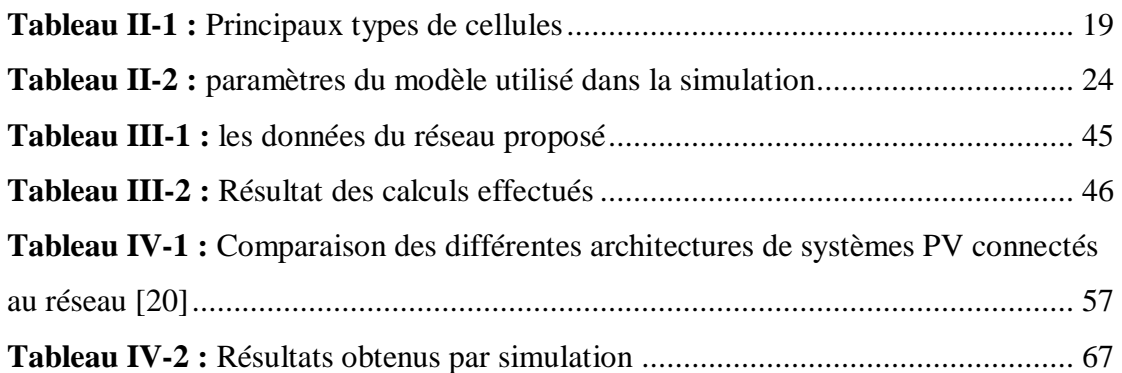

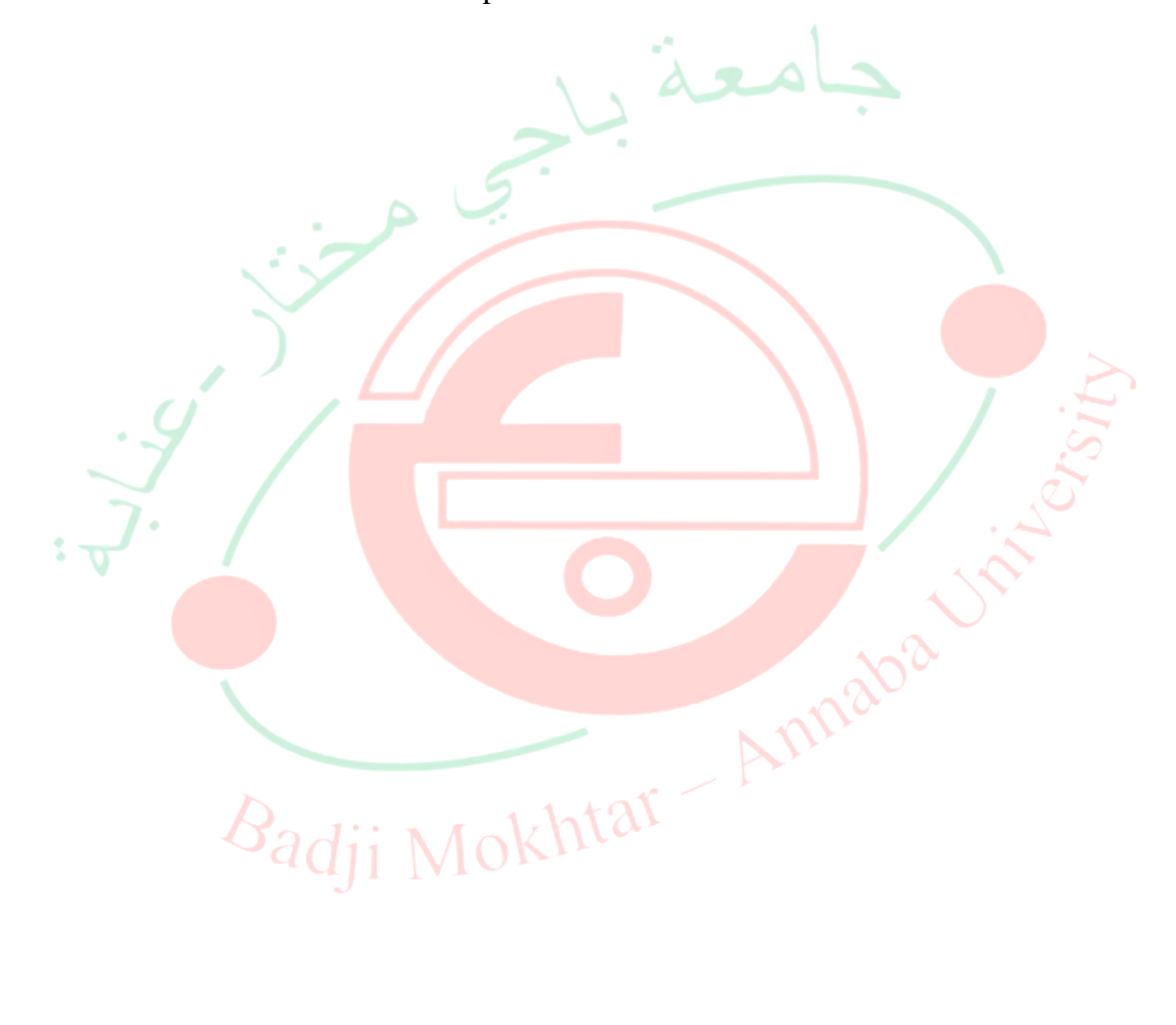

ے کہ

Itar Annaba

- <span id="page-14-0"></span>PV : photovoltaïque
- Pmax : Puissance maximale
- Pin : Puissance incidente
- η: le rendement de la cellule solaire
- Si : silicium
- G : irradiation solaire
- W : Watt
- Ac : zone de surface
- Iph : source de courant
- I<sub>D</sub>: Courant de la diode donnée
- I0 : Courant de saturation inverse de la diode
- K : Constant de Boltzmann 1.38\*10-23 j/k.
- q : La charge électrique  $1.6*10-19$  (c).
- T : Température absolue de fonctionnement de la jonction (K°)
- Rs : résistance série
- Rp : résistance parallèle
- $T_K$ : température réelle en K
- Tref : température absolue en K
- IRp : Courant traversant la résistance Rp
- Vco : tension en circuit ouvert
- A : est le facteur d'idéalité de la cellule
- K : constante de Boltzmann (1.38  $10^{-23}$  J/K)
- Icc: courant de court-circuit
- GPV : générateur photovoltaïque
- Ipm : Courant optimal
- Ns : nombre de cellules en série
- FF : facteur de forme
- Pt : puissance théorique
- Vmax : tension maximale
- Imax : courant maximal
- AC : courant alternatif
- DC : courant continu
- L : l'inductance
- K : l'interrupteur de commande
- α : rapport cyclique
- T : période
- Ve : source d'entrée
- Ie : courant d'entré
- $V<sub>S</sub>$ : tension de sortie
- Is : courant de sorti
- f : fréquence de découpage
- C : capacité
- $\Delta P_{PV}$ : pertes de puissance active
- ΔQPV : pertes de puissance réactive
- PWM : Pulse Width Modulation
- 
- MPP : point de puissance maximum
- MLI : Modulation de Largeur d'Impulsion<br>MPP : point de puissance maximum<br>MPPT : Maximum Power Point Tracking<br>P&O : Perturbation et Observation<br>V<sub>PPM</sub> : tension de point met V<sub>PV</sub> MPPT : Maximum Power Point Tracking
- P&O : Perturbation et Observation
- V<sub>PPM</sub> : tension de point maximal
- V<sub>PV</sub>: tension du PV
- Vref : tension de référence
- IPPM: courant du point maximal
- dp : dérivée de la puissance
- dv : dérivée de la tension
- EnR : énergies renouvelables
- λ : longueur d'onde
- h : constante de Planck
- c : vitesse de la lumière (3  $10^8$  m/s)
- X : réactance en Ω
- X<sup>0</sup> : réactance linéique en Ω/km
- $B_0$ : susceptance en siemens  $(S)$

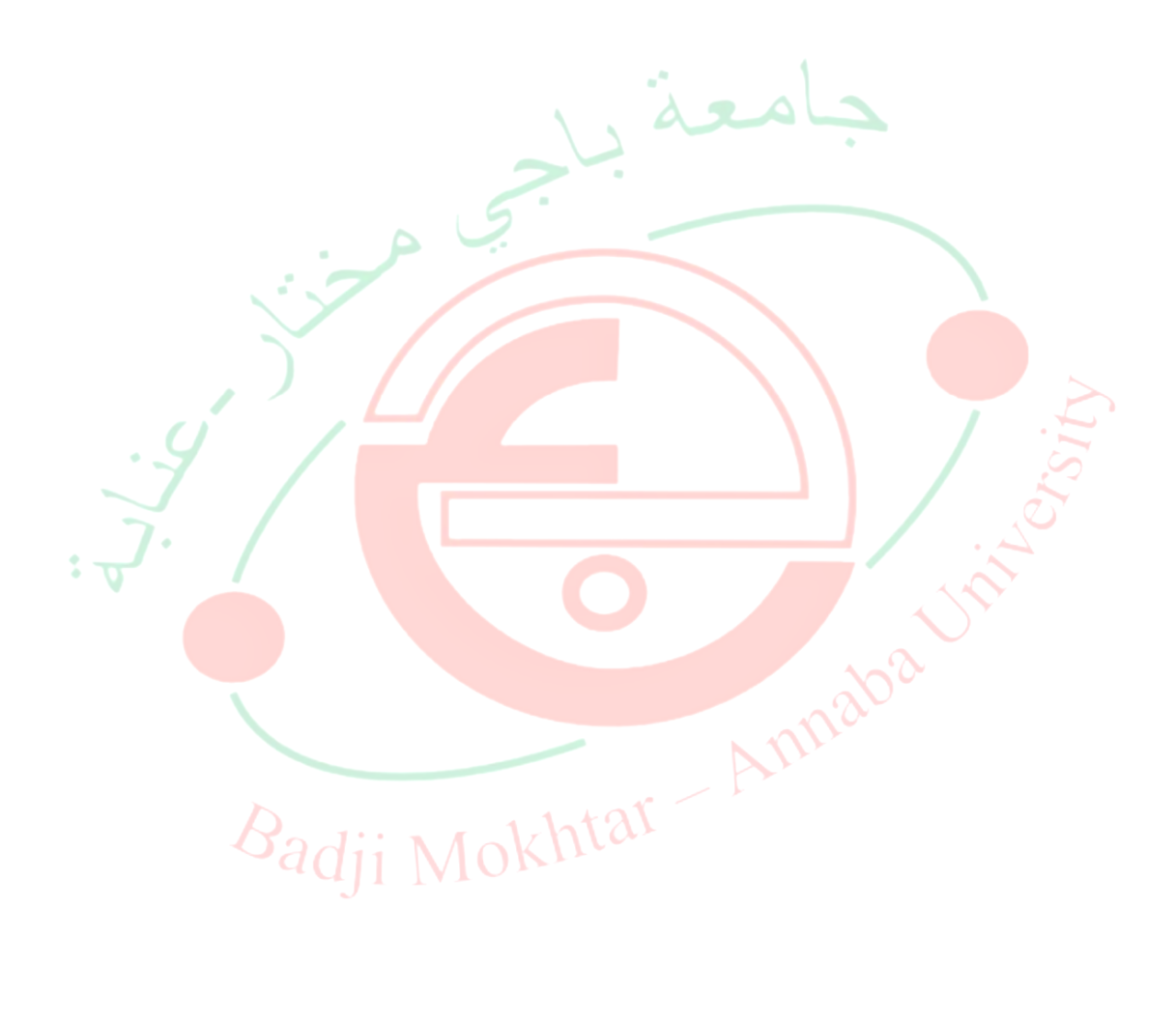

# **Introduction générale**

<span id="page-17-0"></span>À cause de l'augmentation de la population et le développement technologique, la consommation d'énergie électrique n'a pas cessé d'accroitre nécessitant un développement sur le plan de la production de l'énergie électrique. Une grande partie de cette énergie est produite à partir de ressources comme le charbon, le gaz naturel, le pétrole et l'uranium autrement dit les énergies fossiles comme le montre la figure suivante.

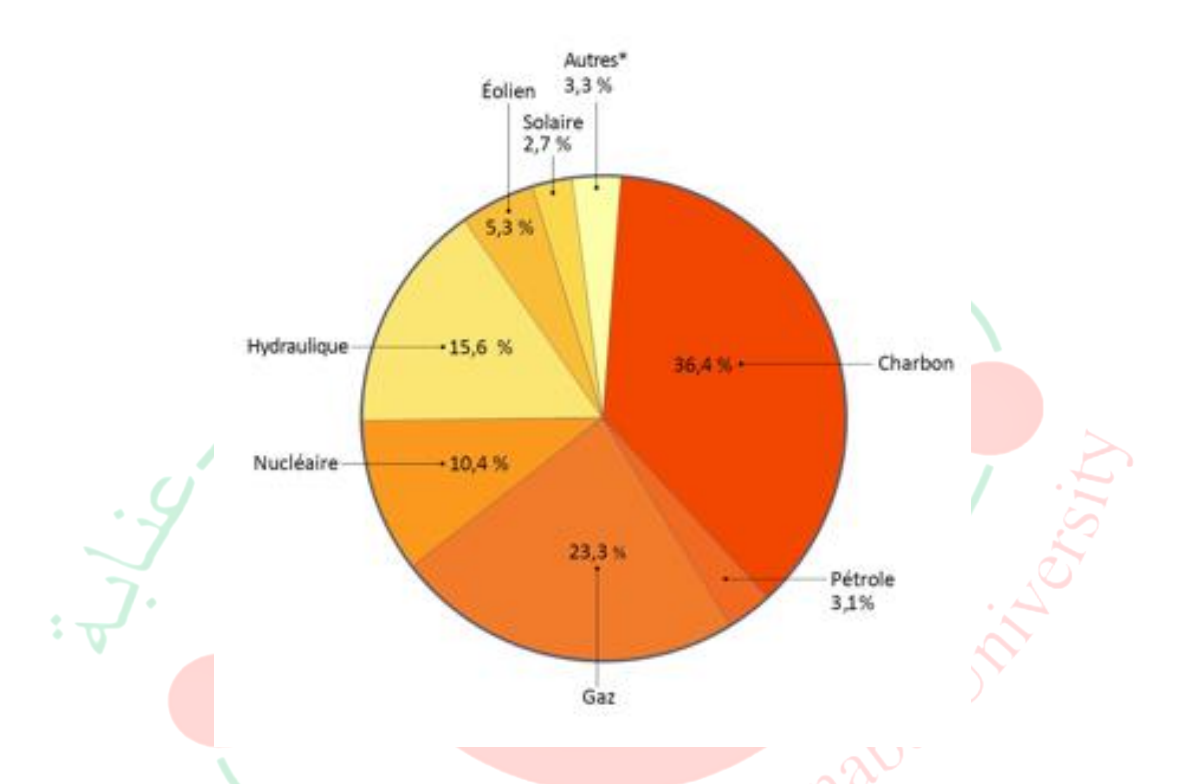

**Figure 0.1 :** La production électrique par source d'énergie en 2019

[Source : BP Statistical Review de World Energy]

<span id="page-17-1"></span>Malheureusement, ce développement nécessite la construction de nouvelles centrales avec des dépenses importantes sur l'énergie électrique produite, accompagné par un dégagement important des gaz toxiques issues de la combustion de la matière première entrainant une pollution de l'atmosphère responsable du réchauffement climatique, à cela s'ajoute le risque d'épuisement de ces matières premières (pétrole, charbon, gaz).

Quant à l'énergie nucléaire, elle pose d'autres problèmes en termes de pollution des déchets radioactifs, du démantèlement prochain des veilles centrales et du risque industriel.

Durant ces dernières décennies, le monde s'est rendu compte des problèmes écologiques que son développement est en train de causer. De manière significative, certains de ces problèmes affectent la terre entière comme le réchauffement climatique qui est le responsable de la fonte des glaces polaires. Comment donc trouver le juste équilibre pour sauvegarder les réserves d'énergies fossiles tout en préservant l'environnement pour les générations futures ? Face à ce défi, on a opté pour des solutions alternatives, à savoir le recours aux énergies renouvelables.

On distingue plusieurs types de sources d'énergies renouvelables (l'énergie hydroélectrique, l'énergie géothermique, l'énergie éolienne, l'énergie de la biomasse, l'énergie solaire et l'énergie des marées ou marémotrice). Excepté l'énergie géothermique qui provient de la chaleur des profondeurs de la terre (noyau terrestre) et l'énergie marémotrice qui nait de la force gravitationnelle que la lune exerce sur la terre, ces sources proviennent directement ou indirectement du soleil. Elles sont donc disponibles indéfiniment tant que celui-ci brillera. Ces énergies représentent une solution de remplacement par excellence en plus elles n'exercent que peu d'impacts négatifs sur l'environnement. On parle souvent d'énergies vertes ou propres. Les recherches scientifiques élaborées pour exploiter ces énergies ont connu une révolution sur le plan énergétique dans le monde entier. Ces énergies présentent plusieurs avantages comme la propreté de l'environnement, l'augmentation de la durée de vie des réserves fossiles en minimisant la pollution atmosphérique causée par des centrales classiques. D'autre part, ces énergies renouvelables présentent des inconvénients en ce qui concerne leur intégration.

Pour étudier les effets de l'intégration des énergies renouvelables dans le réseau, nous proposons dans ce mémoire l'analyse des performances des réseaux électriques en présence des sources à énergies renouvelables. Pour ce faire, le mémoire sera structuré en quatre chapitres comme suit :

Le premier chapitre sera consacré à la présentation des principales sources d'énergies renouvelables ainsi que leurs principes, leurs avantages et leurs inconvénients.

Le deuxième chapitre traitera l'énergie photovoltaïque. Nous commençons par la définition et principe de fonctionnement d'une cellule photovoltaïque, puis le modèle mathématique d'une cellule PV, ensuite les différents panneaux PV et enfin terminer ce chapitre par une simulation d'un panneau PV sur Matlab/Simulink.

Dans le troisième chapitre, nous évoquerons d'abord les différents types de réseau puis faire la modélisation d'une ligne électrique et ensuite finir par un exemple d'un réseau classique.

Enfin le quatrième et dernier chapitre traitera les systèmes PV connectés au réseau électrique. Au cours de ce chapitre, nous présenterons les différentes structures d'un système photovoltaïque lié au réseau, configuration des Systèmes PV, faire une simulation d'un GPV connecté au réseau et finir par l'exemple de l'injection de ce générateur dans un réseau bouclé.

Finalement une conclusion générale sera établie pour mettre fin à ce mémoire.

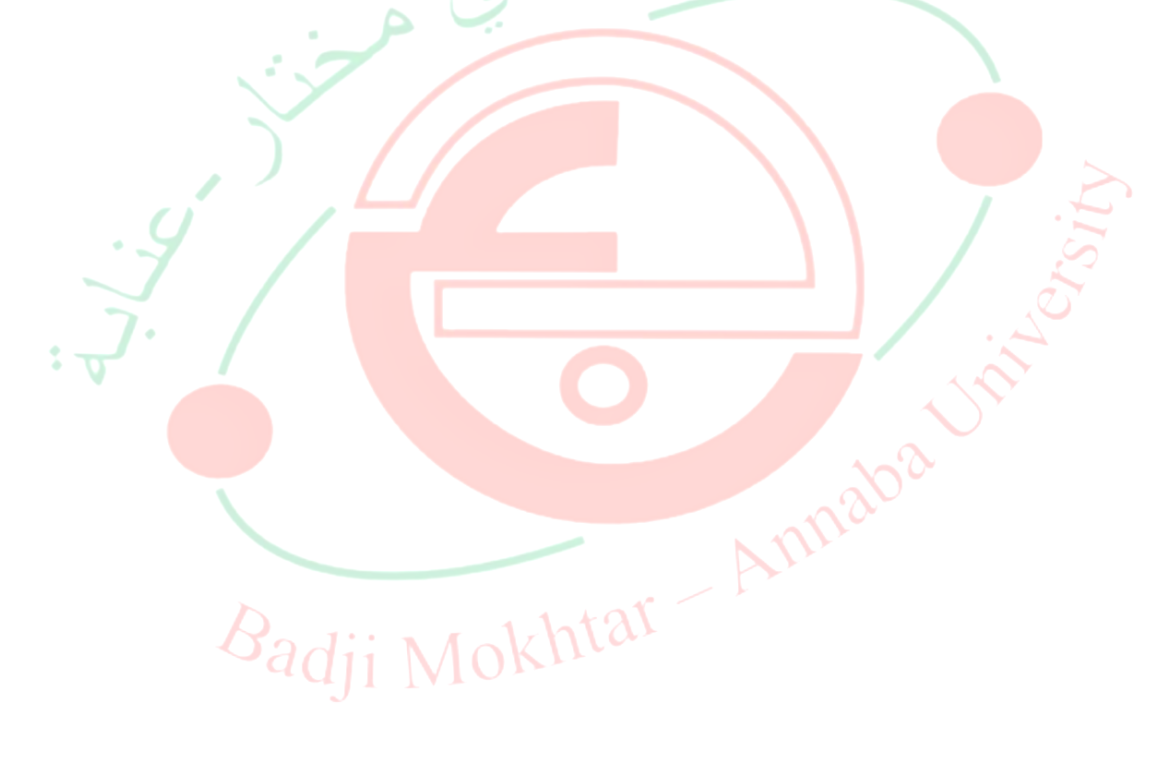

## **Généralités sur les énergies renouvelables**

#### **I.1 Introduction**

<span id="page-20-0"></span>L'énergie électrique est nécessaire pour le chauffage, l'éclairage, l'industrie, la construction et le transport. L'exploitation des énergies fossiles (le pétrole, le charbon, le gaz naturel ou encore l'énergie nucléaire) durant plusieurs années présente des inconvénients majeurs comme l'émission de gaz à effet de serre (CO2), la pollution responsable du réchauffement climatique, etc.

Vu ces problèmes majeurs, plusieurs mesures ont été prises ce qui laisse une place aux énergies renouvelables.

Au cours de ce chapitre, les principales sources d'énergies renouvelables seront présentées ainsi que leurs principes, leurs avantages et leurs inconvénients.

## **I.2 Définition des énergies renouvelables**

<span id="page-20-1"></span>Une énergie renouvelable est une énergie exploitée par l'Homme de telle manière que ses réserves ne s'épuisent pas dans le temps. En d'autres termes sa vitesse de formation doit être plus grande que sa vitesse d'utilisation. Les EnR sont issues des phénomènes naturels réguliers ou constants provoqués principalement par le Soleil (rayonnement) et la Terre (géothermique). Les énergies renouvelables sont également plus propres que les énergies fossiles.

Les principales énergies renouvelables sont : l'énergie hydroélectrique, l'énergie géothermique, l'énergie éolienne, l'énergie de la biomasse, l'énergie solaire et l'énergie des marées. Toutes ces énergies inépuisables, sont considérées comme énergies renouvelables [1].

Ces énergies n'exercent que peu d'impacts négatifs sur l'environnement. En particulier, leur exploitation ne donne pas lieu à des émissions de gaz à effet de serre ou à des déchets dangereux.

## **I.3 Historique des énergies renouvelables**

<span id="page-20-2"></span>Si le terme « énergie renouvelable » est relativement récent (apparition en 1970), la totalité des énergies existent depuis quasiment l'origine de la terre et leur utilisation par l'homme remonte à plusieurs milliers d'années. La biomasse fut utilisée notamment pour se chauffer. L'énergie thermique solaire fut mobilisée pour sécher les aliments. L'énergie éolienne fut utilisée par la civilisation égyptienne pour propulsion des navires. L'énergie hydraulique fut utilisée en perse et dans l'empire romain il y a plus de deux millénaires.

L'Europe du moyen âge redécouvrit les techniques et les utilisations à grande échelle pour moudre les céréales (moulins à vent, moulins hydrauliques), pomper de l'eau… Avec le progrès des machines thermiques, l'augmentation de la demande en énergie et les impératifs de productivités allaient rendre obsolètes ces générateurs mécaniques à faible puissance.

Face à l'accroissement exponentiel de la consommation d'énergie fossile risquant d'engendrer les pénuries d'approvisionnement, causant la pollution et le réchauffement climatique, les regards se tournent vers les énergies renouvelables constituant une alternative à la domination hégémonique des sources fossiles dans le bilan énergétique mondial [2].

#### **I.4 Production d'électricité d'origine renouvelable dans le monde**

<span id="page-21-0"></span>La production d'électricité renouvelable a atteint 25,3% de la production d'électricité mondiale en 2018 (6761 TWh). La Chine est le premier producteur d'électricité à partir du solaire photovoltaïque suivi, des États-Unis, du Japon, de l'Allemagne…

Les combustibles fossiles restent les plus utilisés pour la production de l'électricité mondiale (74,7 %) comme le montre la figure I.1.

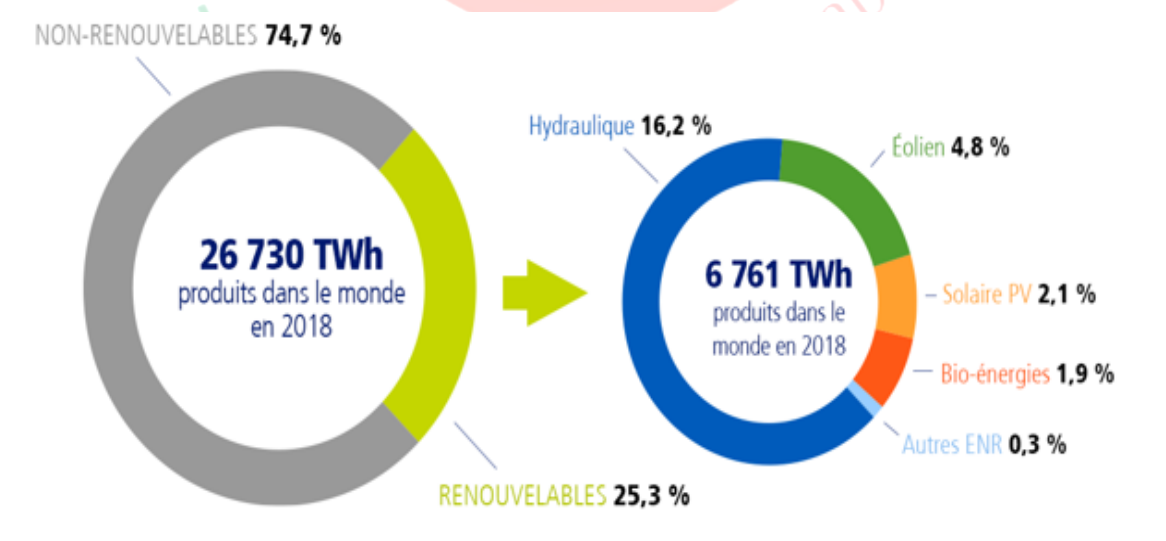

<span id="page-21-1"></span>**Figure I.1 :** Part des EnR dans la production mondiale d'électricité en 2018

[Source : Agence internationale des énergies (IEA)] [3]

#### **I.5 Les différentes sources d'énergies renouvelables**

<span id="page-22-0"></span>La source principale des énergies renouvelables facilement accessible est le soleil. Les réactions se produisant à la surface du soleil génèrent  $3.8 \times 10^{23}$  kW. La minuscule fraction atteignant la terre  $(1.73\times10^{16} \text{ kW})$  couvre plusieurs milliers de fois les besoins énergétiques de l'humanité tout entière [4].

La figure I.2 montre que ce flux d'énergie peut être obtenu directement en utilisant une technologie thermique ou photovoltaïque, ou indirectement, grâce au vent, aux vagues, aux barrages sur rivière, les marées et la géothermique.

Ces énergies sont de plus en plus utilisées mais en quantité limitée, à un endroit et en un instant donné.

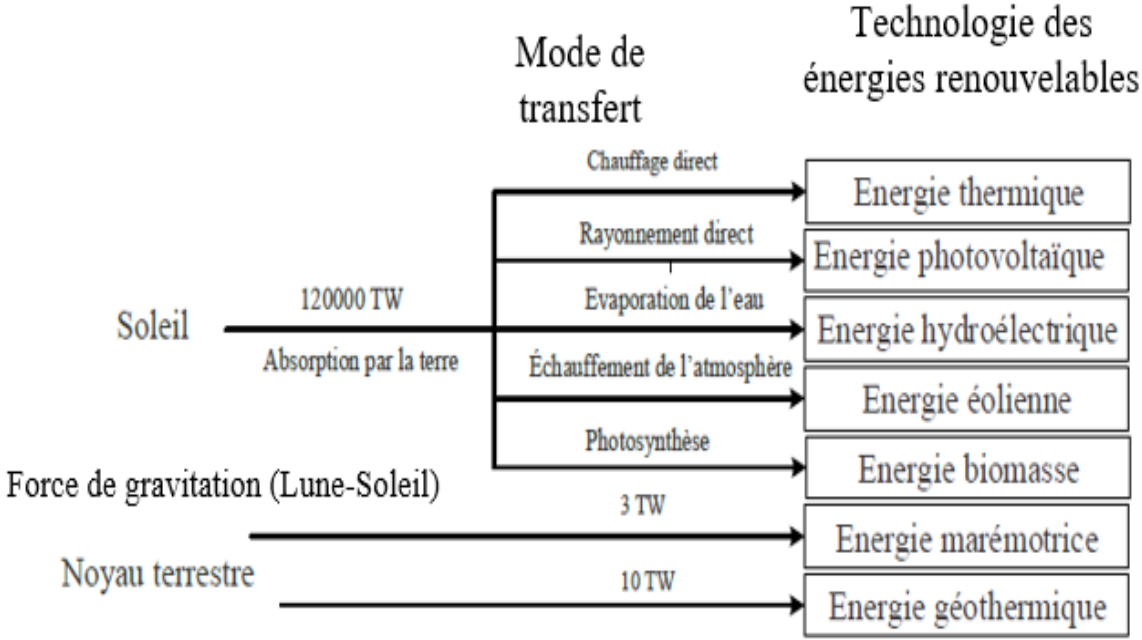

<span id="page-22-2"></span>**Figure I.2 :** Les parcours de conversion pour les énergies renouvelables

# **I.5.1 Énergies marines**

<span id="page-22-1"></span>L'énergie marine ou des mers est extraite du milieu marin. On a l'énergie marémotrice obtenue du mouvement de l'eau créé par les marées, l'énergie des marées utilisant la puissance du mouvement des vagues, ou l'énergie des courants de marée consistant à extraire directement l'énergie obtenue par des courants.

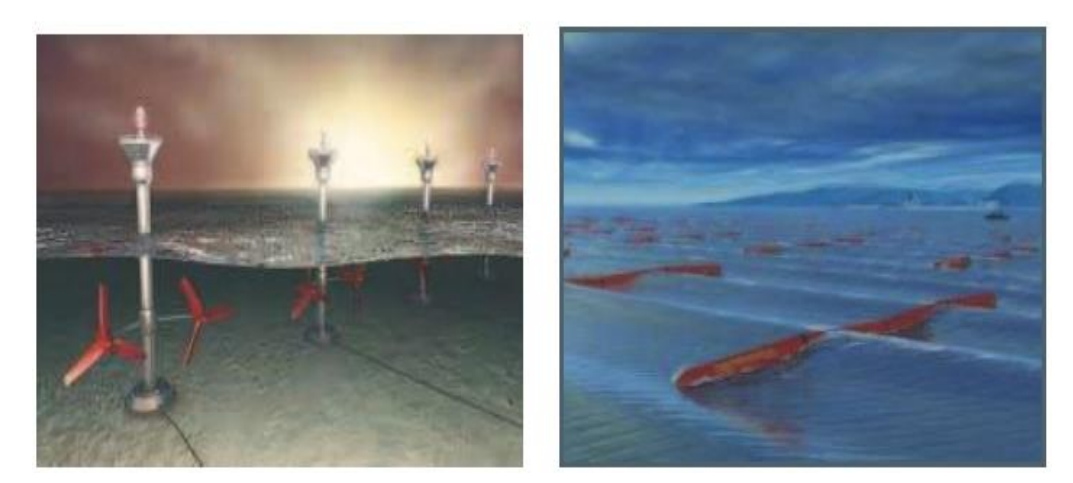

**Figure I.3 :** L'énergie marémotrice et vague.

#### **I.5.1.1 Avantages**

- <span id="page-23-3"></span><span id="page-23-0"></span> $\triangleright$  Cette énergie est non polluante à la production ;
- $\triangleright$  Disponible en grande quantité ;
- **Possède un bel avenir.**

# **I.5.1.2 Inconvénients**

- <span id="page-23-1"></span> $\triangleright$  Investissement lourd ;
- > Très difficile à récupérer.

# **I.5.2 Énergie géothermique**

<span id="page-23-2"></span>La géothermie utilise la chaleur naturelle émanant des nappes aquifères présentes dans le sol pour fournir un système durable de chauffage pour les bâtiments (habitations, commerces, etc.). Elle permet également de produire de l'électricité, moyennant l'utilisation de turbines [5].

Cette énergie est extraite des réservoirs très profonds ou des réservoirs proches de la surface grâce aux forages.

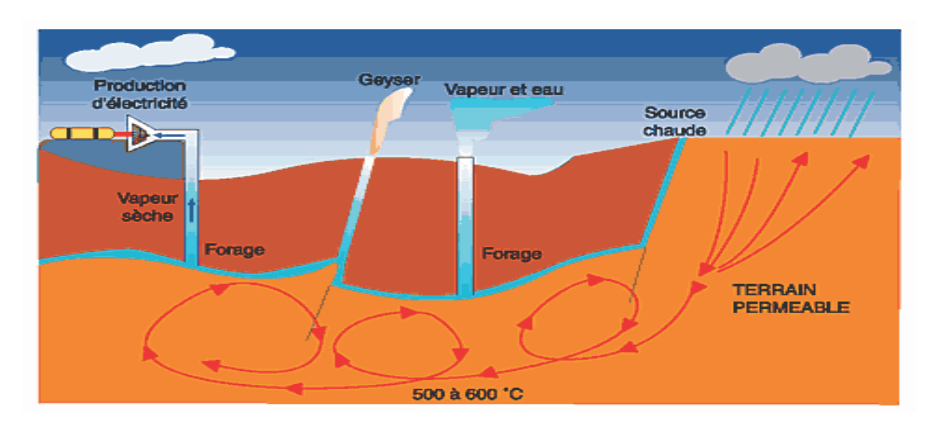

<span id="page-23-4"></span>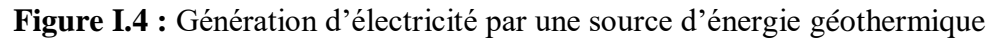

Un fluide est mis en circulation dans les profondeurs de la terre afin de capter cette énergie. Ce fluide peut être celui d'une nappe captive naturelle, de l'eau injectée dans une roche chaude imperméable ou dans des puits spéciaux. Dans tous les cas, le fluide se réchauffe et remonte avec une température très élevée.

## **I.5.2.1 Avantages**

- <span id="page-24-0"></span>> Préserve l'environnement ;
- $\triangleright$  Indépendante des conditions météorologiques ;
- $\triangleright$  Fiable et stable dans le temps.

## **I.5.2.2 Inconvénients**

- <span id="page-24-1"></span>Nécessite des forages dont les résultats sont parfois aléatoires ;
- $\triangleright$  Le temps de l'installation peut durer jusqu'à un quart de siècle ;
- Nécessité d'être sur une zone géographique adéquate [6].

## **I.5.3 La biomasse**

<span id="page-24-2"></span>La biomasse concerne toutes les matières organiques qui peuvent produire de l'énergie suite à leur combustion ou à toute autre opération de transformation. C'est la biodégradation des produits, des déchets et des résidus d'origine biologique provenant de l'agriculture et de l'élevage, de la pêche et l'aquaculture, ainsi que la biodégradation des déchets industriels.

## **Le bois-énergie**

La filière du bois et de ses dérivés s'est développée ces dernières années auprès des particuliers, mais pas seulement. La cogénération au bois a su également s'implanter dans diverses entreprises en Europe.

# **Le biogaz**

Le biogaz est obtenu par la transformation de la biomasse solide (bois, déchets ménagers et résidus agricoles) ou liquide (huiles végétales) par le processus de méthanisation.

L'Allemagne est le principal producteur de biogaz en Europe, avec 64 TWh produits en 2012 (soit la moitié de la production européenne). Cette production est essentiellement réalisée à partir des résidus d'agriculture et de l'industrie agroalimentaire.

## **Les biocarburants**

Le biodiesel et le bioéthanol constituent la plus grande partie de ces biocarburants en Belgique. En 2012, les biocarburants représentaient 4,7% de l'énergie utilisée dans le secteur européen des transports au sein de l'Union Européenne.

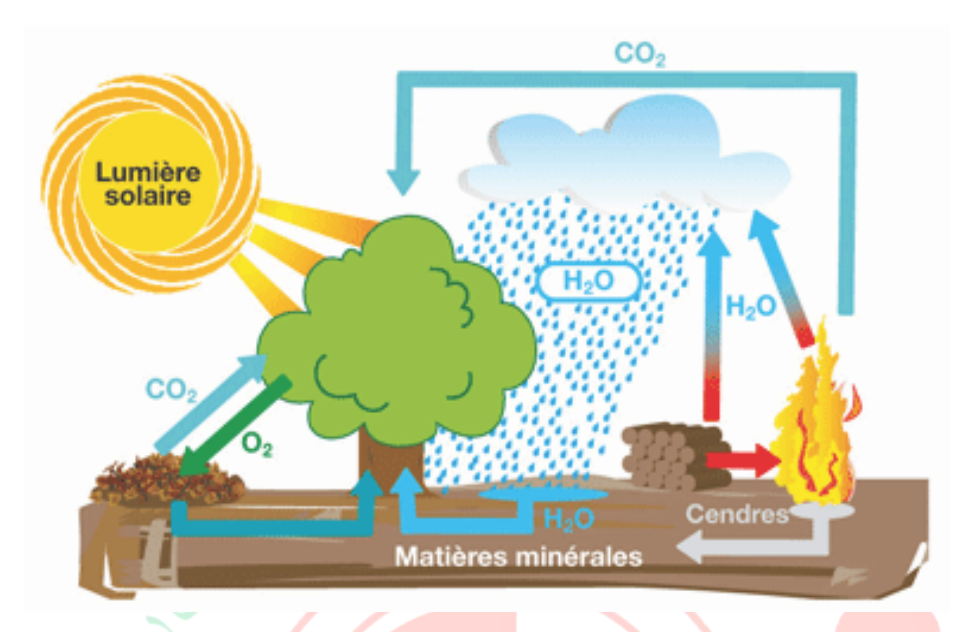

**Figure I.5 :** Bilan de cycle biomasse

- **I.5.3.1 Avantages**
- <span id="page-25-3"></span><span id="page-25-0"></span>> Matière première renouvelable ;
- > Biodégradable rapidement ;
- Très rentable et disponible ;
- Possibilité d'être transformée en différentes sources d'énergie.

## **I.5.3.2 Inconvénients**

- <span id="page-25-1"></span>> La biomasse n'est pas inépuisable ;
- Ees coûts et l'impact du transport du bois ;
- Avoir de lourds impacts environnementaux (déforestation).

## **I.5.4 Énergie hydroélectrique**

<span id="page-25-2"></span>L'énergie hydraulique est une forme indirecte de l'énergie solaire. Les centrales hydroélectriques convertissent l'énergie de l'eau en mouvement (énergie mécanique) en énergie électrique. L'énergie provenant de la chute d'une masse d'eau est tout d'abord transformée dans une turbine hydraulique en énergie mécanique. Cette turbine entraîne un alternateur transformant l'énergie mécanique en énergie électrique. Les centrales de forte puissance utilisent des réserves d'eau importantes, généralement créées par des barrages sur rivière. En fonctionnement l'eau s'écoule du réservoir dans des canalisations sous contrôle, pour entrainer des turbines spécialisées, provoquant la rotation des générateurs électriques. Le stockage de l'eau dans le réservoir permet le suivi de charge du générateur à tout instant. La capacité de stockage en énergie est limitée. Le but de ces centrales est généralement de fournir de la puissance, de temps en temps, durant les pointes de consommation.

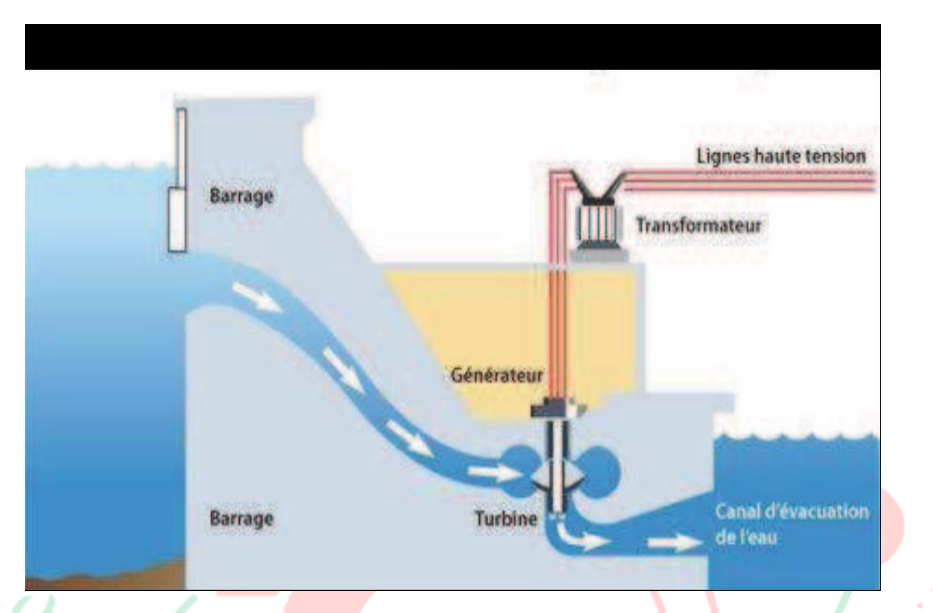

**Figure I.6 :** Fonctionnement d'une centrale hydroélectrique

## **I.5.4.1 Avantages**

- <span id="page-26-2"></span><span id="page-26-0"></span>Souplesse d'utilisation ;
- Possibilité de stocker de l'électricité pour le turbinage ;
- $\triangleright$  Faible coût du KWh;
- **Des installations prévues pour fonctionner longtemps**;
- L'hydroélectrique contribue également à l'écrêtement de la pointe de l'énergie.

# **I.5.4.2 Inconvénients**

- <span id="page-26-1"></span>> Contrainte géographique ;
- > Aléas climatiques (sécheresse) ;
- > Impacts sur l'environnement lors de la construction des centrales ;
- $\triangleright$  L'inondation de certains reliefs lors de la construction de barrages;
- $\triangleright$  Le coût de réalisation élevé.

#### **I.5.5 L'énergie éolienne**

<span id="page-27-0"></span>Cette énergie, comme l'hydroélectrique est une forme indirecte de l'énergie solaire. De toutes les énergies renouvelables, c'est l'éolienne qui est le plus développée.

Une éolienne est un dispositif transformant l'énergie cinétique du vent en énergie mécanique puis celle-ci est transformée en énergie électrique par l'intermédiaire d'une machine électrique. Les termes "parc éolien" ou "ferme éolienne" sont utilisés pour décrire les unités de production groupées, installées à terre ou dans la mer. Une éolienne est le fruit de l'action d'aérogénérateurs, de machines électriques mues par le vent et dont la fonction est de produire de l'électricité. L'utilisation des systèmes éoliens pour la production d'électricité est une solution pour satisfaire les besoins en électricité dans un site isolé et assez bien venté.

Les éoliennes se divisent en deux grandes familles : celles à axe vertical (lentes et rapides) et celles à axe Horizontal (les moulins à vent classique, les éoliennes lentes, les éoliennes rapides).

# **I.5.5.1 Avantages**

<span id="page-27-1"></span> $\triangleright$  Coût d'installation moins cher par rapport à d'autres énergies renouvelables ; Possibilité d'être associée à des panneaux de photovoltaïque.

#### **I.5.5.2 Inconvénients**

- <span id="page-27-2"></span>> L'énergie éolienne est intermittente ;
- Ees parcs éoliens engendrent une pollution sonore :
- $\triangleright$  Surface occupée par les parcs ou fermes.

<span id="page-27-3"></span>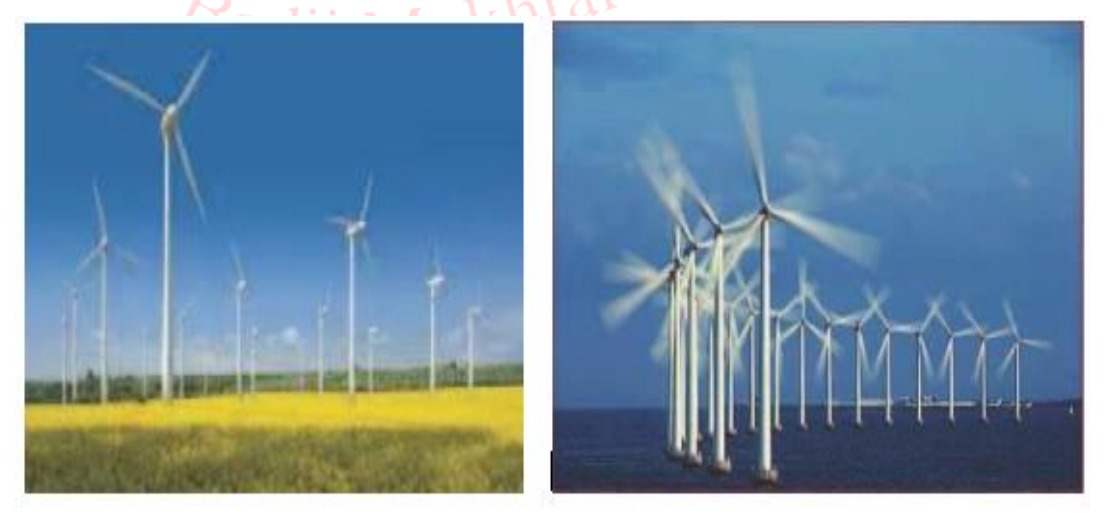

**Figure I.7 :** Parc et Ferme éolien ou On shore et Offshore.

#### **I.5.6 L'énergie solaire**

<span id="page-28-0"></span>Le soleil distant de nous des plusieurs millions de kilomètres demeure notre plus grande source d'énergie.

La source d'énergie renouvelable la plus abondante est sans aucun doute l'énergie solaire. Cependant, en raison de son caractère intermittent et de sa faible densité, il est capital de pouvoir stocker et concentrer cette énergie solaire sous forme de carburant [7].

## **Quelques dates importantes dans l'histoire du photovoltaïque**

Dans les années 1830, l'effet photovoltaïque a été découvert par le physicien français Alexandre Edmond Becquerel.

En 1950, les Bell Telephone Laboratories fabriquent la première pile solaire d'un rendement de 6 %.

En 1959, le premier satellite artificiel équipé de photopile est lancé en orbite par la NASA [8].

En 1973, la recherche sur les cellules PV a connu un essor remarquable.

En 1983, la production automatisée de cellules PV a démarré aux États-Unis.

En 1990, la production industrielle de cellules PV s'est développée dans de nombreux pays, le leader actuel étant la Chine, suivie de l'Allemagne, du Japon, de l'Espagne, des États-Unis et de l'inde.

# **I.5.6.1 La technologie de la conversion**

<span id="page-28-1"></span>Il y a deux principales technologies pour la conversion de la lumière du soleil en électricité. Les cellules photovoltaïques (PV) dépendent de l'utilisation de dispositifs semi-conducteurs pour la conversion directe du rayonnement solaire en énergie électrique. En revanche, les installations solaires thermiques dépendent de la transformation intermédiaire de l'énergie solaire en énergie thermique sous forme de vapeur, qui est utilisé à son tour pour alimenter un turbogénérateur.

## **I.5.6.2 L'énergie photovoltaïque**

<span id="page-28-2"></span>L'énergie photovoltaïque est basée sur l'effet photoélectrique. Les cellules photovoltaïques utilisent les semi-conducteurs (une jonction P-N au silicium le plus souvent) pour obtenir directement de l'électricité en courant continu à partir des rayons solaires. Le courant continu ainsi produit est transformé ensuite en courant alternatif grâce à un onduleur. Les rendements de la conversion énergétique pour une cellule du commerce varient entre 12 % à 18 %, bien que l'on réalise déjà des cellules ayant un rendement autour de 30 % [4].

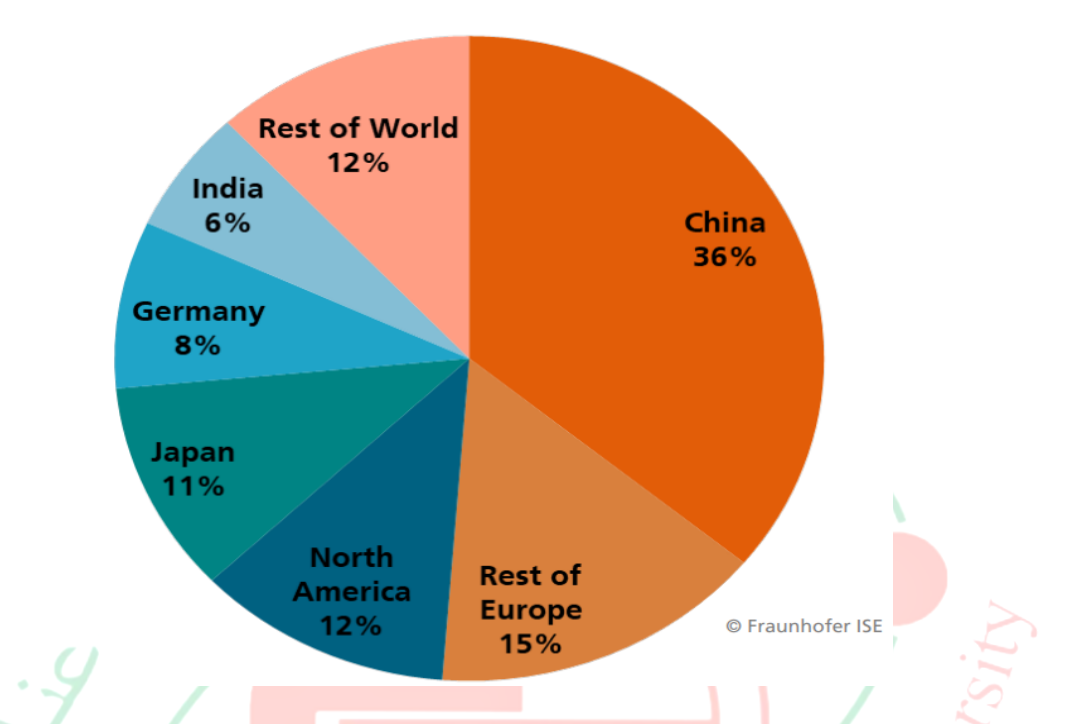

**Figure I.8 :** Installation PV cumulée globale par région [9]

<span id="page-29-2"></span>Durant l'année 2019, le marché annuel mondial du photovoltaïque a été concentré sur 8 pays qui ont produit 80% de la puissance installée pendant cette année le montre la figure I.8. Annal

 $\alpha$ 

## **I.5.6.2.1 Avantages**

- <span id="page-29-0"></span> $\triangleright$  Adapté aux sites isolés ;
- $\triangleright$  Frais de maintenance faibles :
- $\triangleright$  Elle est inépuisable ;
- $\triangleright$  Acceptation du public.

## **I.5.6.2.2 Inconvénients**

- <span id="page-29-1"></span> $\triangleright$  Puissance assez faible ;
- $\triangleright$  Coût encore élevé du kWh;
- $\triangleright$  Occupation des espaces agricoles et rurales ;
- Incapacité de fonctionnement du système photovoltaïque sans système de stockage.

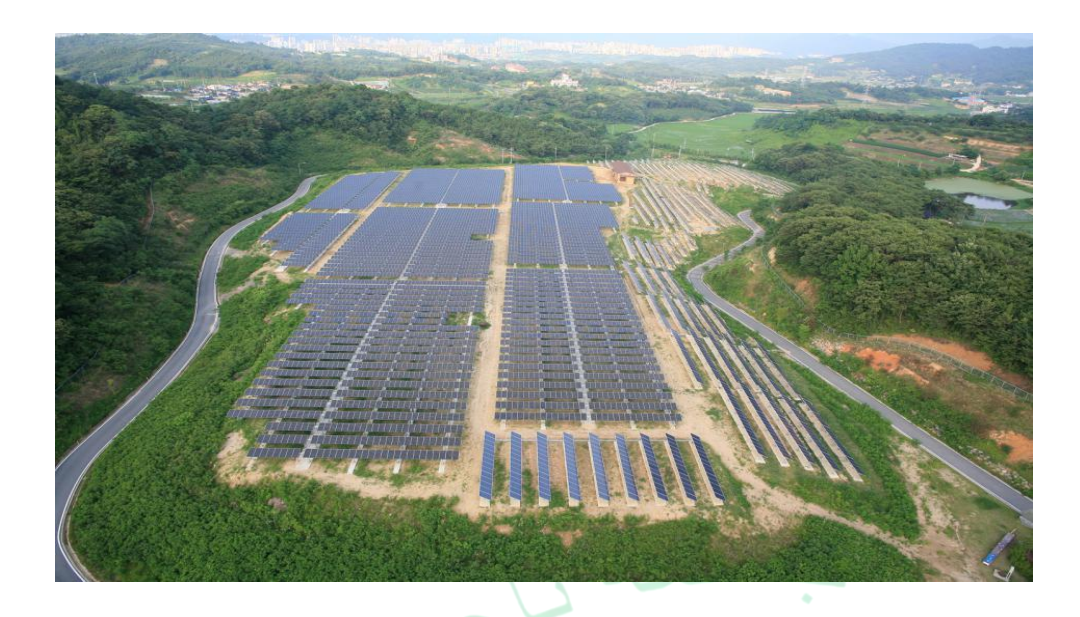

**Figure I.9 :** Le parc de Jeonju, en Corée du Sud [3]

# **I.5.6.3 L'énergie solaire thermique**

<span id="page-30-1"></span><span id="page-30-0"></span>Les systèmes générateurs thermo-solaires réalisent tout d'abord une conversation intermédiaire de l'énergie solaire en chaleur, généralement sous forme de vapeur, qui est ensuite envoyée dans un turbogénérateur. Les systèmes thermosolaires consistent le plus souvent à focaliser les rayons solaires pour produire des températures élevées afin d'obtenir un bon rendement pour les machines thermiques (selon le principe de Carnot). Les deux types principaux de générateurs fournissant une forte puissance sont basés sur le rayonnement direct (ou indirect) du soleil.

La technologie thermo-solaire à rayonnement direct est donc utilisée sous les deux formes suivantes :

 Soit un parc solaire composé de réflecteurs paraboliques sous forme de portions de cylindre. Les rayons provoquent le chauffage de « tuyaux » parcourus par un fluide intermédiaire, de l'huile ou de l'eau sous pression. Ce fluide à haute température est envoyé vers un échangeur (une chaudière) où l'on obtient de la vapeur d'eau qui ira entraîner une turbine. La température de fonctionnement varie entre 350 °C et 400 °C, et on peut construire des centrales solaires de ce type atteignant des puissances de l'ordre de 80 MW. Pour améliorer le fonctionnement de la turbine et donc son rendement, la température de la vapeur peut être encore augmentée par un moyen de chauffage classique.

 Soit une tour solaire centrale, qui reçoit au sommet les rayons lumineux provenant d'un ensemble de miroirs (héliostats) qui suivent le soleil. Les héliostats réfléchissent et concentrent la lumière vers le haut de la tour, où l'énergie est absorbée par un fluide intermédiaire, qui peut être de l'eau, du sel fondu, ou tout liquide à haute température. Celle-ci peut atteindre 1000 °C.

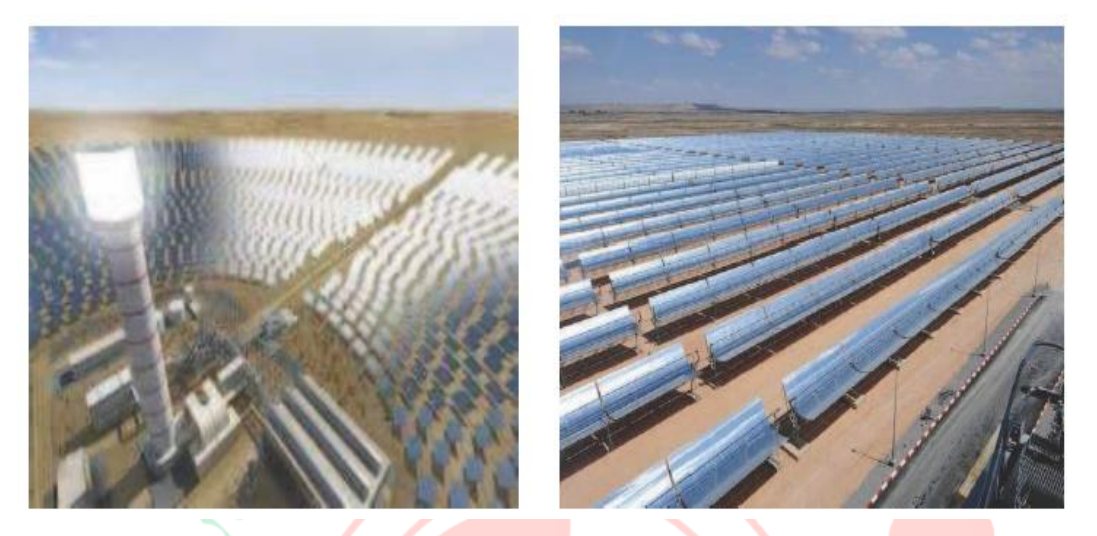

<span id="page-31-3"></span>**Figure I.10 :** Énergie solaire thermique : tour solaire et parc solaire.

# **I.5.6.3.1 Avantages**

- <span id="page-31-0"></span>Création des installations dans des zones désertiques sans possibilité
- d'aménagement mais riche en soleil ;
- Coût moins cher par rapport à l'énergie photovoltaïque ;
- > La maintenance nécessaire est peu importante.

# **I.5.6.3.2 Inconvénients**

- <span id="page-31-1"></span> $\triangleright$  Espace demandé pour la construction est très important ;
- $\triangleright$  Une température ambiante de 25 °C est nécessaire pour assurer un bon rendement ;
- Cette technologie nécessite une exposition suffisante aux rayons du soleil toute l'année [4].

#### **I.6 Conclusion**

<span id="page-31-2"></span>Nous avons exposé dans ce chapitre les principaux types d'énergies renouvelables, plus particulièrement l'énergie solaire, en donnant un aperçu sur son exploitation dans le monde et son importance énergétique sur le plan économique, environnemental et sociale.

Le chapitre suivant sera consacré à l'étude de l'énergie photovoltaïque.

# **Énergie photovoltaïque**

#### **II.1 Introduction**

<span id="page-32-0"></span>L'énergie solaire est captée par des [cellules photovoltaïques,](https://fr.wikipedia.org/wiki/Cellules_photovolta%C3%AFques) dont le rôle est de produire de l'électricité lorsqu'elles sont exposées à la lumière. Plusieurs cellules peuvent être connectées entre elles pour former un [module solaire photovoltaïque](https://fr.wikipedia.org/wiki/Module_solaire_photovolta%C3%AFque) ou un [panneau](https://fr.wikipedia.org/wiki/Panneau_photovolta%C3%AFque)  [photovoltaïque.](https://fr.wikipedia.org/wiki/Panneau_photovolta%C3%AFque)

Ce chapitre est donc consacré à l'étude de la production de l'électricité à partir de l'énergie photovoltaïque, aux éléments liés à cette ressource et sa transformation en énergie électrique.

#### **II.2 Définition du photovoltaïque**

<span id="page-32-1"></span>Le photovoltaïque est la conversion directe de la lumière en électricité en utilisant des matériaux qui absorbent les photons de la lumière et libèrent des charges d'électrons. Il peut être utilisé pour fabriquer des générateurs électriques dont l'élément de base est la cellule PV.

#### **II.2.1 L'irradiation et le rayonnement solaire**

<span id="page-32-2"></span>L'irradiation est une quantité instantanée qui décrit le flux de rayonnement solaire incident sur une surface. La densité du rayonnement atteignant la terre est de 1 kW/m<sup>2</sup>. L'irradiation mesure l'énergie de rayonnement solaire sur une surface donnée dans un temps donné. Le rayonnement solaire est constitué de photons portant l'énergie E<sub>ph</sub> donnée par la relation suivante : Où  $\lambda$  est la longueur d'onde,<br>
h: constante de Planck<br>
c: la vitesse de '

$$
E_{ph}=h\frac{c}{\lambda}
$$

**h :** constante de Planck

Eph : énergie du photon

**(II.1)**

**c :** la vitesse de la lumière

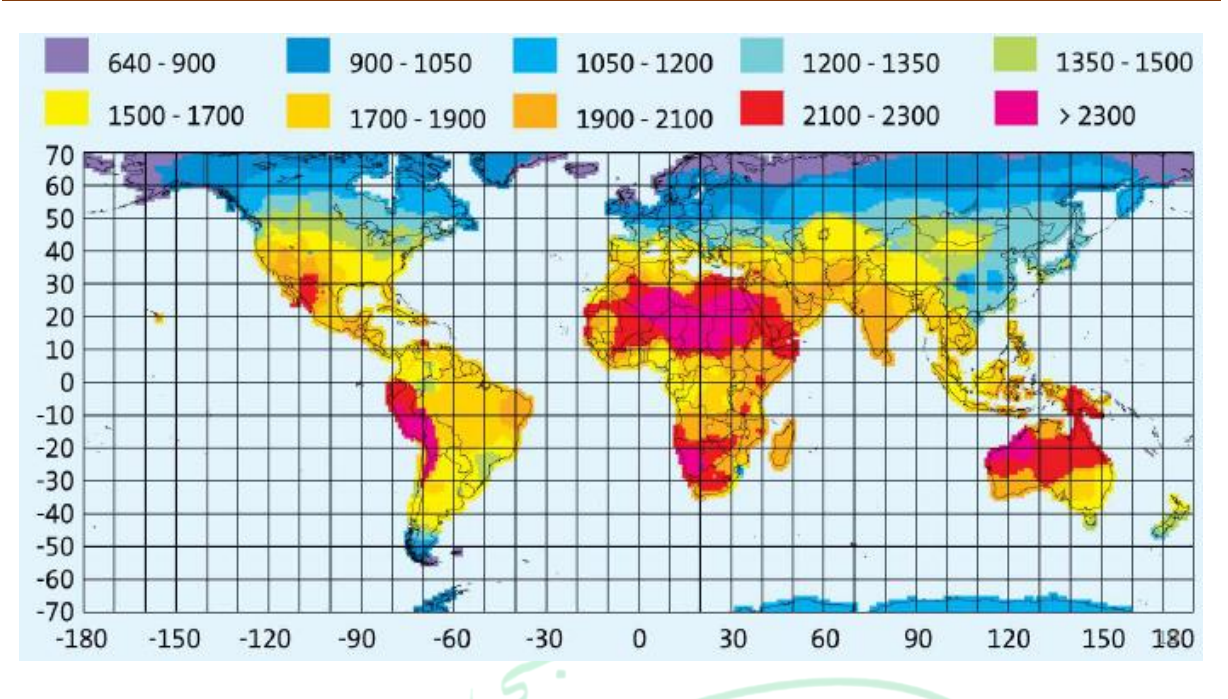

<span id="page-33-2"></span>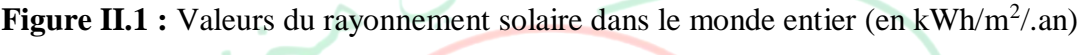

[Source: [www.meterinorm.com,](http://www.meterinorm.com/) ©Meteotest, Bern]

#### **II.2.2 Cellule photovoltaïque**

#### **II.2.2.1 Définition et principe de fonctionnement**

<span id="page-33-1"></span><span id="page-33-0"></span>Les cellules photovoltaïques exploitent les propriétés électriques particulières du silicium (et d'autres matériaux semi-conducteurs) qui lui permettent de fonctionner comme isolateur et comme conducteur. Des tranches de silicium spécialement traitées trient ou forcent des électrons arrachés par l'énergie solaire à traverser un champ électrique créé sur la cellule afin de produire une différence de potentiel (un courant électrique).

Le rayonnement solaire est constitué des photons transportant chacun une quantité donnée. Lorsqu'un photon d'énergie suffisante rencontre un atome de silicium dans une cellule photovoltaïque, il arrache un électron qui peut ainsi traverser le champ électrique de la cellule que l'on appelle aussi la jonction P-N (positive-négative). Les électrons ayant traversés le champ ne peuvent plus revenir. Lorsque plusieurs électrons traversent le champ de la cellule, l'arrière de celle-ci développe une charge négative.

Si une charge est connectée entre le côté négatif et le côté positif de la cellule, le flux d'électrons crée un courant. Ainsi l'énergie solaire (photons) arrache continuellement des électrons de silicium à leurs orbites et crée une tension qui pousse les électrons dans les fils sous forme de courant électrique. Plus la lumière solaire est intense et plus le courant est intense. Dès que la cellule ne reçoit plus de la lumière, le courant s'arrête.

La cellule photovoltaïque délivre une tension continue allant de 0,4 à 0,6 V qui est fonction de la lumière incidente.

La cellule photovoltaïque est composée de fines plaques de 125 mm² ou de 156 mm² à l'avant et de deux conducteurs métalliques, produisant un contact électrique. Son épaisseur est de l'ordre du millimètre.

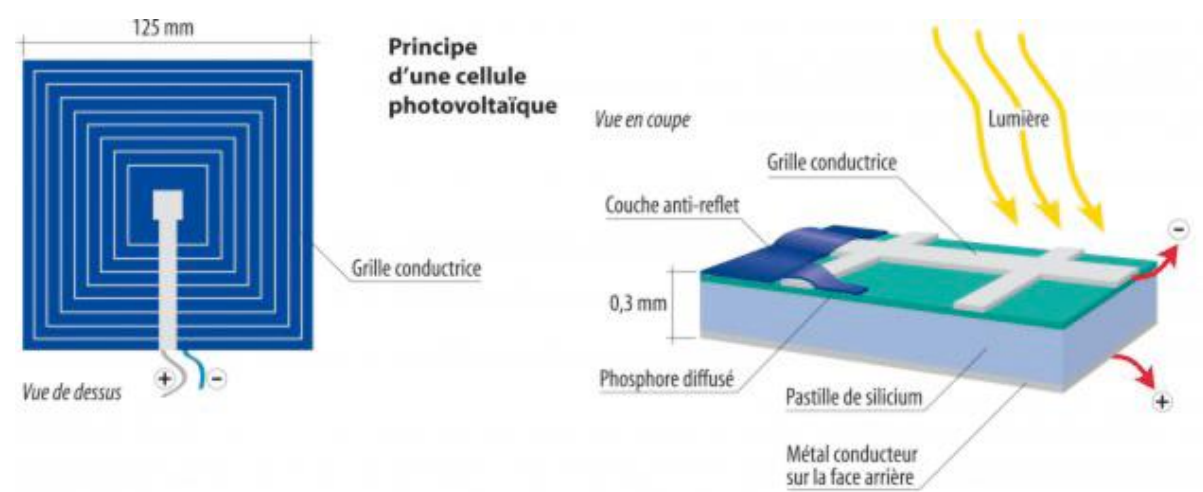

<span id="page-34-1"></span>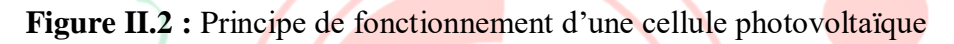

# **II.2.2.2 Différents types de cellule**

<span id="page-34-0"></span>Les cellules photovoltaïques les plus utilisées sont constituées de semi-conducteurs, principalement à base de silicium (Si) et plus rarement d'autres semi-conducteurs. Ensemble, le silicium monocristallin et poly cristallin représentent 90 % de la production de cellules et modules en 2008. Les cellules sont souvent réunies dans des modules solaires photovoltaïques ou panneaux solaires, en fonction de la puissance recherchée [4].

Il existe différents types de cellules solaires (ou cellules photovoltaïques), et chaque type de cellules a un rendement et un coût qui lui est propre.

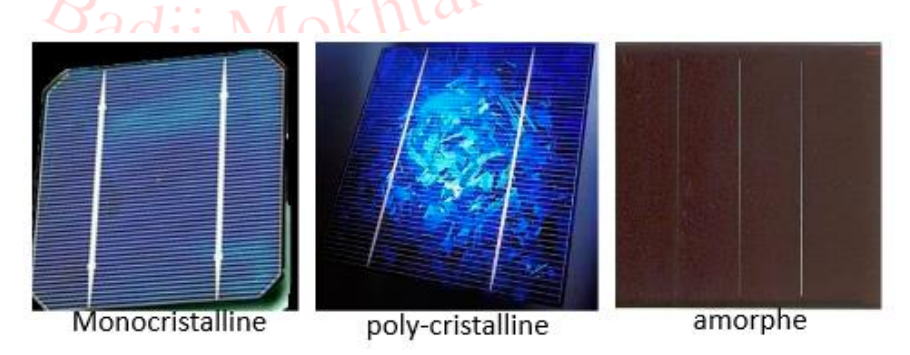

**Figure II.3 :** Différents types de cellules

<span id="page-34-2"></span>Les principaux types de cellules sont illustrés dans le tableau II.1.

<span id="page-35-2"></span>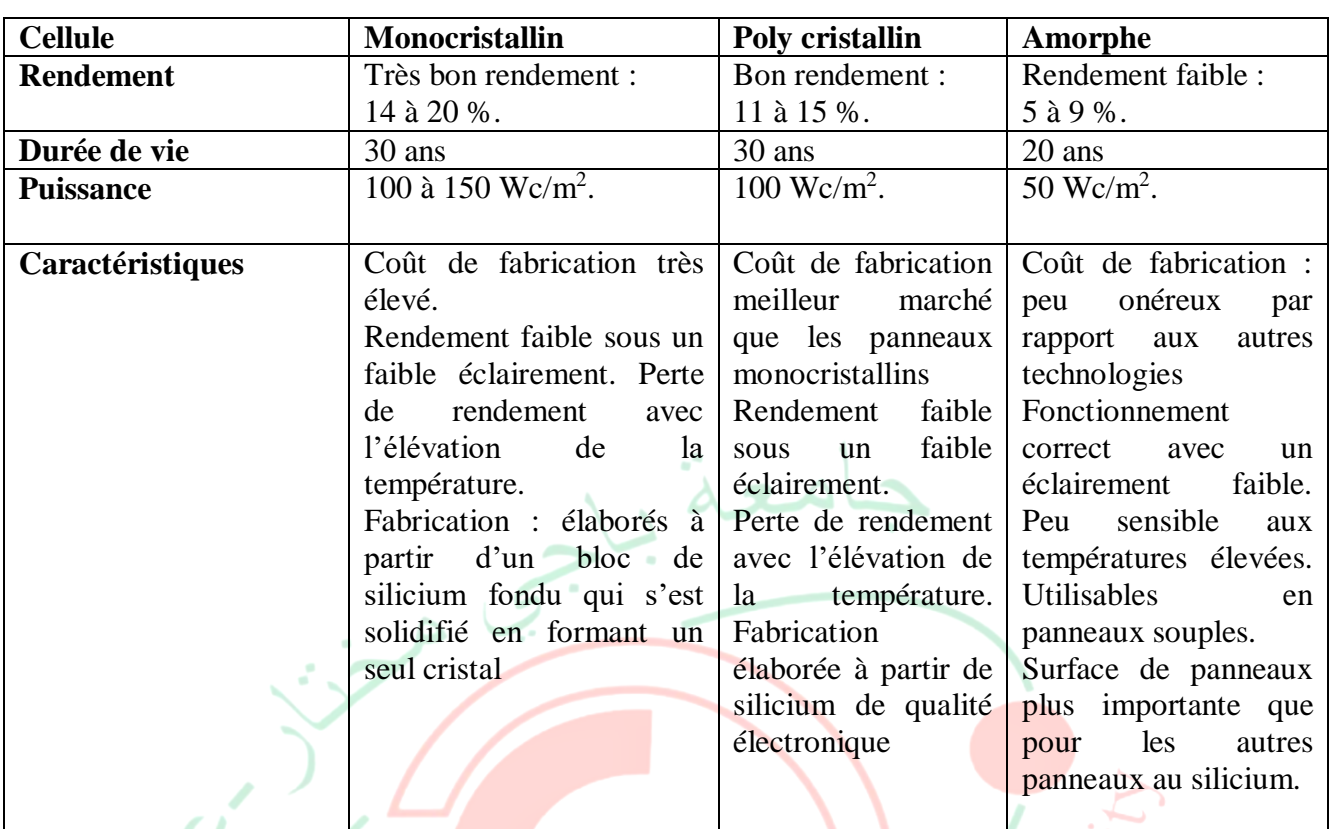

#### **Tableau II-1 :** Principaux types de cellules

# **II.2.2.3 Rendement**

<span id="page-35-0"></span>Le rendement est le paramètre principal des cellules photovoltaïques. Il désigne le rendement de conversion en puissance. Et il est défini comme étant le rapport entre la puissance maximale (P<sub>max)</sub> délivrée par la cellule et la puissance de la lumière incidente (P<sub>in</sub>.) Il est défini par la relation :

$$
\eta = \frac{Pmax}{Pin}
$$
 (II.2)

**Puissance incidente (Pin) :** puissance de la lumière reçue par la cellule en Watt, elle est prise comme étant le produit de l'irradiation solaire (**G**) de la lumière incidente mesurée en W/m<sup>2</sup>, avec la zone de surface (Ac) de la cellule solaire en m<sup>2</sup>.

$$
\mathbf{P}_{in} = \mathbf{G}. \ \mathbf{A}_{c} \tag{II.3}
$$

## **II.3 Modèle Mathématique de la cellule PV**

<span id="page-35-1"></span>Le modèle mathématique associé à une cellule se trouve à partir de celui d'une jonction P-N. On y ajoute le courant Iph, proportionnel à l'éclairement ainsi qu'un terme modélisant les phénomènes internes.
Comme le module PV se compose de groupe de cellules, son modèle est basé sur celui d'une cellule solaire photovoltaïque [10].

# **II.3.1 Cellule solaire idéale**

Le schéma équivalant le plus simple de la cellule photovoltaïque à jonction P-N idéale (sans pertes) comprend une source de courant Iph, qui modélise le courant photoélectrique, associée à une diode en parallèle qui modélise la jonction P-N dont la polarisation détermine la tension.

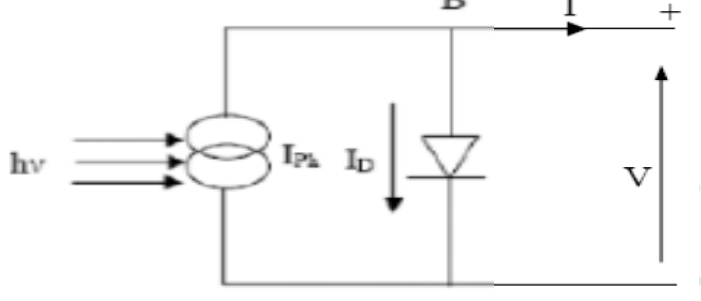

**Figure II.4 : S**chéma équivalent d'une cellule solaire idéal

L'équation caractéristique de la cellule idéale est donnée par :

# **I**=I<sub>ph</sub>**-ID** *(II.4) (II.4)* **<b>***(II.4) (II.4) (II.4) (II.4) (II.4) (II.4)*

Avec :

I et V : Courant et tension fournis par la cellule.

I<sub>D</sub> : Courant de la diode donnée par :

$$
I_D = I_0(e^{\frac{qV}{KT}}-1)
$$

**Ania** (II.5)

- $I_0$ : Courant de saturation inverse de la diode
- K : Constant de Boltzmann  $1.38*10^{-23}$  J/k.

q : La charge électrique  $1.6*10^{-19}$  (c).

T : Température absolue de fonctionnement de la jonction (K°)

# **II.3.2 Cellule solaire réelle**

Une résistance série  $(R_s)$ , due essentiellement aux pertes par effets Joule à travers les grilles de collectes et la résistance propre des semi-conducteurs, ainsi qu'aux mauvais contactes (Semi-conducteur, électrodes) et une résistance parallèle  $(R_p)$ , dite 'Shunt ' provenant des pertes par recombinaisons dues essentiellement à l'épaisseur, aux effets de surface, ainsi qu'à la non idéalité de la jonction, limitent la performance de la cellule. On les

ajoute au modèle pour tenir compte des phénomènes dissipatifs au niveau de la cellule (les pertes internes). Ainsi on tient compte d'effets résistifs parasites dues à la fabrication à travers le schéma équivalent (figure II.5).

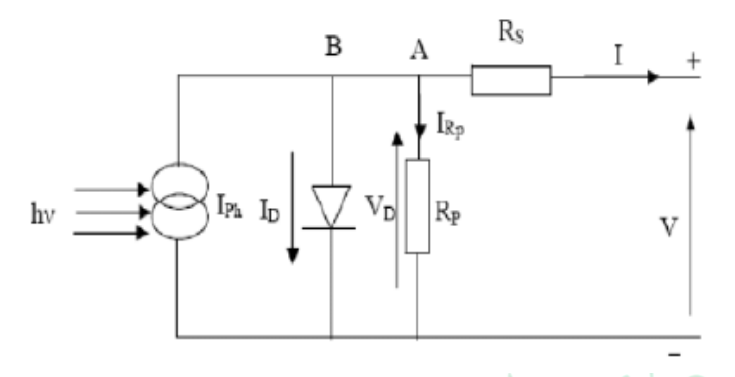

**Figure II.5 :** schéma équivalent d'une cellule solaire réelle

Dans ce cas le courant de sortie d'une cellule photovoltaïque se met sous la forme mathématique suivante :

$$
I = I_{ph} - I_D - I_{Rp}
$$
 (II.6)

Le courant I<sub>ph</sub> est proportionnel au flux incident (taux de génération recombinaison) et aux longueurs de diffusion des porteurs, ainsi il est linéairement dépendant du rayonnement solaire et est également influencé par la température selon l'équation suivante :

$$
I_{Ph} = [I_{src} + k(T_k - T_{Ref})] \frac{G}{1000}
$$
 (II.7)

 $T_K$  et  $T_{ref}$ : sont, respectivement la température réelle et absolue en K;

G : l'irradiation sur la surface de la cellule, (1000W/m<sup>2</sup> est l'irradiation nominale),

 $I_{Rp}$ : Courant traversant la résistance  $R_p$ . Si la résistance  $R_p$  est très grande, il devient très faible et indépendant de la tension. Il est donné par :

$$
I_{Rp} = \frac{v_p}{R_p} = \frac{v + R_s I}{R_p} \cdot \frac{Q}{d} \cdot \frac{1}{d} \cdot \frac{1}{d} \cdot \frac{1}{d} \cdot \frac{1}{d} \cdot \frac{1}{d}
$$
 (II.8)

I<sub>D</sub> : Courant diode, il est de même ordre de grandeur que I<sub>rp</sub> pour les faibles tensions et il devient très grand au voisinage de  $V_{\text{co}}$ , il s'écrit sous la forme :

$$
I_D = I_0 (e^{\frac{qV}{KT}} - 1)
$$
 (II.9)

En remplaçant dans l'équation (II.6) les équations (II.8) et (II.9), l'équation caractéristique deviendra :

$$
I = Iph - Io\left(e^{\frac{qV}{AKT}} - 1\right) - \left(\frac{V + RsI}{Rp}\right) \tag{II.10}
$$

Avec :

A : est le facteur d'idéalité de la cellule qui dépend des mécanismes de recombinaison dans la zone de charge d'espace [11].

## **II.4 Panneaux solaires**

Le panneau photovoltaïque est par définition un ensemble de cellules assemblées pour générer une puissance électrique exploitable lors de son exposition à la lumière. En effet, une cellule élémentaire génère une tension de l'ordre de 0,6 V pour la technologie cristalline. Pour générer une tension utilisable, il faut plusieurs cellules en série ou en parallèle.

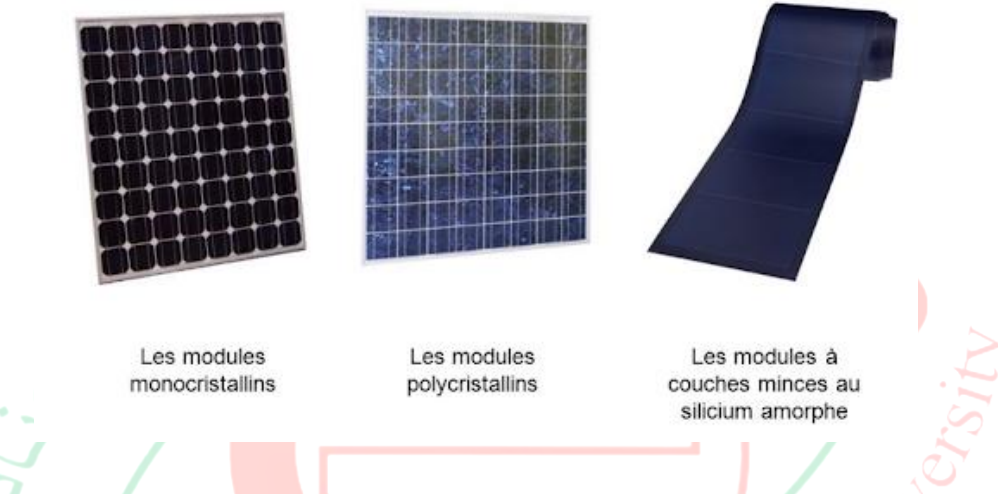

**Figure II.6 :** Configuration des cellules photovoltaïques

Un système photovoltaïque couplé au réseau utilise des panneaux traditionnels tels ceux utilisés dans les systèmes autonomes avec une différence dans le nombre de cellules qui n'est plus lié à des multiples de 36 unités, valeur usuelle pour les recharges des batteries plomb 12 V. Les panneaux pour systèmes réseaux sont plutôt limités par une taille correspondant à l'équipement de production. La tendance est à l'augmentation de cette taille qui est aujourd'hui souvent 1,65 m<sup>2</sup> pour une puissance typique de 230 à 330 W. Cette dimension correspond à environ 20 kg, ce qui permet la pose à deux personnes.

## **II.4.1 Panneau à 60 cellules de 156 mm**

C'est le panneau utilisé dans la majorité des systèmes de puissance. Il comporte 10\*6 cellules de 156 mm de côté. Ses dimensions typiques avec le cadre sont de 1,65 \*1 m. Dans la technologie poly cristal, sa puissance est entre 220 et 250 W et en monocristal, on peut obtenir environ 10 W de plus.

#### **II.4.2 Panneau à 72 cellules de 125 mm**

C'est le panneau le plus courant et encadré spécialement pour l'intégration en toiture. Il est formé de 12\*6 cellules de 125 mm de côté. Ses dimensions typiques avec le cadre sont de 1,6\*0,8 m. Dans la technologie poly cristal, sa puissance est de 180 et 195 W et en monocristal, on peut obtenir environ 10 W de plus en technologie traditionnelle.

#### **II.4.3 Panneau en couches minces de 85 W**

Ce troisième exemple est un panneau qui présente de très bonnes performances de production dans sa catégorie. Il est formé de 156 cellules en série et ses dimensions typiques avec le cadre sont de 1,2\*0,6 m. Sa puissance est de 80 à 90 W.

#### **II.5 Simulation du module PV**

Un module photovoltaïque est constitué d'un ensemble de cellules photovoltaïques élémentaires montées en série et/ou en parallèle afin d'obtenir des caractéristiques électriques désirées tels que : la puissance, le courant de court-circuit Icc ou la tension en circuit ouvert  $V_{\text{co}}$ .

Le model de la cellule PV réalisée sur le logiciel Matlab/Simulink est donné par la figure II.7 ci-dessous.

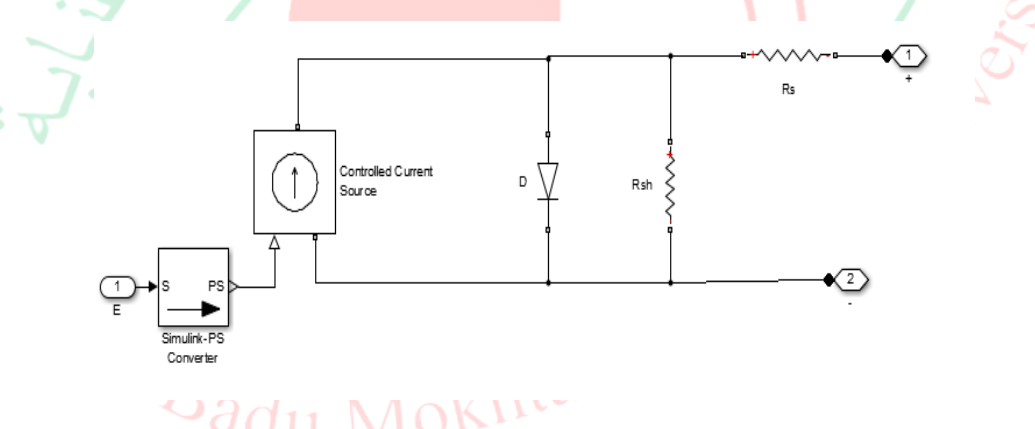

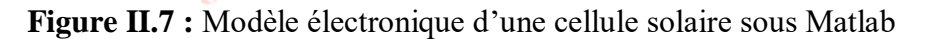

#### **II.5.1 Modèle de référence**

Le tableau II.2 représente les données des paramètres d'un modèle à base de silicium monocristallin. Ce modèle peut délivrer une puissance de 300 W.

Un module de 36 cellules en série est suffisant pour obtenir une tension compatible avec la charge. C'est le module le plus utilisé. Pour éviter la surchauffe de cellules éventuellement ombragées, on contourne chaque cellule, ou au moins un certain nombre de cellules en série, par une diode (bypass).

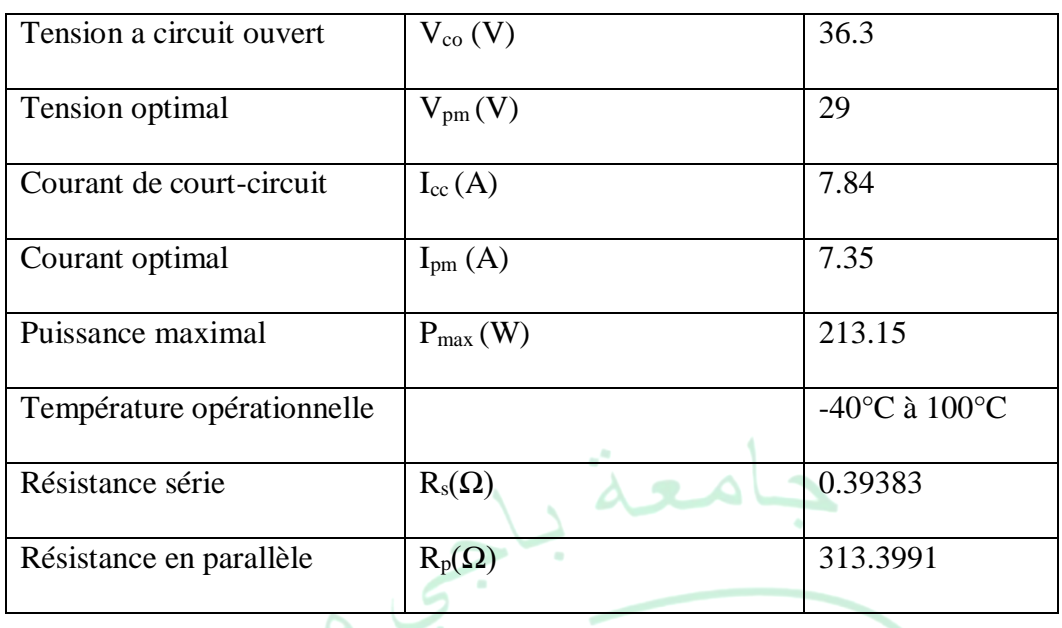

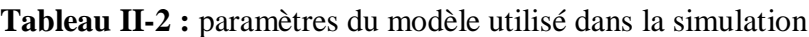

L'association en série des panneaux délivre une tension égale à la somme des tensions individuelles et un courant égal à celui d'un seul panneau.

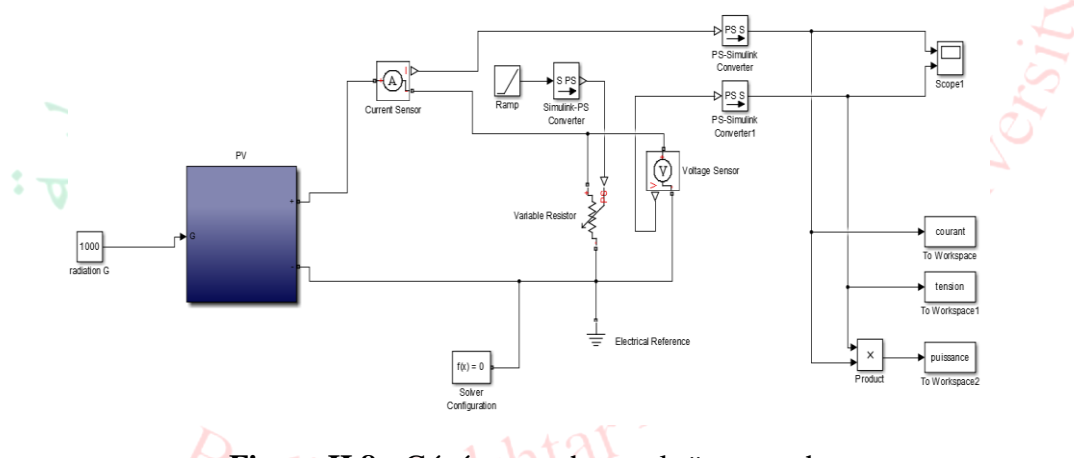

# **Figure II.8 :** Générateur photovoltaïque en charge

Le générateur photovoltaïque est un ensemble d'équipements mis en place pour exploiter l'énergie photovoltaïque afin de satisfaire les besoins énergétiques d'une charge. En fonction de la puissance désirée, les modules peuvent être assemblés en panneaux pour constituer un "champ photovoltaïque". Relié au récepteur sans autre élément, le panneau solaire fonctionne "au fil du soleil", c'est-à-dire que la puissance électrique fournie au récepteur est fonction de la puissance d'ensoleillement.

# **II.5.2 Évolution des caractéristiques I=f(V)** et  $P=f(V)$

La caractéristique électrique de la cellule PV est généralement représentée par la courbe courant versus tension et puissance versus tension pour différentes conditions.

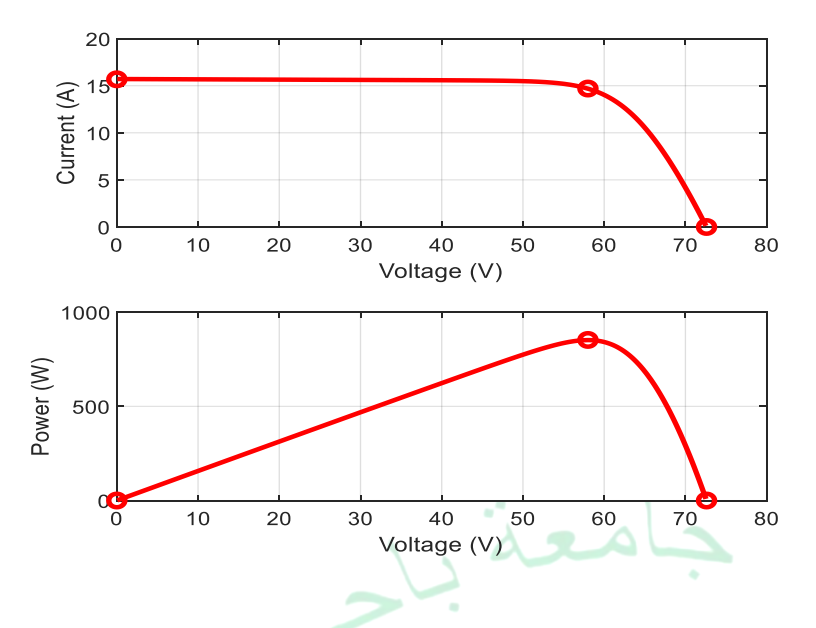

**Figure II.9 :** Caractéristiques d'un panneau PV

## **II.5.3 Paramètres d'un panneau photovoltaïque**

Les paramètres fondamentaux d'un panneau photovoltaïque sont : la tension en circuit ouvert (Vco), le courant de court-circuit  $(I_{cc})$ , le facteur de forme (FF) et le rendement (η). Ces paramètres peuvent être déterminés à partir des courbes courant-tension, ou de l'équation caractéristique.

**Tension en circuit ouvert (Vco)** : C'est la tension aux bornes du panneau lorsqu'elle n'est pas connectée à une charge ou lorsqu'elle est connectée à une charge de résistance infinie. Sa valeur diminue avec la température et change peu avec l'irradiation. Et elle obtenue quand le courant est nul. Une valeur de 0,6 à 0,8 V par cellule, soit par exemple 45 à 60 V pour un panneau de 72 cellules en série.

**Courant de court-circuit (Icc)** : C'est le courant fourni par la cellule solaire à tension nulle. C'est le plus grand courant que la cellule peut fournir. Celui-ci est fonction de la surface éclairée, du spectre de rayonnement solaire et de la température. Ce courant augmente linéairement avec l'intensité lumineuse de la cellule. Il n'est pas un paramètre très intéressant pris tout seul.

**Facteur de forme (FF)** : Il est essentiellement une mesure de la qualité de la cellule solaire. Il est calculé en comparant la puissance maximale que peut délivrer la cellule **Pmax** à la puissance théorique **P<sup>t</sup>** (produit de la tension de circuit-ouvert par le courant de courtcircuit). Ce paramètre est compris entre 0 et 1 ou exprimé en pourcentage 60 % à 85 %. Cette diminution est due à la résistance non nulle des constituants de la cellule lors du montage en série ou à cause des légères fuites de courant en parallèle. Il est défini par la relation :

#### $\boldsymbol{F}\boldsymbol{F}=\frac{\boldsymbol{P}\boldsymbol{m}\boldsymbol{a}\boldsymbol{x}}{\boldsymbol{V}\boldsymbol{a}\boldsymbol{a}}$ V co.I cc

#### **(II.11)**

La puissance maximum donnée par la tension et le courant maximum de la cellule est :

$$
P_{\text{max}} = V_{\text{m}} I_{\text{m}} \tag{II.12}
$$

Le facteur de forme représente donc l'écart entre la cellule réelle et une cellule pour laquelle  $Rs = 0$  et  $Rp = ∞$  (cellule idéale). Il diminue à mesure que la température de la cellule est augmentée. Les Facteurs de forme typiques vont de 0,6 à 0,85, et plus il est proche de 1, plus le module est proche de l'idéal [12].

Lorsqu'on lance la simulation pour un seul panneau on observe les différents paramètres dont la tension  $V_{\text{co}}$  (72.6 V), le courant de court-circuit I<sub>cc</sub> (15.68 A) et la puissance maximale est de l'ordre de 1138 W.

# **II.5.4 Influence de l'éclairement sur les courbes I=f(V) et P=f(V)**

La production photovoltaïque d'un panneau dépend directement du flux solaire reçu, puisque c'est sa source d'énergie. Mais les paramètres de la caractéristique ne sont pas affectés de la même manière. Dans la partie gauche des courbes (figure II.9), on constate que le courant est directement proportionnel au rayonnement à ces niveaux d'éclairement. La tension est par contre moins dégradée lorsque la lumière baisse.

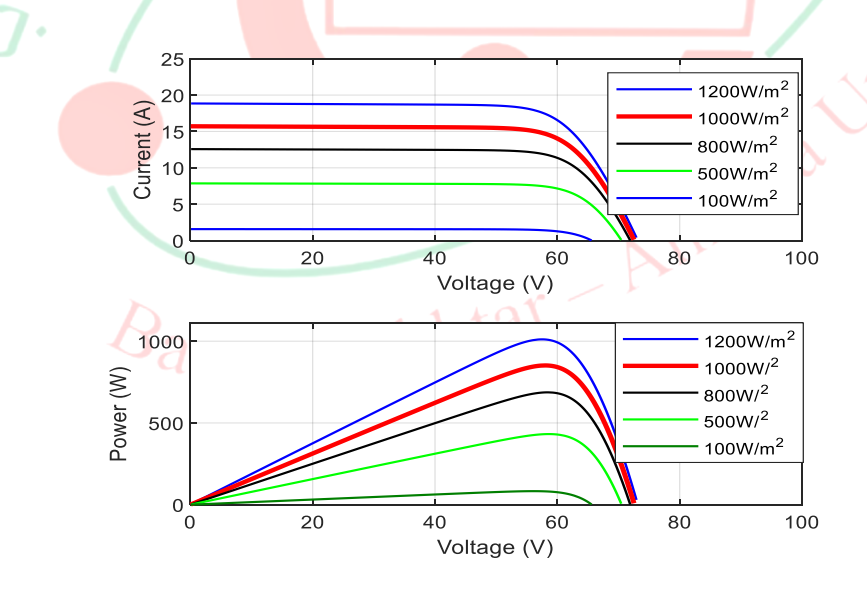

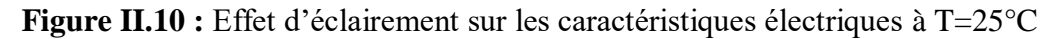

## **Effet de l'irradiation**

La figure II.10 montre les caractéristiques courant-tension et puissance-tension de panneau PV pour différents niveaux de rayonnement. On constate que le courant I<sub>CC</sub> augmente de façon quasi linéaire avec l'irradiation et que la tension  $V_{\text{CO}}$  augmente légèrement. Ensuite, la

puissance électrique maximale augmente. Elle est meilleure pour un éclairement énergétique élevé.

Dans la pratique, la concentration lumineuse est inférieure à  $1 \text{ kW/m}^2$  pris généralement comme référence donc le rendement est inférieur à sa valeur nominale.

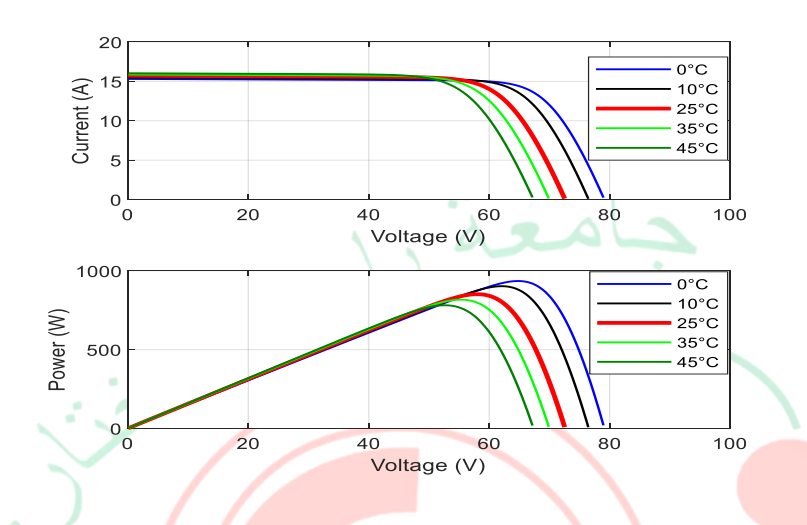

**II.5.5 Influence de la température sur les courbes I=f(V) et P=f(V)**

**Figure II.11 :** Effet de la température sur les caractéristiques électriques à G=1000 w/m<sup>2</sup>

# **Effet de la température**

La figure II.11 montre les caractéristiques courant-tension et puissance-tension de la cellule PV pour différentes températures. Lorsque la température augmente, le courant  $I_{CC}$ augmente légèrement mais la tension  $V_{CO}$  et la puissance électrique maximale diminuent fortement avec cette augmentation de la température.

Les conditions standards sont généralement choisies pour une valeur de température de 25° C. Sous le soleil, la température est souvent plus élevée et donc l'efficacité plus faible [13].

## **II.5.6 Mode de connexion du PV**

Pour disposer d'une puissance installée de plusieurs centaines de watts, de kilowatts, voire de mégawatts, il faut nécessairement assembler les panneaux photovoltaïques. On réalise alors un champ photovoltaïque. Quand les panneaux sont montés en série, les tensions s'ajoutent et le courant reste constant (on appelle cet assemblage une chaîne, ou un string), et quand ils sont montés en parallèle, les courants s'ajoutent et la tension reste constante. Il faut que les courants des différents panneaux soient identiques dans une liaison série de même que les tensions dans une liaison parallèle.

## **II.5.6.1 Association des panneaux en série**

La figure (II.12) représente le schéma d'un générateur à trois modules ( $N_s=3$ ) placées en série à l'aide de l'outil Matlab Simulink.

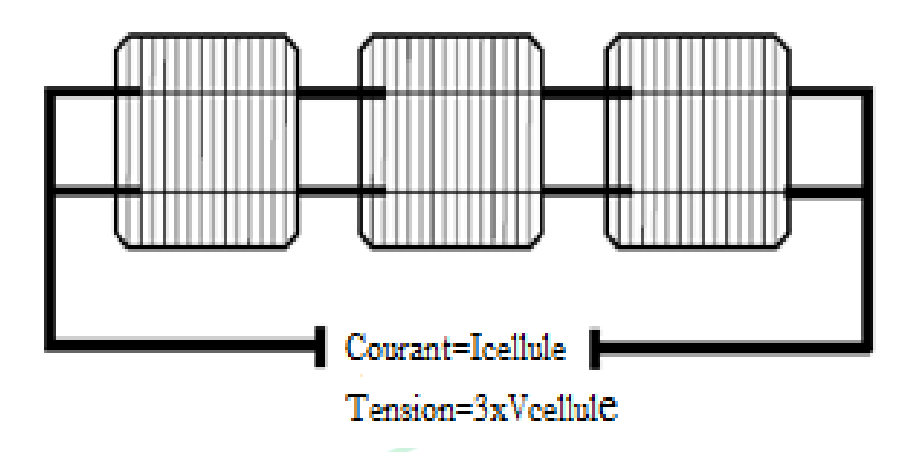

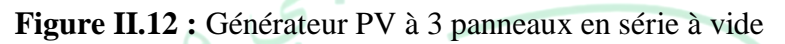

La figure II.13 présente les caractéristiques selon les nombres de panneaux placés en série. On remarque que l'association en série des panneaux délivre une tension égale à la somme des tensions individuelles et un courant égal à celui d'un seul panneau. Le courant ne varie que très légèrement.

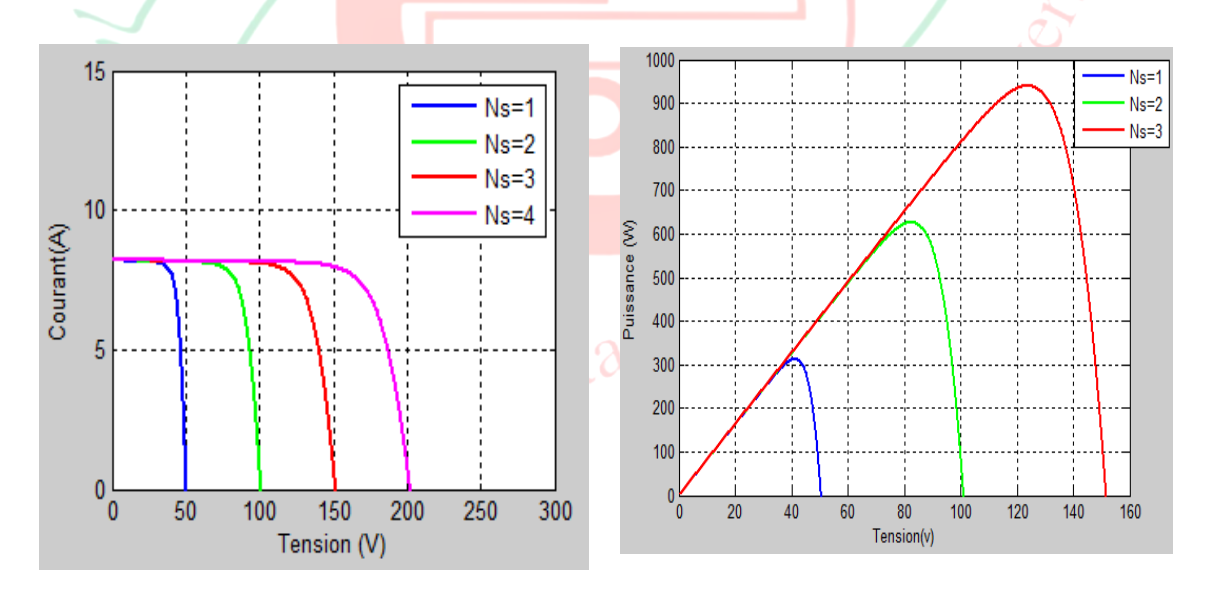

a) caractéristiques I=f(V) b) caractéristiques P=f(V)

**Figure II.13 :** Caractéristiques de l'association en série des panneaux.

#### **II.5.6.2 Association des panneaux en parallèle**

La figure II.14 représente le schéma de trois panneaux  $(N_p=3)$  montés en parallèle.

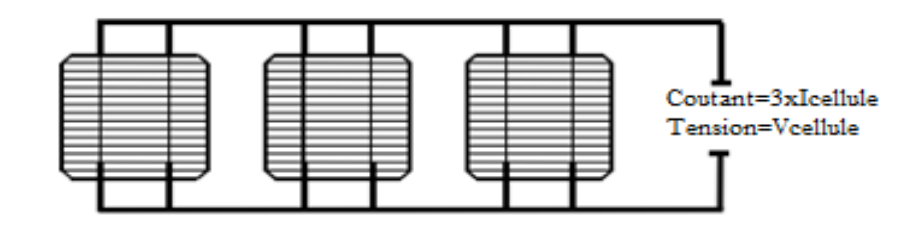

**Figure II.14 :** Générateur PV à 3 panneaux en parallèle

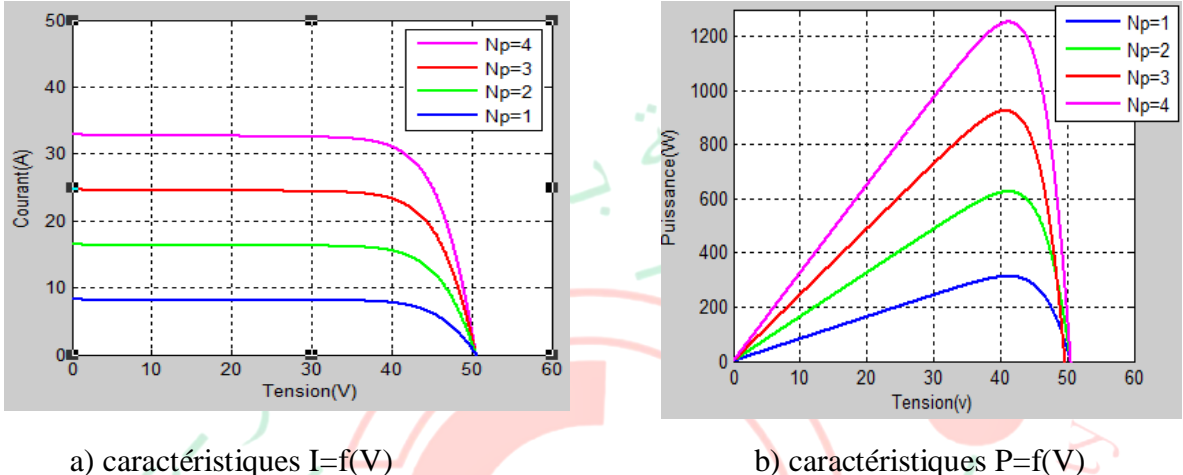

**Figure II.15 :** Caractéristiques de l'association des modules en parallèles

Lorsque les trois panneaux sont branchés en parallèle on constate une augmentation du courant généré (Figure II.15.a), plus grand que celui d'un seul panneau mais une tension égale à celle délivrée par un seul panneau (50V).

## **II.5.6.3 Association mixte (série-parallèle) des panneaux PV**

Pour obtenir une satisfaction en courant et en tension, il faut utiliser un groupement mixte, c'est à dire Série-Parallèle. Pour observer le résultat on utilise Ns panneaux en série et Np panneaux en parallèle de mêmes paramètres comme dans l'exemple de la figure II.16.

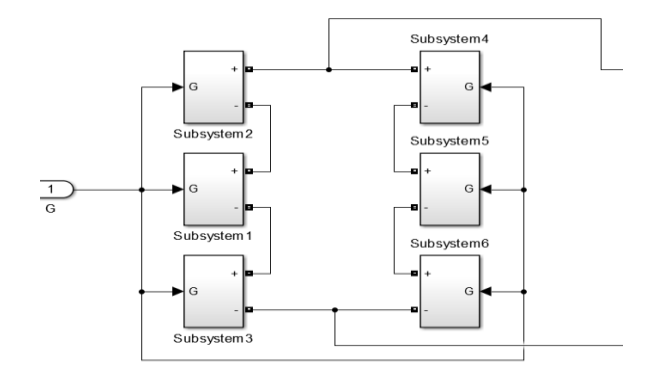

**Figure II.16 :** Exemple de connexion en Mixte

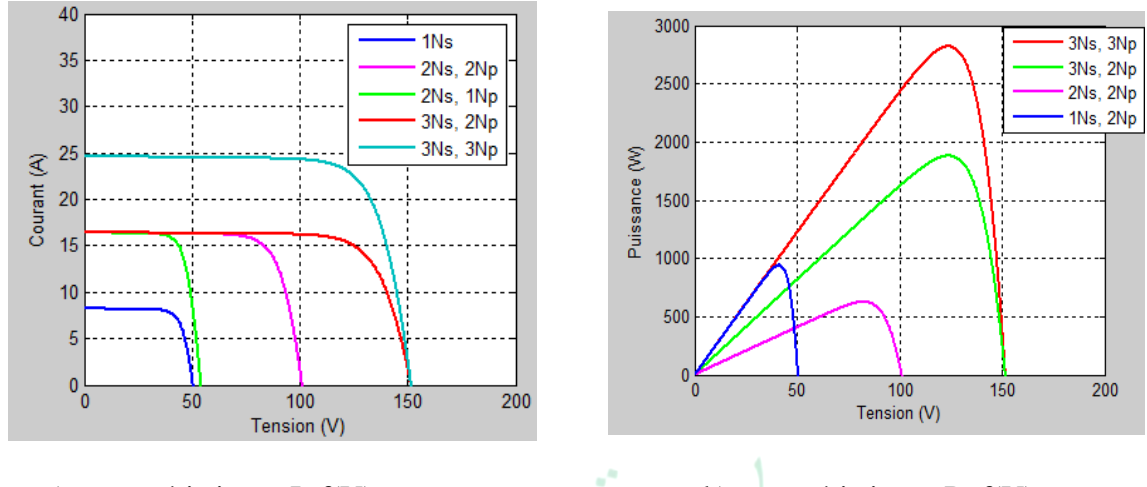

a) caractéristiques I=f(V) b) caractéristiques P=f(V)

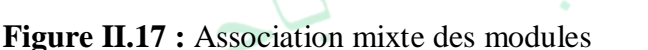

On obtient un courant beaucoup plus grand qui varie en fonction des panneaux placés en parallèle, la tension est fonction du nombre des panneaux placés en série. Elle augmente au fur et à mesure que les tensions soient ajoutées en série dans la connexion mixte.

Pour avoir une satisfaction en courant et en tension donc une puissance, l'association mixte (série-parallèle) s'impose car on obtient plus de tension et de courant que dans les associations série et parallèle.

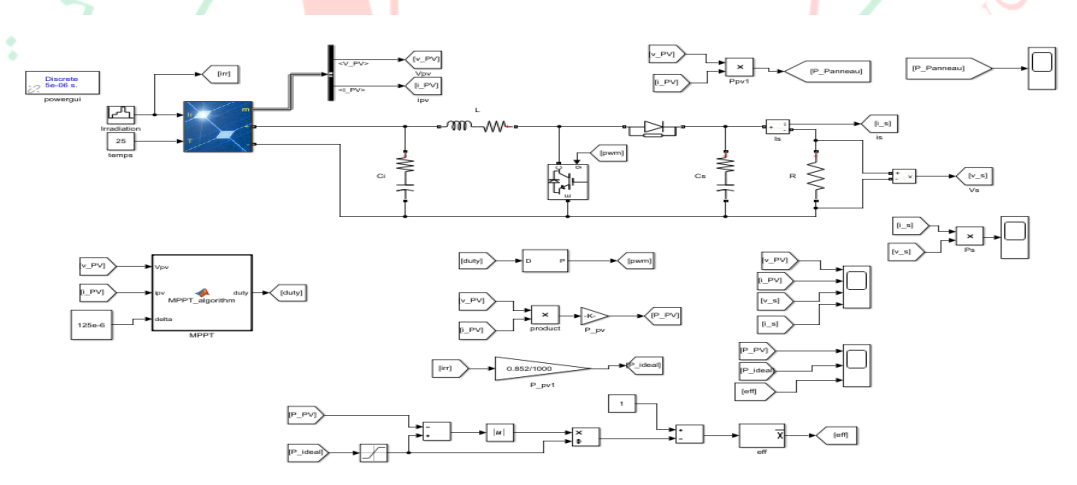

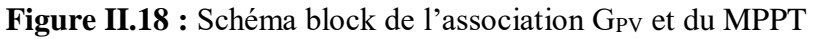

Nous avons testé notre algorithme pour diverses valeurs de l'irradiation et de la température en fonction du pas de perturbation.

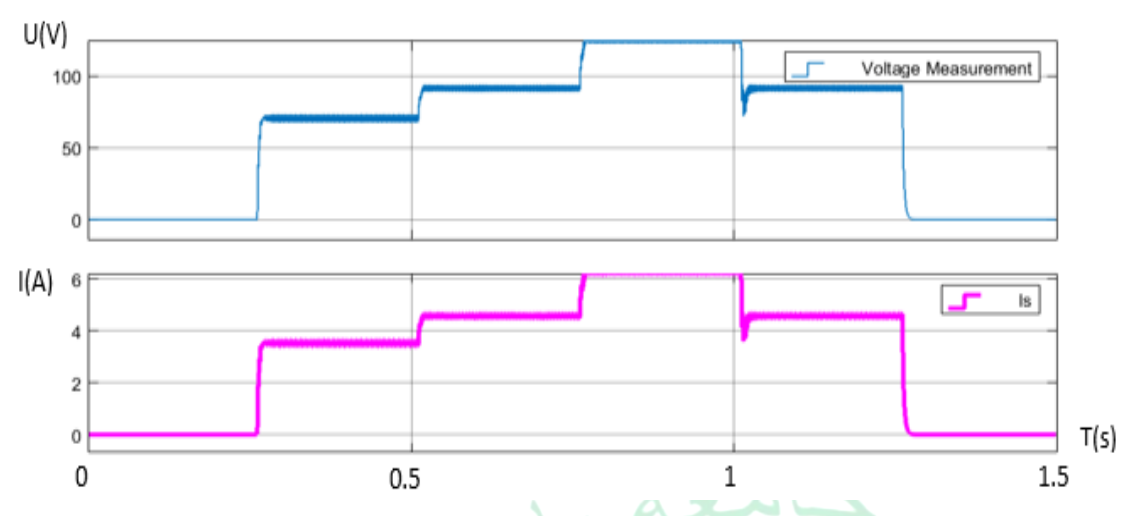

**II.5.7 Variation de l'irradiation : [300-500-1000-500] à T=25 °C**

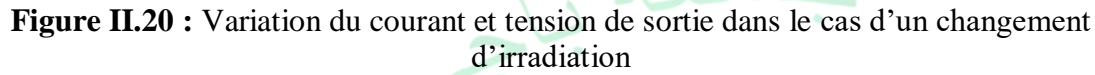

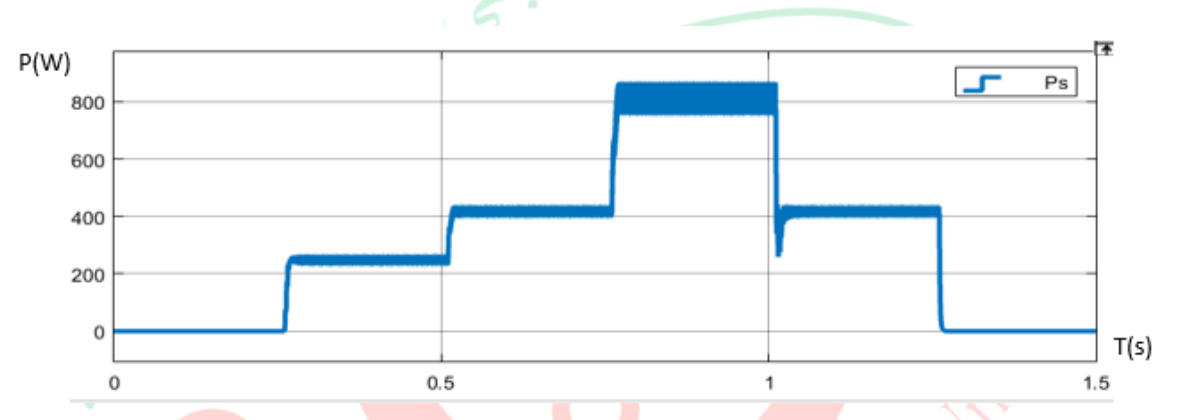

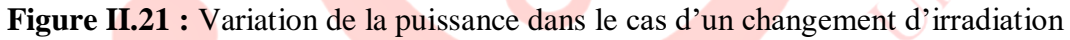

```
II.5.8 Variation de l'irradiation : [300-500-1000-500] à T=35 °C
```
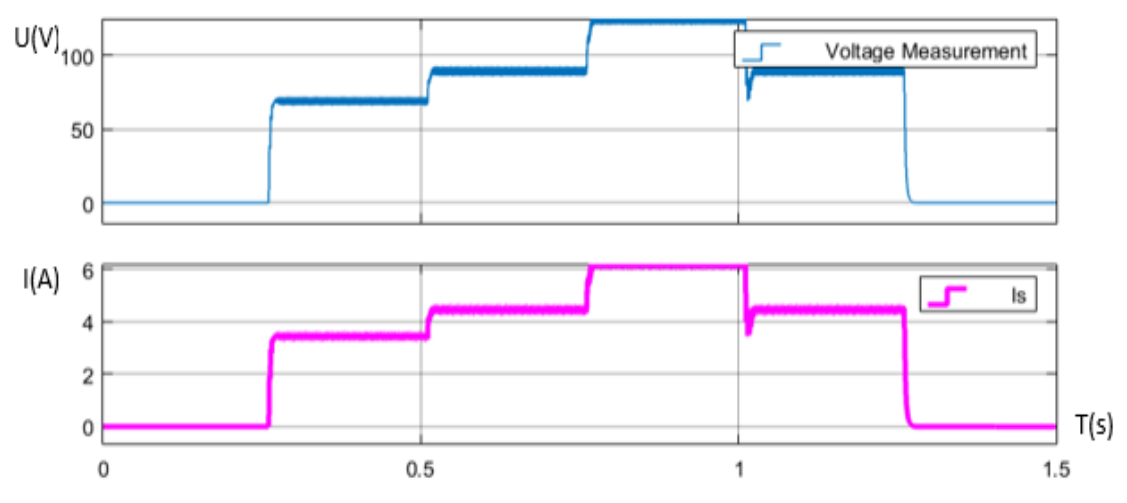

**Figure II.22 :** Variation du courant et tension de sortie dans le cas d'un changement d'irradiation

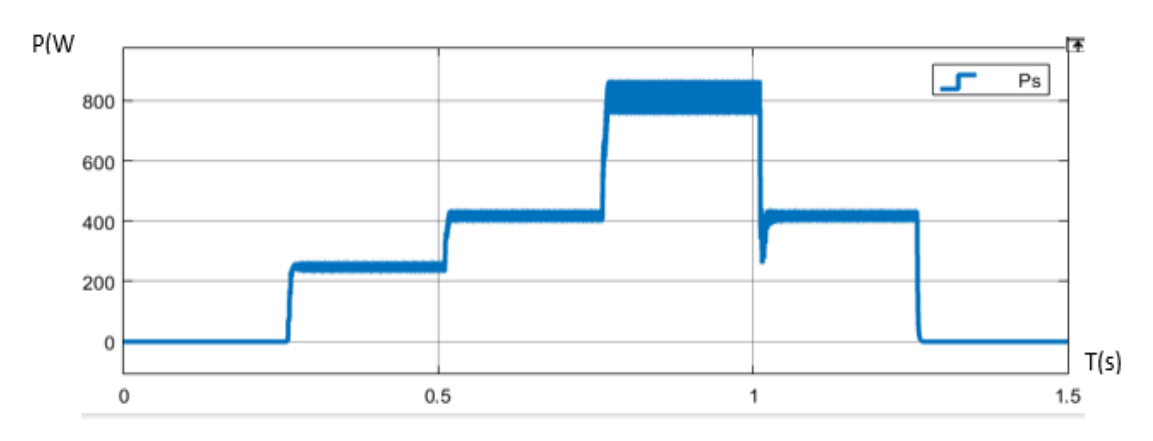

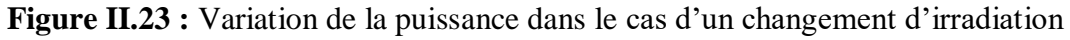

**II.5.9 Variation de l'irradiation : [300-500-1000-500] à T=45 °C**

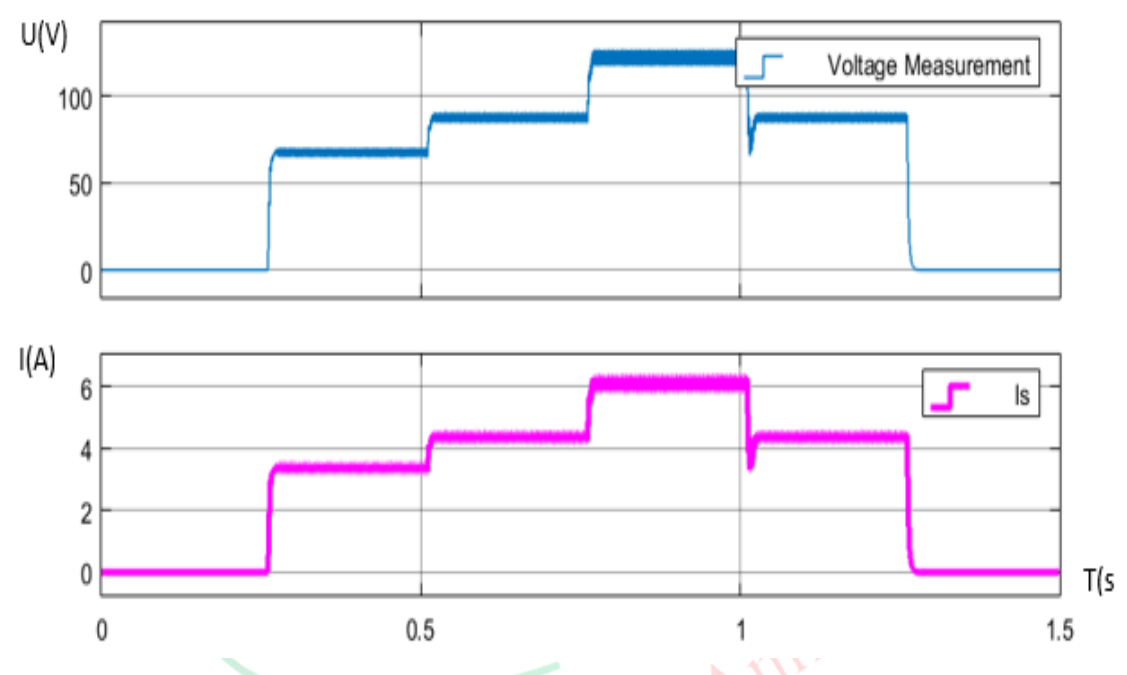

**Figure II.24 :** Variation du courant et tension de sortie dans le cas d'un changement d'irradiation

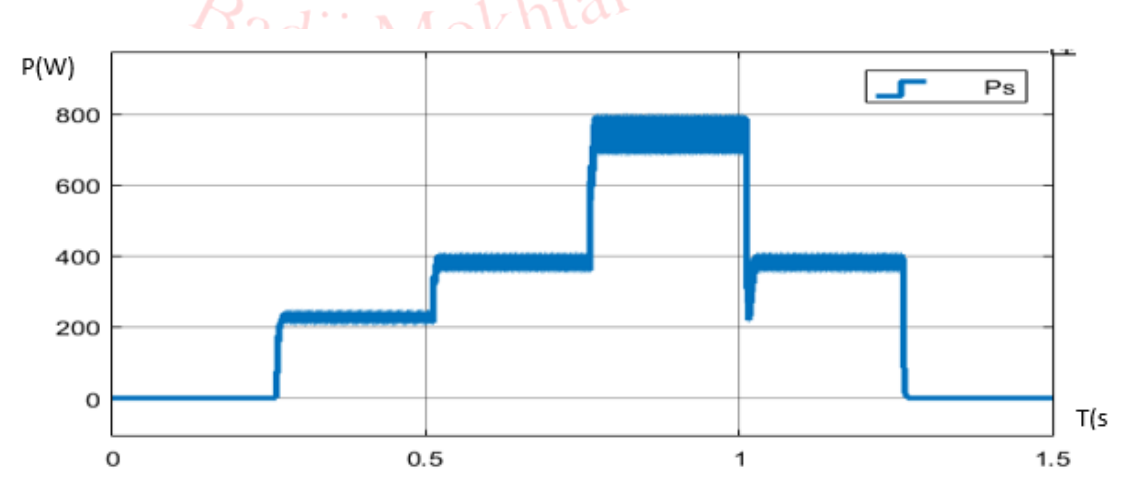

**Figure II.25 :** Variation de la puissance dans le cas d'un changement d'irradiation

#### **II.5.10 Interprétation des résultats de simulation**

D'après les résultats obtenus par la simulation, on constate qu'à une température constante la puissance augmente avec l'augmentation de l'irradiation et diminue avec sa diminution. L'augmentation de la température a un effet négatif sur la puissance dû à la diminution de la tension qui au fur et à mesure que la température augmente elle diminue.

## **II.6 Conclusion**

Ce chapitre a été consacré à l'étude du principe de l'effet photovoltaïque, de la cellule PV et de ses paramètres. La simulation du module basée sur les équations mathématiques en utilisant Matlab/Simulink a démontré que les courbes caractéristiques Courant-Tension  $(I=f(V))$  et Puissance-Tension  $(P=f(V))$  sont fortement influencées par la variation de la température et celle de l'irradiation donc les conditions météorologiques. On a également réalisé les différents modes de connexion des modules PV en montrant que le branchement mixte fournit plus de puissance.

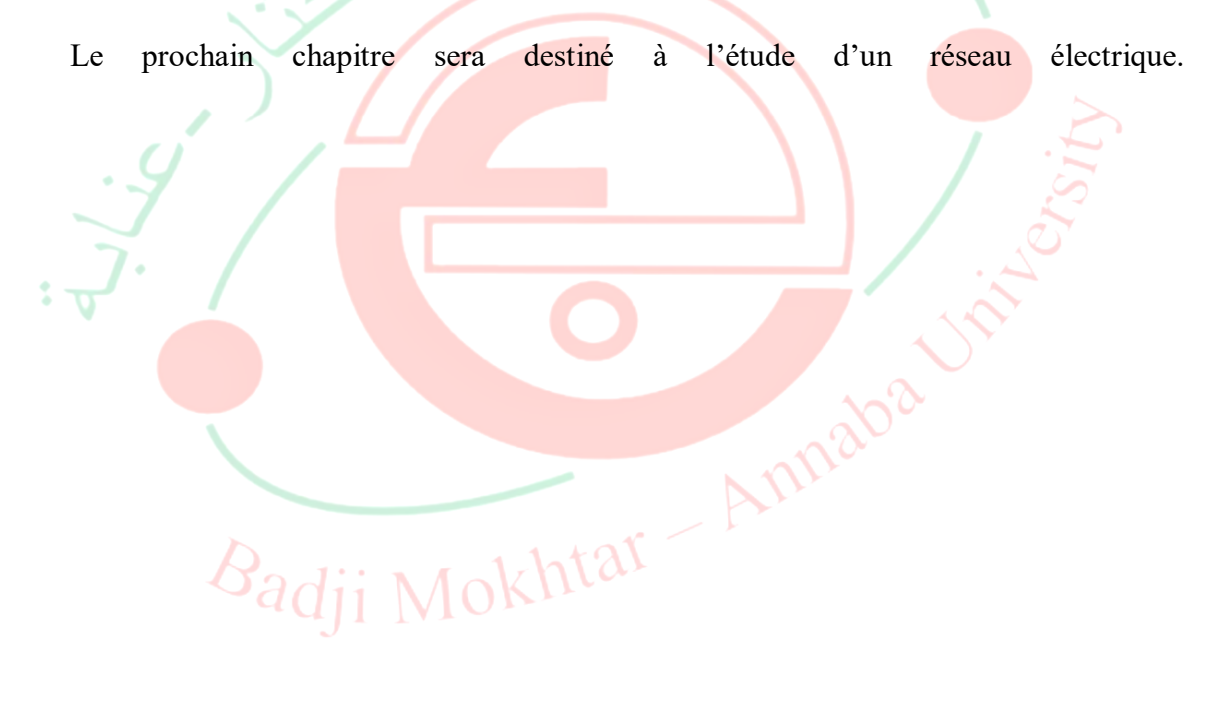

# **Étude des Réseaux Électriques**

# **III.1 Introduction**

L'électricité circule depuis le lieu où elle est produite (centrales de production) jusqu'à l'endroit où elle est consommée, par l'intermédiaire d'un réseau de lignes électriques aériennes ou souterraines. Ces derniers permettent de transporter et de distribuer l'énergie électrique sur l'ensemble du territoire (voir la figure III.1).

Un réseau électrique est un ensemble d'infrastructures dont le but est d'acheminer de l'énergie électrique à partir de centres de production vers les consommateurs d'électricité (charge).

Au cours de ce chapitre, nous évoquerons d'abord les différents types et structures de réseaux électriques puis faire la modélisation d'une ligne électrique et ensuite finir par donner un exemple d'application d'un réseau bouclé.

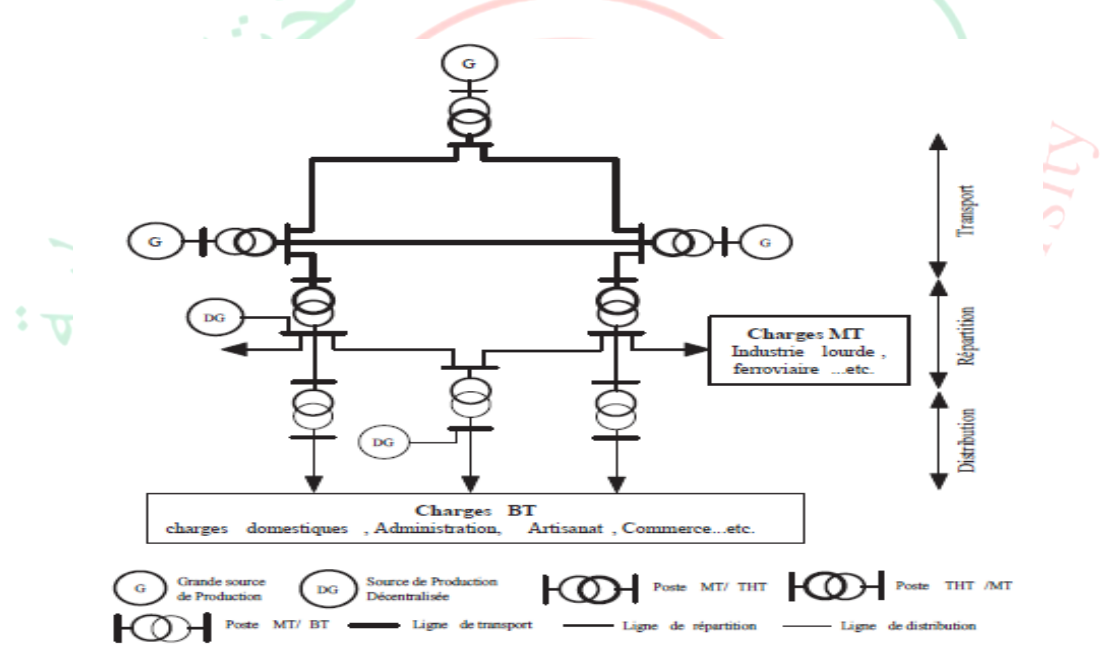

**Figure III.1 :** Vue globale du réseau électrique

# **III.2 Les différents types de réseaux électriques**

Les réseaux électriques sont partagés en trois types.

# **III.2.1 Réseaux de transport et d'interconnexion**

La dispersion géographique entre les lieux de production et les centres de consommation, l'irrégularité de cette consommation et l'impossibilité de stocker l'énergie électrique nécessitent un réseau électrique capable de la transporter sur de grandes distances.

L'alternateur produit la puissance électrique sous moyenne tension (12 à 15 kV), et elle est injectée dans le réseau de transport à travers des postes de transformation pour être transmise sous haute ou très haute tension afin de réduire les pertes dans les lignes. Le niveau de la tension de transport varie selon les distances et les puissances transportées, plus les distances sont grandes plus la tension doit être élevée, la même chose pour la puissance.

La structure de ces réseaux est essentiellement de type aérien. Les tensions sont généralement comprises entre 225 et 400 kV, quelques fois 800 kV. L'utilisation de ces tensions élevées est liée à un objectif économique.

L'usage des tensions élevées se trouve donc imposé malgré les contraintes d'isolement qui se traduisent par des coûts de matériels de protection plus importants.

# **III.2.2 Réseaux de répartition**

Les réseaux de répartition ou réseaux Haute Tension ont pour rôle de répartir, au niveau régional, l'énergie issue du réseau de transport. Il prend sa source dans le réseau de transport à partir des postes d'interconnexion THT/HT (MT) et sert à fournir les gros consommateurs industriels sous haute ou moyenne tension, et à répartir les puissances dans différentes régions rurales ou urbaines. Ces réseaux alimentent également les réseaux de distribution à travers des postes de transformation HT/MT.

Nous remarquons qu'il n'existe pas de délimitation franche des niveaux de tension entre les réseaux de transport et de répartition. Il est communément admis, que pour le réseau de répartition, les tensions situées sont comprises entre 60 kV et 150 kV.

Ces réseaux sont, en grande part, constitués de lignes aériennes. Leur structure est, soit en boucle fermée, soit le plus souvent en boucle ouverte, mais peut aussi se terminer en antenne au niveau de certains postes de transformation.

En zone urbaine dense, ces réseaux peuvent être souterrains sur des longueurs n'excédant pas quelques kilomètres [14].

## **III.2.3 Réseaux de distribution :**

Le réseau de distribution est la partie du réseau reliant les postes sources de distribution aux postes de consommateurs. Les lignes du réseau primaire de distribution sont d'un niveau de tension compris entre 5.5 et 36 kV et alimentent les charges d'une zone géographique bien précise.

Certaines petites unités industrielles sont directement alimentées par le réseau primaire moyen tension (MT). Le réseau secondaire de distribution est généralement à basse tension pour un usage commercial et résidentiel.

Le réseau de distribution est à la fois, aérien et souterrain. Ce dernier a connu ces dernières décennies un accroissement rapide qui fait qu'il présente aujourd'hui la majeure partie du réseau de distribution [15].

# **III.3 Les structures topologiques des réseaux électriques**

Il existe 4 structures basées sur les qualités de service. Chaque topologie est dictée par : le niveau de fiabilité recherché, la flexibilité et la maintenance, ainsi que les coûts d'investissement et d'exploitation.

Les choix entre ces différentes structures ne peuvent se faire qu'après une étude économique, tenant compte non seulement du prix de revient du réseau, mais également de la qualité de service qui pourra être assuré et des possibilités d'une extension du réseau.

Les différentes structures qu'on trouve usuellement sont illustrées sur la figure III.2 suivante.

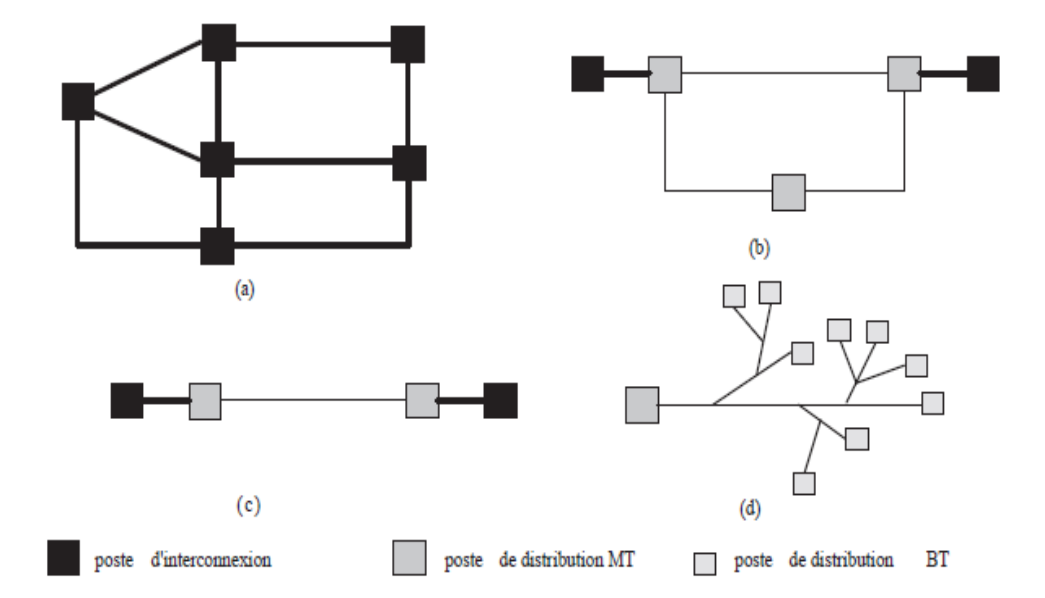

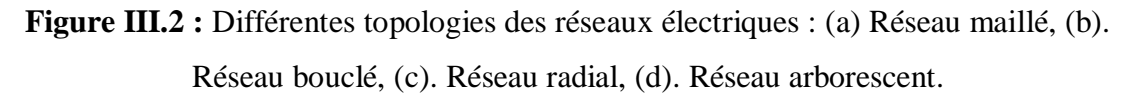

## **III.3.1 Réseaux maillés**

Ils sont les réseaux où toutes les lignes sont bouclées. Cette structure (figure III.2.a) nécessite que tous les tronçons de lignes soient capables de surcharges permanentes, et qu'il soit muni, à leurs deux extrémités, d'appareils de coupure. On obtient ainsi la meilleure sécurité et assure une bonne continuité de service mais au prix le plus élevé.

#### **III.3.2 Réseaux bouclés**

Ils sont alimentés à la fois par plusieurs sources (généralement 2). L'existence de plusieurs sources (figure III.2.b) augmente la sécurité d'alimentation, en cas d'avarie de l'une d'elles (transformateur) ou sur une boucle. Son inconvénient est lié au coup de réalisation et de sa mise en œuvre qui est très importante sans compter le coup des protections.

#### **III.3.3 Réseaux radiaux**

C'est une topologie (figure III.2.c) simple qu'on trouve usuellement dans la distribution MT et BT. Elle est composée d'une ligne alimentée par des postes de distribution MT ou BT alimentés au départ par un poste source HT ou MT. Cette structure est souvent alimentée des deux côtés.

Parmi les avantages de ce type de réseau c'est qu'il est extra simple à étudier et à construire, en plus sa réalisation n'est pas coûteuse. Le réseau radial ne peut assurer une bonne continuité de service, lors d'une mise hors service du réseau sans aucune possibilité de réalimentation de secours.

#### **III.3.4 Réseau arborescent**

Cette structure (figure III.2.d) est très utilisée en milieu rural et quelque fois en milieu urbain où la charge n'est pas très sensible aux interruptions. Elle est constituée d'un poste de répartition qui alimente plusieurs postes de distribution (BT) [16].

## **III.4 Le but de la haute tension**

Le choix d'utiliser des lignes à haute tension s'impose dès qu'il s'agit de transporter de l'énergie électrique sur des distances supérieures à quelques kilomètres. Le but est de réduire les chutes de tension en ligne, les pertes en ligne, et également d'améliorer la stabilité des réseaux.

# **III.5 Lignes électriques**

La ligne à haute tension est le composant principal des grands réseaux de transport d'électricité. Elle transporte l'électricité de la centrale électrique au consommateur. Ces lignes sont aériennes, souterraines ou sous-marines. Les lignes à haute tension aériennes sont composées de câbles conducteurs, généralement en alliage d'aluminium, suspendus à des supports, pylônes ou poteaux.

Elles sont constituées de 3 phases, et chaque phase peut être constituée d'un ou de plusieurs conducteurs (de 1 à 4) espacés de quelques centimètres afin de limiter les pertes par effet couronne.

Une ligne de transport doit posséder les caractéristiques de base suivantes :

- La tension doit demeurer assez constante sur toute la longueur de la ligne et pour toutes les charges comprises entre zéro et la charge nominale,
- Les pertes doivent être faibles afin que la ligne possède un bon rendement,
- Les pertes Joule ne doivent pas faire surchauffer les conducteurs,
- Si la ligne ne peut d'elle-même répondre à ces exigences, on doit alors ajouter de l'équipement supplémentaire afin de réaliser toutes ces conditions.

# **III.5.1 Paramètres transversaux et longitudinaux d'une ligne III.5.1.1 Schéma équivalent d'une ligne**

Toute ligne possède une résistance, une réactance inductive et une réactance capacitive. Ces impédances sont réparties uniformément sur toute la longueur de la ligne si bien qu'on peut représenter la ligne par une série de sections R, L, C identiques. Chaque section représente un tronçon de ligne d'une longueur donnée (1 km, généralement). Ce tronçon est représenté soit en Π ou soit en T.

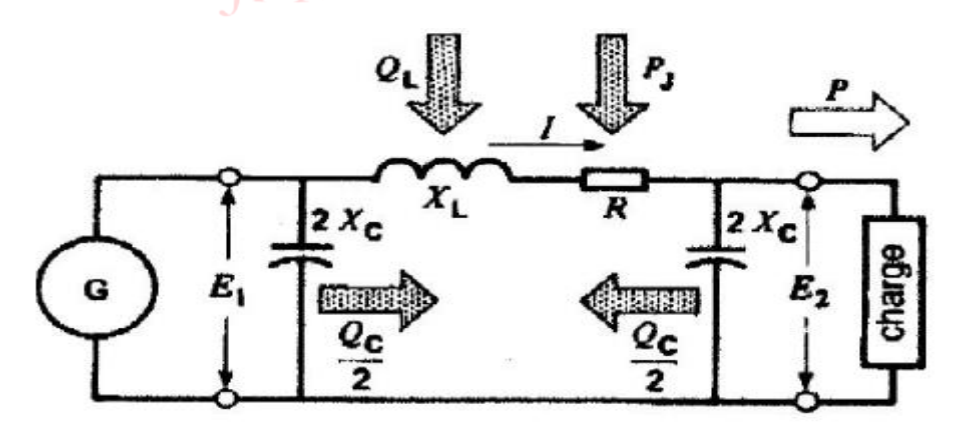

**Figure III.3 :** Circuit équivalent d'une ligne simplifié

#### **III.5.1.2 Résistance de la ligne**

Pour le développement de modèles des lignes de transport, on détermine la résistance d'un câble de longueur infinie.

$$
R=r_0.1
$$
 III.1

R : résistance en Ω

 $r_{\rm 0}$ : Résistance linéique en  $\Omega/{\rm km}$ 

l : longueur de la ligne en km

On calcule la résistance linéique par la formule suivante.

$$
r_0 = \frac{\rho}{F}
$$

**ρ** : résistivité du conducteur en Ω.m

F : section du conducteur en  $m^2$ ,

# **III.5.1.3 Réactance de la ligne**

Le champ magnétique créé par le courant de charge qui passe par le conducteur est l'origine de la réactance. La réactance dépend fortement de ce courant et de la longueur de la ligne.

$$
X = X_0.1
$$
 III.3

$$
X_0 = 0,144 \log \frac{DMG}{R\epsilon q} + \frac{0.0157}{n}
$$
 III.4

 $R \acute{e}q = \sqrt{a.Rc}$  III.5

X : réactance en Ω

X<sup>0</sup> : réactance linéique en Ω/km

DMG : la distance moyenne géométrique (m)

n: nombre de conducteur par faisceaux

a : Le pas du faisceau (cm)

Rc : Le rayon du conducteur (cm)

Réq : le rayon équivalent du faisceau (cm)

**III.2** 

#### **III.5.1.4 Susceptance de la ligne**

La susceptance de la ligne due à l'effet capacitif entre chaque phase et la terre est déterminée par l'expression :

$$
B_0 = \frac{7.58}{\left(\log\left(\frac{DMG}{R\acute{e}q}\right)\right)} 10^{-6}
$$
III.6

 $B_0$ : Susceptance en siemens (S)

#### **III.5.2 Modélisation des lignes et des câbles électriques**

Soit la figure III.4 suivante qui représente la modélisation d'une ligne de transport.

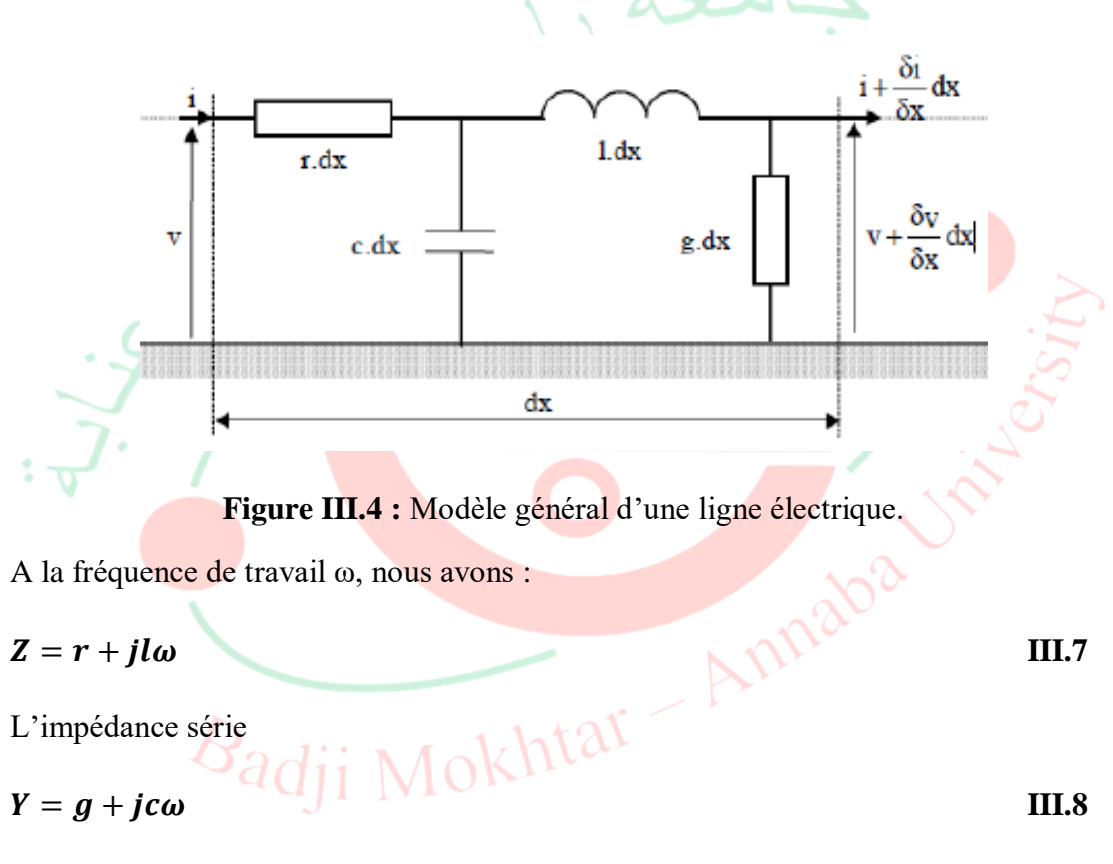

L'admittance shunt (g est généralement égale à zéro)

A partir des lois de Kirchhoff des tensions et courants, nous pouvons écrire :

$$
dV = I.Z \, dx \tag{III.9}
$$

$$
dI = (V + dV)Y dx \approx V.Y dx
$$
 III.10

$$
\frac{dV(x)}{dx} = Z.I \tag{III.11}
$$

$$
\frac{dI(x)}{dx} = Y. V \tag{III.12}
$$

En dérivant dV/dx, on obtient :

$$
\frac{d^2V(x)}{dx^2} = Z \frac{dI(x)}{dx} = Z.Y.V
$$
III.13

Ou encore :

$$
\frac{d^2V(x)}{dx^2} - Z.Y.V = 0
$$
III.14

Définition  $\gamma$  comme constante de propagation par :

$$
\gamma = \sqrt{Y.R}
$$

= √. **III.15**

On peut résoudre le système d'équations différentielles du second ordre en utilisant la transformée de Laplace. L'équation caractéristique suivante est obtenue :

$$
(S2 - \gamma2) = (S - \gamma)(S + \gamma) = 0
$$
III.16  
D'ou l'équation générale de V:

$$
V(x) = k_1 e^{\gamma x} + k_2 e^{-\gamma x}
$$

Qui peut être réécrite comme :

Z.

$$
V(x) = (k_1 + k_2) \left(\frac{e^{\gamma x} + e^{-\gamma x}}{2}\right) + (k_1 - k_2) \left(\frac{e^{\gamma x} - e^{-\gamma x}}{2}\right)
$$
 III.18

Posons  $K_1 = k_1 + k_2$  et  $K_2 = k_1 - k_2$  nous avons donc :

$$
V(x) = K_1 \left(\frac{e^{\gamma x} + e^{-\gamma x}}{2}\right) + K_2 \left(\frac{e^{\gamma x} - e^{-\gamma x}}{2}\right) = K_1 \cosh(\gamma x) + K_2 \sinh(\gamma x)
$$
 III.19  
Si  $x = \alpha + j\beta$ , on a:

$$
cosh(x) = cosh \alpha cos \beta + j sinh \alpha sin \beta
$$
 III.20

$$
\sinh(x) = \sinh \alpha \cos \beta + j \cosh \alpha \sin \beta \qquad \qquad III.21
$$

Conditions initiales :

$$
x = 0 \Rightarrow V(x = 0) = V_r \Rightarrow K_1 = V_r
$$
 III.22

D'autre part :

$$
\frac{dV(x)}{dx} = Z.I = K_1 \gamma \sinh(\gamma x) + K_2 \gamma \cosh(\gamma x)
$$
III.23

Effets de l'intégration des Énergies Renouvelables dans le Réseau Électrique Page 41

$$
\Rightarrow K_2 = \frac{zI_r}{\gamma} = I_r \sqrt{\frac{z}{\gamma}}
$$
III.24

Ainsi, l'expression de V(x) devient :

$$
V(x) = V_r \cosh(\gamma x) + I_r Z_c \sinh(\gamma x)
$$
III.24

Avec  $Z_c = \sqrt{\frac{Z}{V}}$  $\frac{2}{\gamma}$  impédance caractéristique

Avec le même raisonnement on détermine  $I(x)$ :

$$
I(x) = I_r \cosh(\gamma x) + \frac{V_r}{Z_c} \sinh(\gamma x)
$$
III.25

Le schéma équivalent en π d'une ligne de transport est dérivé d'un système quadripôle :

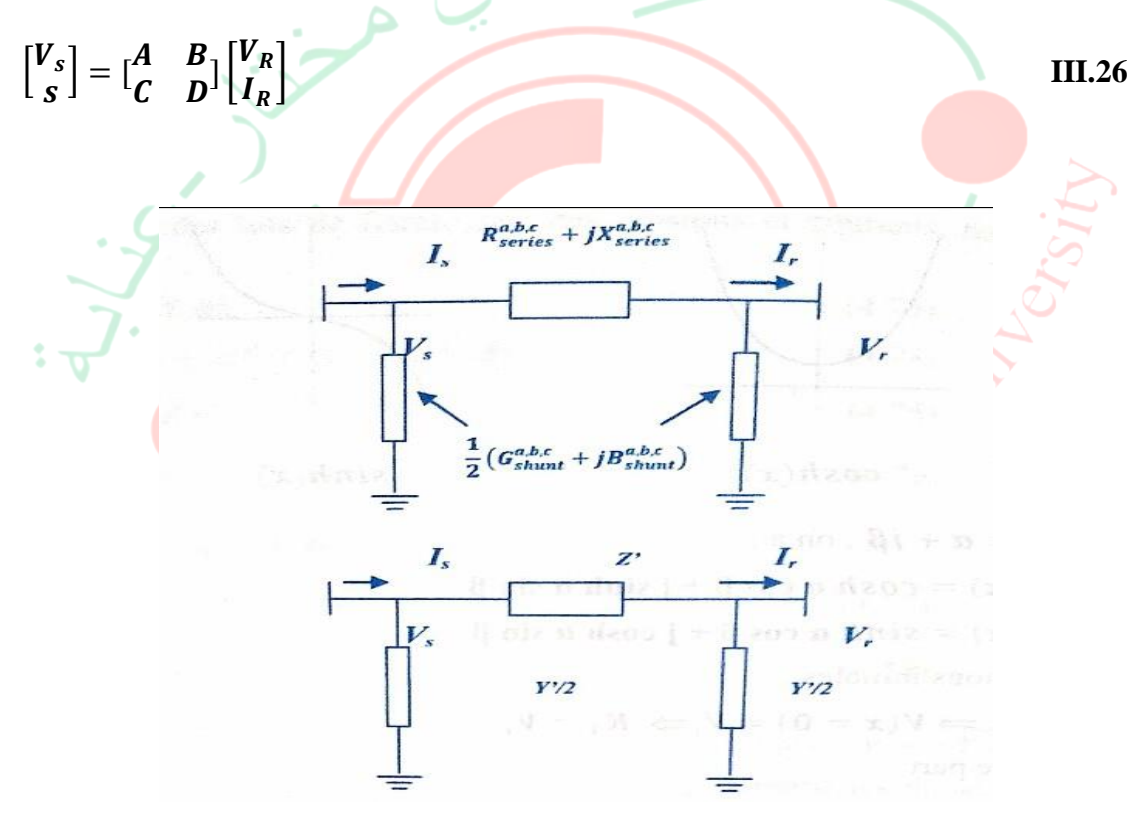

**Figure III.5 :** Représentation en  $\pi$  de la ligne de transport

La dérivation des paramètres séries et shunts de cette représentation  $(\pi)$  de la ligne de transport est ainsi déduits à travers l'analyse du circuit de la figure III.5 :

$$
\frac{V_s - V_R}{Z'} - V_R \frac{Y'}{2} = I_R
$$
III.27

$$
V_S = \left(1 + \frac{Z'Y'}{2}\right)V_R + Z'I_R
$$
III.28

Effets de l'intégration des Énergies Renouvelables dans le Réseau Électrique Page 42

$$
I_S = V_S \frac{Y'}{2} + V_R \frac{Y'}{2} + I_R
$$
III.29

$$
I_S = Y'\left(1 + \frac{Z'Y'}{4}\right)V_R + (1 + \frac{Z'Y'}{2})I_R
$$
III.30

$$
\begin{bmatrix} V_s \\ S \end{bmatrix} = \begin{bmatrix} 1 + \frac{Z'Y'}{2} & Z' \\ Y'(1 + \frac{Z'Y'}{4} & 1 + \frac{Z'Y'}{2} \end{bmatrix} \begin{bmatrix} V_R \\ I_R \end{bmatrix}
$$
III.31

$$
B = Z_c \sinh \gamma l = Z'
$$

$$
A = \cosh \gamma l = 1 + \frac{z' \gamma'}{2}
$$
III.33

$$
\frac{Y'}{2} = \frac{\cosh \gamma l - 1}{Z_c \sinh \gamma l} = \frac{1}{Z_c} \tanh \frac{\gamma l}{2}
$$
 III.34

On peut simplifier ces valeurs comme suite :

$$
Z' = Z_c \sinh \gamma l = \sqrt{\frac{z l z}{y l z}} \sinh \gamma l = Z \frac{\sinh \gamma l}{\gamma l}
$$
III.35  
Area  $Z = z l$  ( $\gamma = \sqrt{z y}$ )  
Et  $\frac{Y'}{2} = \frac{1}{z_c} \tanh \frac{\gamma l}{2} = \sqrt{\frac{y l y}{z l y}} \tanh \frac{\gamma l}{2} = \frac{y}{2} \frac{\tanh \frac{y'}{2}}{\frac{y' l}{2}} = \frac{y \tanh \frac{y'}{2}}{\frac{y' l}{2}} = \frac{y \tanh \frac{y'}{2}}{\frac$ 

Ainsi, à partir de ces équations, on peut retrouver les différents modèles de lignes de transport :  $N^{\prime}$ 

 $\text{Cas}$  de ligne longue (l>250 km)

$$
Z' = Z \frac{\sinh \gamma l}{\gamma l}, \frac{\gamma \prime}{2} = \frac{\gamma \tanh \frac{\gamma l}{2}}{\frac{\gamma l}{2}}
$$
III.37

 $\div$  Cas de ligne moyenne (100<l<250 km)

$$
Z'=Z \text{ et } Y'=Y
$$

 $\div$  Cas de ligne courte (l<50 km)

 $Z' = Z$ , et Y' est négligeable [15].

#### **III.5.3 Les pylônes**

Pour les lignes aériennes, des pylônes, généralement réalisés en treillis d'acier (ou béton) supportent et maintiennent les conducteurs écartés par lesquels transite le

courant électrique à une distance suffisante du sol et des obstacles : ceci permet de garantir la sécurité et l'isolement par rapport à la terre, les câbles étant nus (non isolés) pour en limiter le poids et le coût. Les lignes sont signalées par des balises diurnes (boules) ou nocturnes (dispositifs lumineux), aux abords des aéroports et aérodromes la partie supérieure du fût du pylône est peinte en rouge et blanc.

# **III.5.4 Les isolateurs**

Les isolateurs assurent l'isolement électrique entre les câbles conducteurs et les supports. Ceux-ci sont réalisés en verre, en céramique, ou en matériau synthétique. Les isolateurs en verre ou céramique ont en général la forme d'une assiette. On les associe entre eux pour former des chaînes d'isolateurs. Plus la tension de la ligne est élevée, plus le nombre d'isolateurs dans la chaîne est important. Sur une ligne 400 kV, les chaînes d'isolateurs comportent 19 assiettes.

# **III.5.5 Câbles de garde**

Situés au-dessus des conducteurs, les câbles de garde les protègent contre la foudre. Ils sont en général réalisés en almélec-acier. Au centre du câble de garde on place parfois un câble en fibre optique qui sert à la communication de l'exploitant.

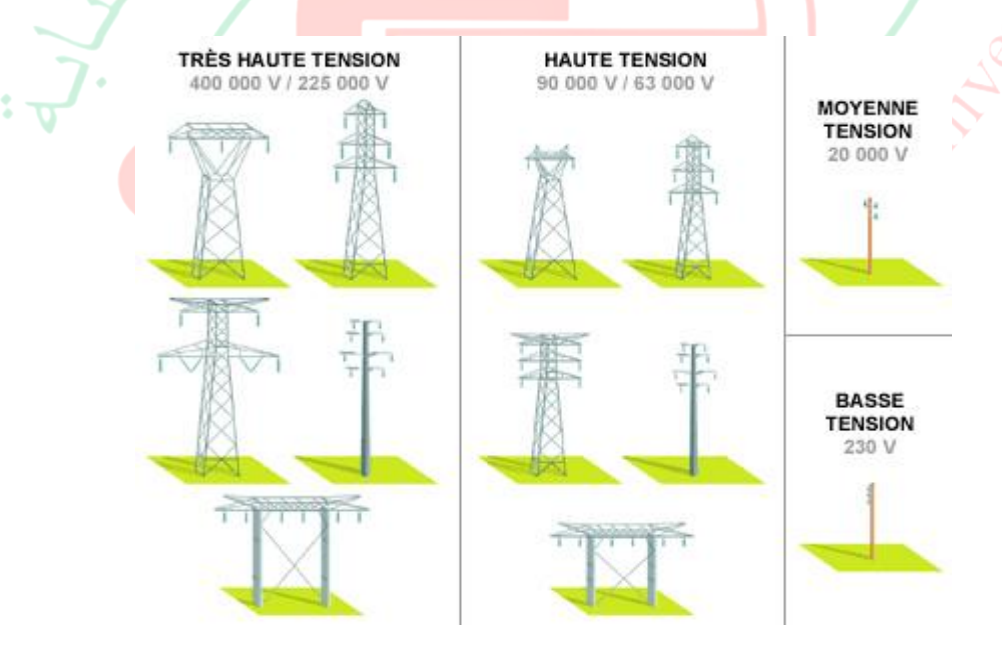

# **Figure III.6 :** Pylône aves isolation

# **III.5.6 Les postes électriques**

Un poste électrique ou généralement sous-station situé aux extrémités des lignes de transmission ou de distribution est l'élément du réseau électrique servant à la fois à la transmission et à la distribution d'électricité. Il permet d'élever la tension électrique pour sa transmission ou de la redescendre en vue de sa consommation par les utilisateurs (particuliers ou industriels).

Il comprend le plus souvent : un transformateur, disjoncteur, sectionneur, surveillance et contrôle [17].

# **III.5.7 Le plan de protection**

La mise en place d'un plan de protection doit satisfaire à trois objectifs :

- Préserver la sécurité des biens et des personnes ;
- Éviter la destruction partielle ou totale des matériels ;
- Assurer la continuité de fourniture.

Dans tout système de protection, le distributeur cherche toujours un compromis entre la sensibilité, la rapidité, la fiabilité et la simplicité. Cependant, en fonction des contraintes économiques et techniques, chaque distributeur va mettre en place son propre plan de protection. Ce plan devra néanmoins être en accord avec le régime de neutre retenu [18].

**Application :** le réseau proposé est un réseau bouclé contenant quatre (4) nœuds, quatre (4) charges. Il est alimenté par une source de tension. Le tableau III.1 contient les données du réseau.

| ligne   | $r_0$ ( $\Omega/km$ ) | $x_0 \left( \frac{\Omega}{km} \right)$ | $b_0$ $(\Omega^{-1}/km)$ | <b>Longueur</b> |
|---------|-----------------------|----------------------------------------|--------------------------|-----------------|
|         |                       |                                        |                          | (km)            |
| $A-1$   | 0.23                  | 0.4                                    | $2.73*10-6$              | 9               |
|         |                       |                                        |                          |                 |
| $1 - 2$ | 0.3                   | 0.4                                    | $2.73*10-6$              | 5               |
| $2 - 3$ | 0.3                   | 0.4                                    | $2.73*10-6$              | 8               |
| $3-A$   | 0.23                  | 0.4                                    | $2.73*10-6$              | 7               |

**Tableau III-1 :** les données du réseau proposé

Soit le réseau schématisé par la figure III.7 suivante.

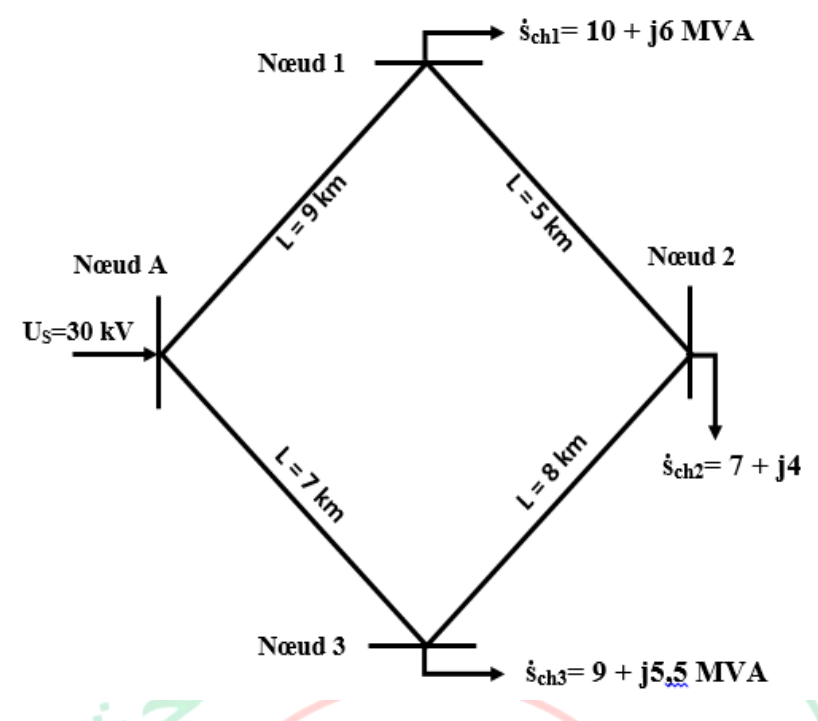

**Figure III.7 :** Schéma du réseau de notre exemple

Le résultat des calculs effectués sur Matlab est dans le tableau III.2.

| <b>Ligne</b> | <b>S_ligne (MVA)</b> | $\Delta U$ ligne (kV) | $\Delta P$ | $\Delta Q$ | <b>N</b> cud   | $U$ (kV) |
|--------------|----------------------|-----------------------|------------|------------|----------------|----------|
|              |                      |                       | (MW)       | (MAR)      |                |          |
| $A-1$        | $12.8970 +$          | $1.8259 +$            | 0.5225     | 0.9087     | A              | 30       |
|              | 7.7999i              | 1.0095i               |            |            |                |          |
| $1 - 2$      | $2.8970 + 1.7999i$   | $0.1589 +$            | 0.0116     | 0.0155     | 1              | 28.1922  |
|              |                      | 0.0619i               |            |            |                |          |
| $2 - 3$      | $4.1030 + 2.2001i$   | $0.5629 +$            | 0.0578     | 0.0771     | $\overline{2}$ | 28.0357  |
|              |                      | 0.2616i               |            |            |                |          |
| $3-A$        | $13.1030 +$          | $1.4219 +$            | 0.4132     | 0.7186     | 3              | 28.5896  |
|              | 7.7001i              | 0.8097i               |            |            |                |          |
| <b>Total</b> |                      |                       | 1.0051     | 1.7199     |                |          |
|              |                      |                       |            |            |                |          |

**Tableau III-2 :** Résultat des calculs effectués

Après les calculs, on constate que seule la tension du nœud trois (3) est dans les normes (±5% de la tension nominale). On voit également que les chutes de tension et les pertes de puissances de lignes sont conséquentes. Pour pallier à ce problème, il existe trois solutions à savoir : doublement de ligne, compassassions et injection d'un Gpv dans le réseau.

## **III.6 Conclusion**

Ce chapitre a été consacré à l'étude du réseau électrique. Nous avons d'abord exposé les différentes structures de réseau tout en indiquant leurs avantages et inconvénients puis, nous avons fait la modélisation d'une ligne électrique et finir par donner un exemple d'un réseau bouclé.

Dans le prochain chapitre, nous étudierons les systèmes photovoltaïques connectés au réseau.

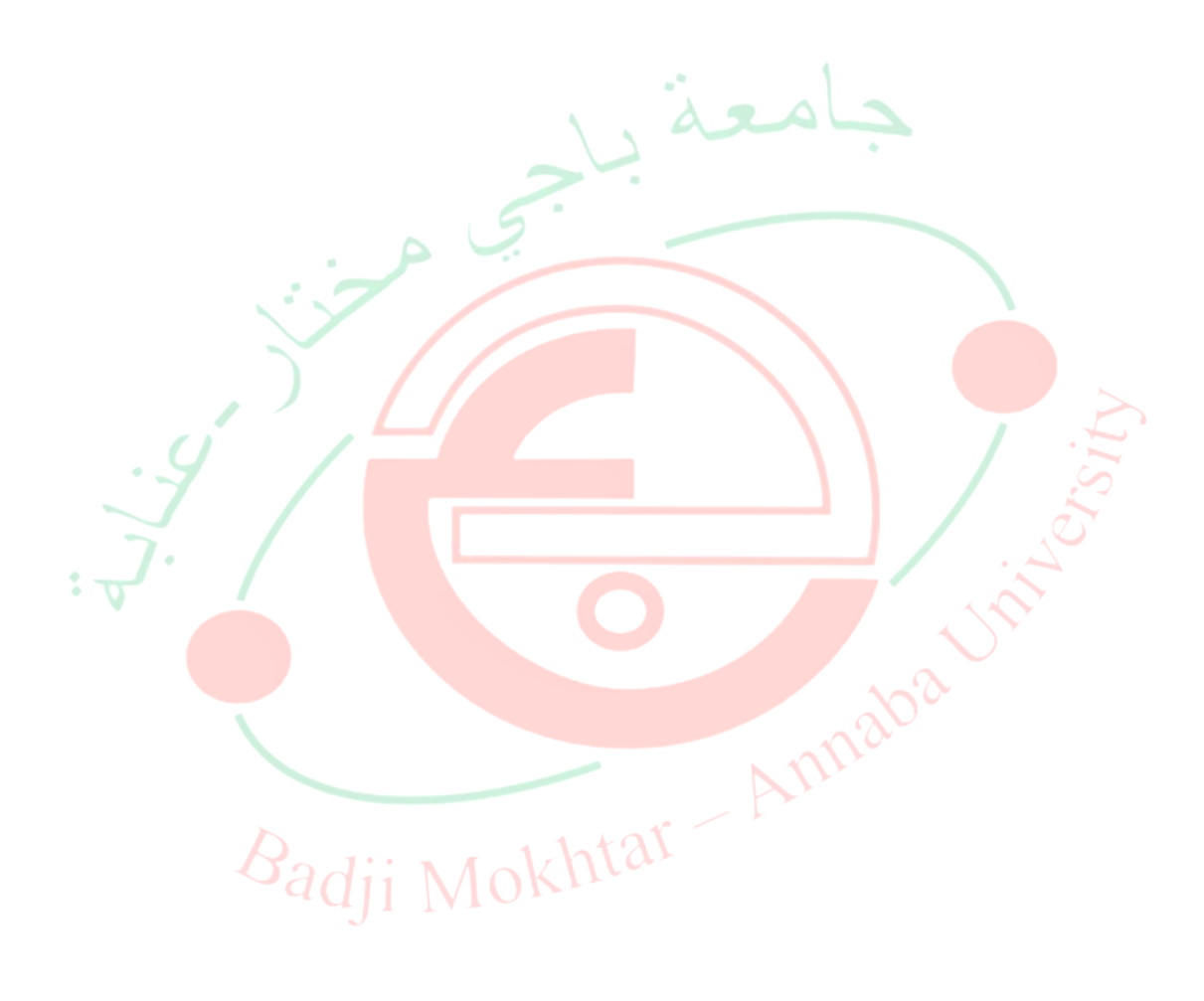

# **Systèmes photovoltaïques connectés au réseau**

#### **IV.1 Introduction**

Selon les applications, on distingue deux types de système photovoltaïques (PV) : système en îlot et système couplé au réseau. C'est ce dernier qui nous intéresse dans notre travail. Environ 90 % de la puissance PV mondiale est aujourd'hui couplée au réseau.

Les installations PV couplées au réseau n'ont pas besoin d'élément d'accumulation puisque c'est le réseau qui assume cette fonction. Elles ont donc une structure très simple comme le montre la figure IV.1.

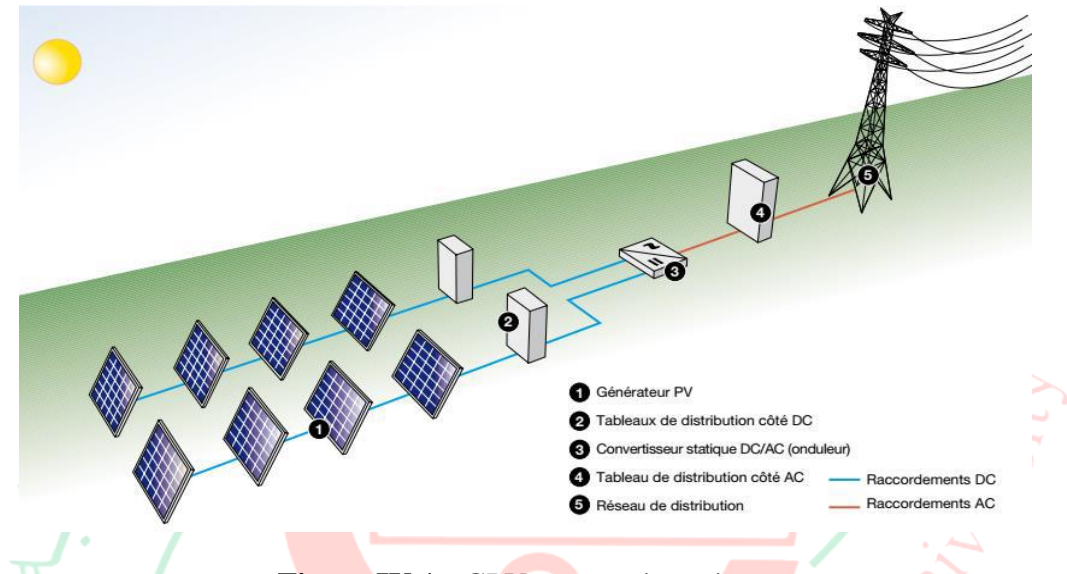

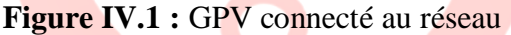

Le photovoltaïque connait mondialement une phase d'expansion avec un taux de croissance d'environ 20 à 40 % par an, endossé dans les pays industrialisés en grande partie par les installations couplées au réseau et grâce aux programmes de soutien nationaux [12].

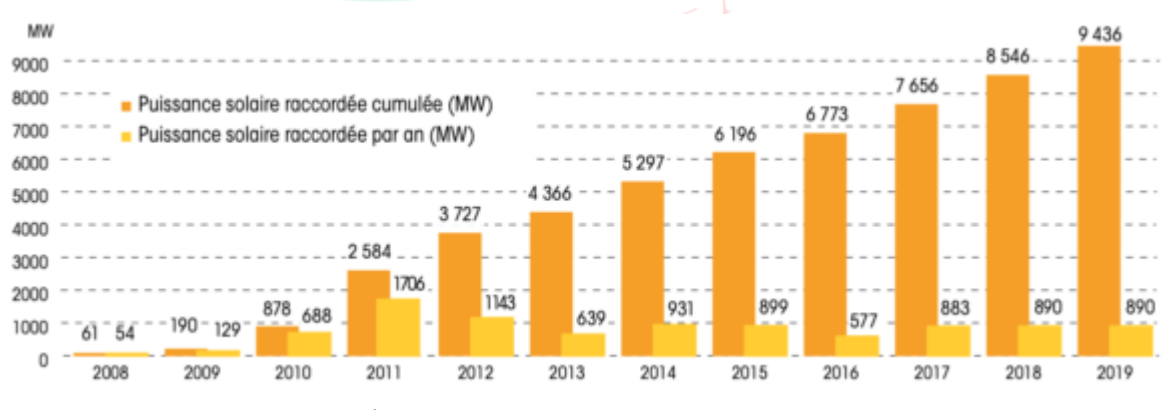

**Figure IV.2 :** Évolution de la puissance solaire raccordée [19]

Dans ce chapitre, nous allons présenter un GPV raccordé au réseau puis analyser son comportement.

#### **IV.2 Structure générale d'un système photovoltaïque connecté au réseau**

Il existe deux types de structures de système photovoltaïque :

#### **IV.2.1 Système PV connecté directement au réseau :**

Cette installation est constituée d'un générateur photovoltaïque connecté directement au réseau électrique à l'aide d'un onduleur.

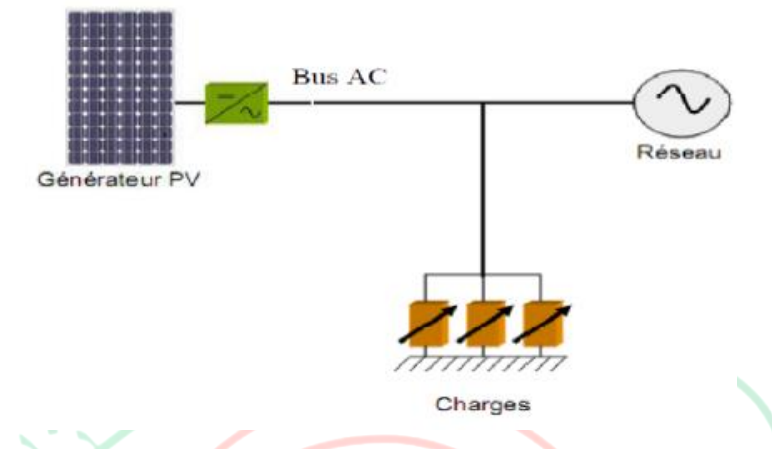

**Figure IV.3 :** Système PV connecté directement au réseau

#### **IV.2.2 Systèmes à bus continu intermédiaire :**

Le générateur photovoltaïque est connecté par l'intermédiaire d'un convertisseur continu-continu qui sert d'élévateur de tension. Un onduleur délivre une tension modulée, celle-ci est filtrée pour réduire le taux d'harmonique, on obtient alors en sortie de ce dispositif une tension pouvant être injectée dans le réseau.

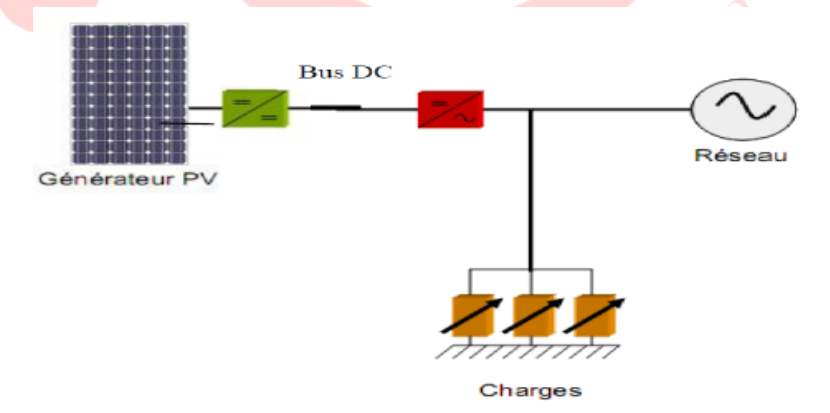

**Figure IV.4 :** Système PV connecté via un bus continu-continu

#### **IV.3 Les convertisseurs (DC/DC et DC/AC)**

L'électronique de puissance est mise en jeu lorsque l'on désire contrôler par des dispositifs électroniques la puissance fournie par les générateurs. Ce contrôle implique la régulation du transfert de la puissance du générateur provenant des énergies renouvelables

vers le réseau pour optimiser ce transfert en permanence, selon les évolutions des ressources. Le conditionnement de la puissance implique une transformation de la forme d'onde de tension, de courant, à une certaine fréquence en une autre forme d'onde de tension, de courant, ayant une fréquence différente.

Dans le domaine des énergies renouvelables, on utilise des convertisseurs de puissances pour exploiter l'énergie provenant du photovoltaïque et éolien.

#### **IV.3.1 Convertisseurs DC/DC (hacheurs)**

La valeur efficace d'une tension alternative peut facilement être élevée ou abaissée en utilisant un transformateur. Malheureusement, ceci n'est pas possible dans le courant continu, jusqu'au développement récent des composants électroniques.

Un convertisseur DC/DC va convertir à une certaine tension continue une autre tension continue. Il permet d'élever la tension et d'abaisser le courant, dans la même proportion, et vice versa, de telle manière que :

 $V_e I_e = V_s I_s$  $\blacksquare$  IV.1

Pour notre travail nous utilisons un convertisseur parallèle (Boost) comme étage d'adaptation. Le convertisseur Boost est utilisé pour les systèmes photovoltaïques avec un suiveur du point de puissance maximale (MPPT). Ceci émane du fait qu'il fonctionne au mode de courant continu extrayant autant de puissance que possible à partir des cellules solaires. Par conséquent le rendement énergétique du convertisseur Boost peut être plus grand que celui de tous les autres hacheurs. Le Boost est généralement employé pour obtenir une tension de sortie plus élevée que celle de l'entrée. L'inductance permet de lisser le courant appelé sur la source. La capacité C permet de limiter l'ondulation de tension en sortie.

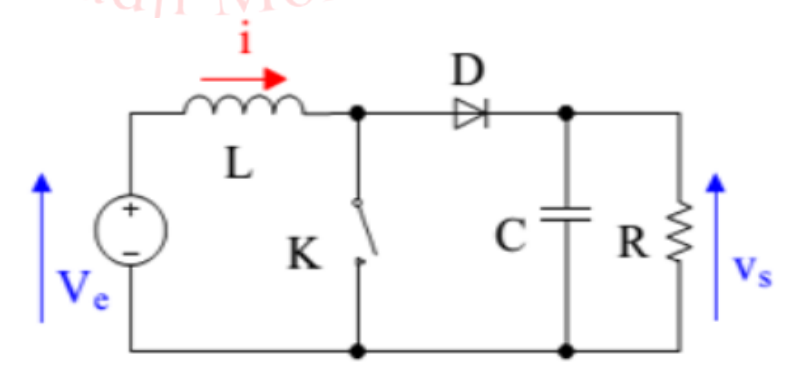

**Figure IV.5 :** Schéma équivalent d'un hacheur survolteur

En admettant que le courant dans la bobine est quasi constant, le fonctionnement périodique du circuit de la figure IV.5 donne la relation suivante [7] :

$$
V_e = \frac{V_s}{1-\alpha}
$$
 IV.2

Sachant que le rapport cyclique de fonctionnement  $(\alpha)$  est défini par la fraction :

$$
a = \frac{Dur\acute{e}e\;de\;l'\acute{e}tat\;passant\;de\;K}{(P\acute{e}riode\;de\;for\;nonement\;de\;k)}
$$
IV.3

#### **IV.3.2 Onduleur**

Un onduleur est un convertisseur statique assurant la transformation de la tension continue en tension alternative. En fait, cette conversion d'énergie est rendue possible grâce à un dispositif électronique (semi-conducteurs). Il permet d'obtenir aux bornes du récepteur une tension alternative réglable en fréquence et en valeur efficace, en utilisant ainsi une séquence adéquate de commande. Il existe des onduleurs mono ou triphasés.

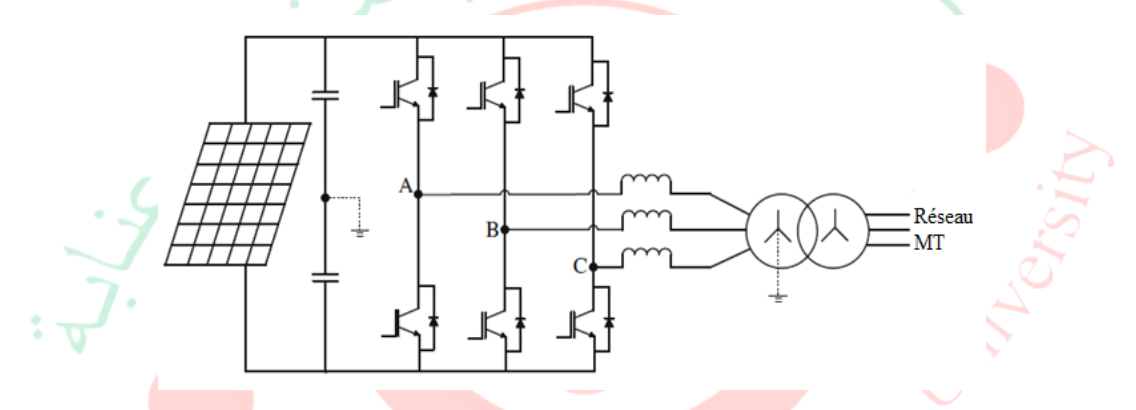

**Figure IV.6 :** Onduleur 3 niveaux triphasé

Toutes les installations PV couplées au réseau nécessitent un onduleur qui transforme la tension continue produite par le  $G_{PV}$  en une tension alternative conforme au réseau. Pour cette tâche, on emploie aujourd'hui presque exclusivement des onduleurs à commutation assisté avec la modulation à largeur d'impulsion (MLI). Ces onduleurs ont l'avantage de produire un courant à très basse teneur d'harmoniques [18]. Si l'on observe la forme de la courbe courant-tension (figure II.9) d'un panneau PV, on retrouve les caractéristiques d'une cellule (multipliée en tension) où le courant varie de son maximum (à tension nulle) et baisse jusqu'à 0 avec une tension maximale du panneau  $(V_{\rm co})$ . Le point intéressant dans cette courbe est celui qui maximise la puissance, qui est le produit du courant par la tension. Ce point apparait sur le coude de la caractéristique. Pour que notre système fonctionne toujours à ce point, l'onduleur doit être équipé d'un MPPT.

#### **IV.3.2.1 Commande de l'onduleur**

L'objectif de la commande est de générer les ordres d'ouverture et de fermeture des interrupteurs de sorte que la tension créée par l'onduleur soit la plus proche de la tension de référence. Il existe plusieurs méthodes de commande (commande par hystérésis, commande par Modulation de Largeur d'Impulsion, commande symétrique, commande décalée. Nous avons utilisé la MLI dans notre travail.

#### **IV.3.2.2 Modulation de Largeur d'Impulsions (MLI)**

La MLI permet de former à la sortie d'un onduleur chaque alternance de la tension à l'aide d'une succession de créneaux rectangulaires, dont la largeur varie suivant une loi de commande qui a pour but de :

- Repousser les harmoniques à des fréquences élevées pour faciliter leur filtrage ;

- Faire varier la valeur efficace du fondamental de la tension de sortie ;
- Faire varier la fréquence du fondamental de la tension de sortie.

Cependant, elle a une efficacité limitée due aux pertes de commutation.

La MLI consiste à moduler une onde porteuse triangulaire (issue d'un découpage à fréquence) par une onde modulante sinusoïdale à fréquence beaucoup plus basse.

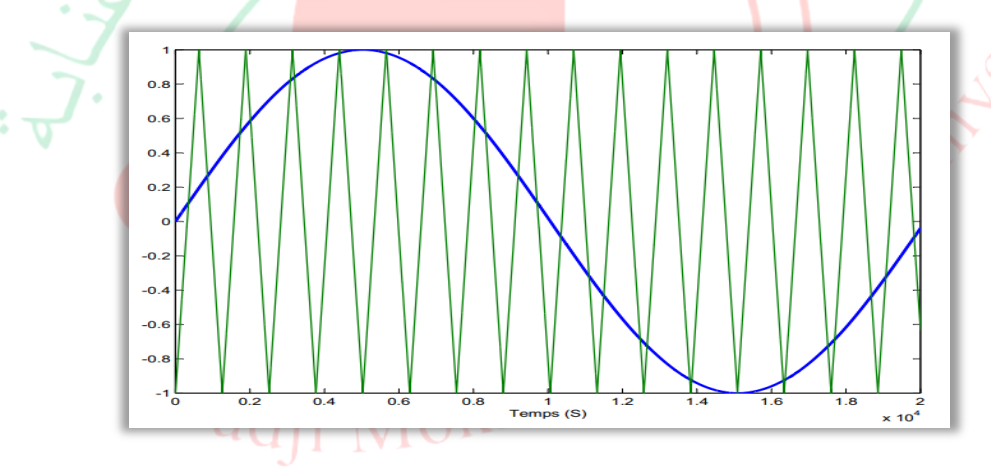

**Figure IV.7 :** Signale de la commande MLI

# **IV.4 Recherche du point de la puissance maximale (Maximum Power Point Tracking-MPPT)**

Le circuit reliant le G<sub>PV</sub> à l'onduleur dispose d'un MPPT qui est un dispositif de recherche du point de puissance maximale (MPP). Ce circuit teste les variations de  $c$ ourant/tension produites par le  $G<sub>PV</sub>$  pour rester en permanence au coude de la caractéristique I/V, afin de maximiser la puissance produite. Le MPPT incorpore un transformateur de tension DC/DC transformant la tension continue variable d'entrée en une tension interne continue mais fixe qui sera ensuite transformée en une ou trois tensions alternatives dans les onduleurs mono ou triphasés [12].

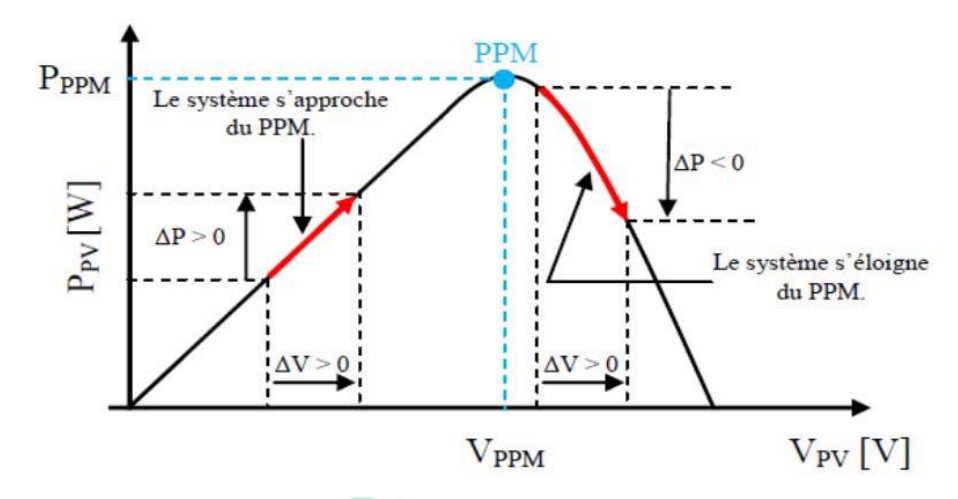

**Figure IV.8 :** Poursuite du Point Maximal de Puissance.

Il existe plusieurs méthodes de recherche du point de puissance maximale d'un champ photovoltaïque dont l'efficacité et la rapidité varient. Dans notre travail nous avons choisi la méthode Perturbation et Observation (P&O).

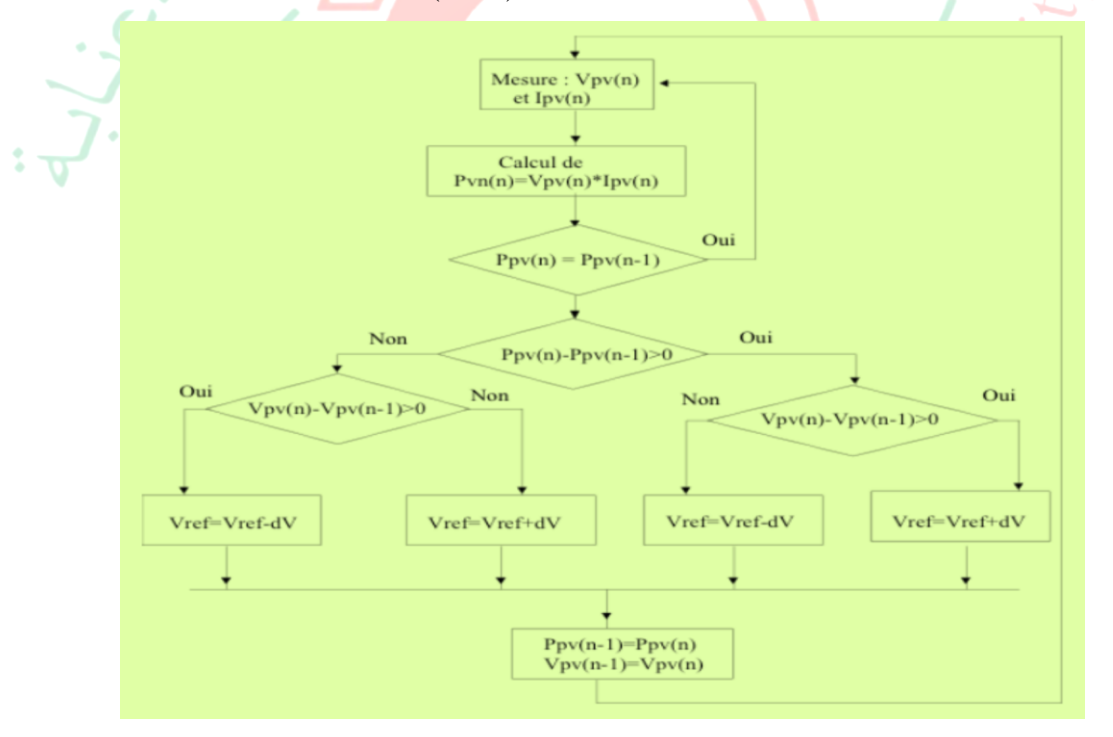

**Figure IV.9 :** Algorithme de la méthode P&O

Cette méthode se base sur le contrôle de la puissance instantanée délivrée par le champ PV en fonction de variations de la tension continue aux bornes du champ PV.

Le principe de la méthode P&O consiste à perturber la tension  $V_{PV}$  du générateur d'une faible amplitude autour des valeurs initiales et d'analyser le comportement de la variation de puissance  $P_{PV}$  qui en résulte. Si une incrémentation positive de la tension  $V_{PV}$ engendre un accroissement de la puissance  $P_{PV}$ , cela signifie que le point de fonctionnement se trouve à gauche du PPM (voir Figure IV.8). Sinon, la puissance décroît, cela implique que le système a dépassé le PPM. Un raisonnement similaire peut être effectué lorsque la tension décroît.

Cette méthode est la plus populaire et la plus utilisée dans la pratique en raison de sa structure simple et des quelques paramètres mesurés qui sont nécessaires.

L'un des avantages de cet algorithme est que la connaissance des caractéristiques du générateur n'est pas nécessaire [13].

# **IV.5 Configuration des Systèmes PV liés au réseau**

Les convertisseurs utilisés doivent être utiles et compatibles pour le traitement de la puissance et la synchronisation avec la puissance de service.

Il existe principalement quatre architectures d'onduleurs donnant de bonnes solutions techniques : les onduleurs centralisés, les onduleurs string ou rangés, les onduleurs multi string ou multi rangés et les onduleurs modulaires. Nous décrivons brièvement leur propriété ci-dessous.

## **IV.5.1 Onduleur central**

Dans les onduleurs centraux, habituellement on utilise un onduleur de forte puissance pour convertir le courant continu du G<sub>PV</sub> en un courant alternatif. Dans ce système, les panneaux PV sont en série pour former une rangée, et plusieurs de ces rangées sont reliées en parallèle au hacheur. Le schéma d'un tel arrangement est donné par la figure VI.10.

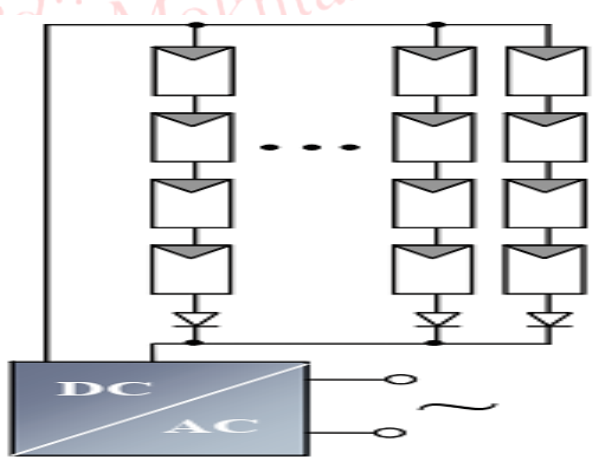

**Figure IV.10 :** Schéma d'un onduleur central

Cet onduleur présente une grande efficacité énergétique à des coûts réduits et possède au moins un système de contrôle MPPT lui permettant de fonctionner à son PPM (point de puissance maximale). En outre, la fiabilité de l'installation est limitée parce qu'elle dépend d'un seul onduleur. Ainsi, lorsqu'une panne de l'onduleur central se produit, elle entraîne l'arrêt complet de l'installation et donc de la production.

# **IV.5.2 Onduleur string**

Plusieurs modules sont branchés en série dans un string (rangée). Chaque string a un onduleur unique avec une puissance de 700 à 2500 W environs. Toutes les installations de grande puissance peuvent être réalisées avec un nombre approprié d'onduleurs. Les onduleurs strings sont les plus utilisés.

L'intérêt dans ce concept est de réduire les coûts de production et d'apporter un intérêt supplémentaire : si un onduleur tombe en panne, seule la production de la rangée concernée est défaillante.

Beaucoup de tels onduleurs sont reliés en parallèle du côté *(AC).* Cet arrangement n'est pas affecté en ombrageant des panneaux. Il n'est pas aussi sérieusement affecté par l'échec de l'onduleur.

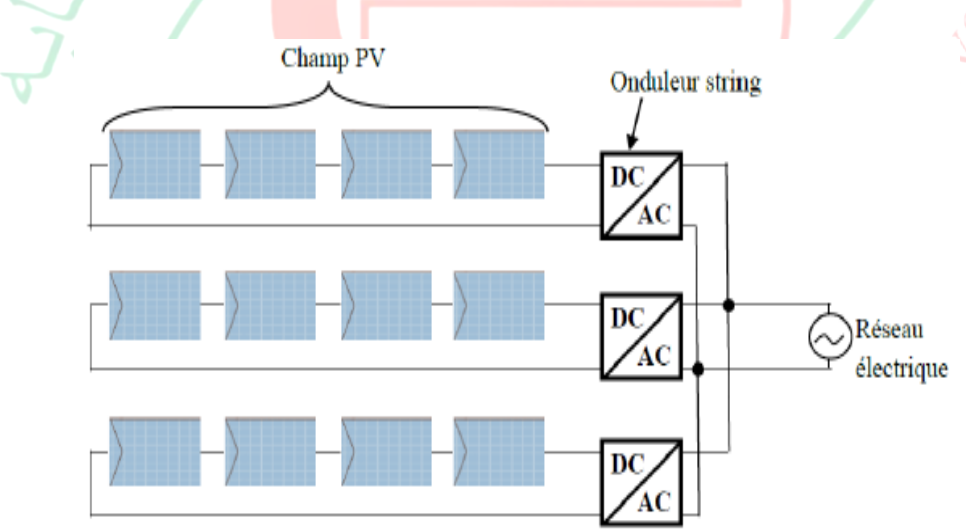

**Figure IV.11 :** Schéma de l'onduleur string

# **IV.5.3 Onduleur multi strings**

Combinaison d'onduleurs centralisés et strings, les appareils multi string sont depuis quelque temps disponibles sur le marché dans des gammes de puissance avoisinant 5 kW. Ils sont constitués de plusieurs onduleurs strings côté générateur et d'un onduleur centralisé côté
alimentation. Ils ont été conçus pour les cas suivants : inclinaison et orientation des modules différentes, types des modules différents, ombre sur une partie de l'installation…

Il convient parfaitement à toutes les installations et a un rendement plus élevé.

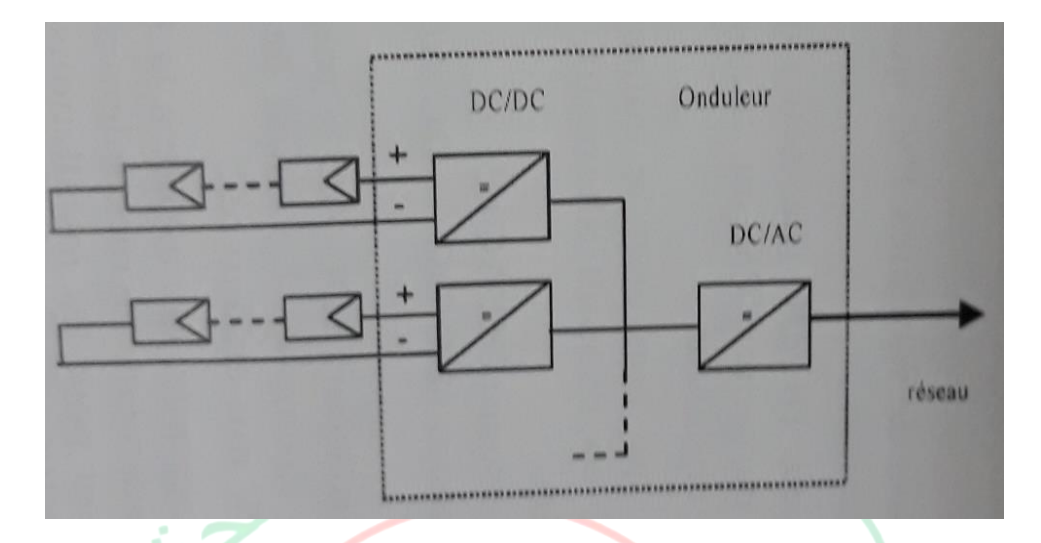

**Figure IV.12 :** Onduleur multi rangées

## **IV.5.4 Onduleur modulaire**

Les onduleurs modulaires branchent un ou deux modules directement sur le réseau. Les modules PV avec onduleur modulaire sont quasiment des installations prêtes à être branchées. Pour les installations plus importantes, tous les onduleurs sont connectés en parallèle côté courant alternatif.

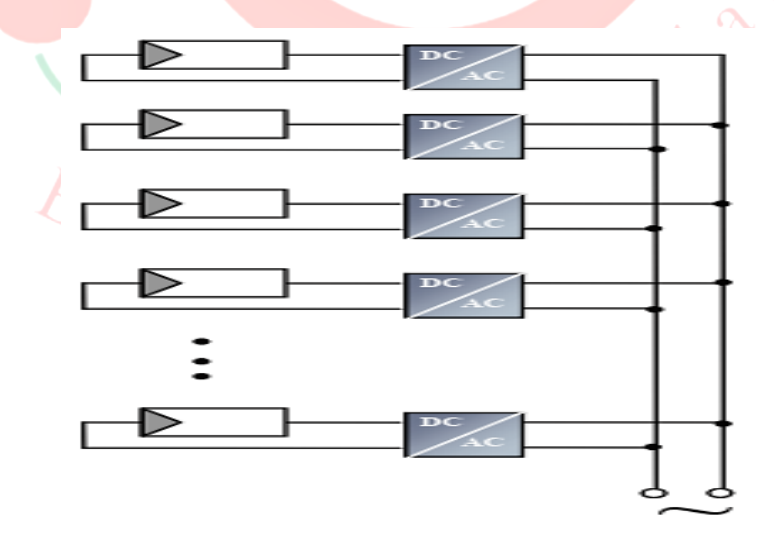

**Figure IV.13 :** Onduleur modulaire

Ce concept ne s'applique donc généralement qu'aux installations PV d'une très petite puissance [20].

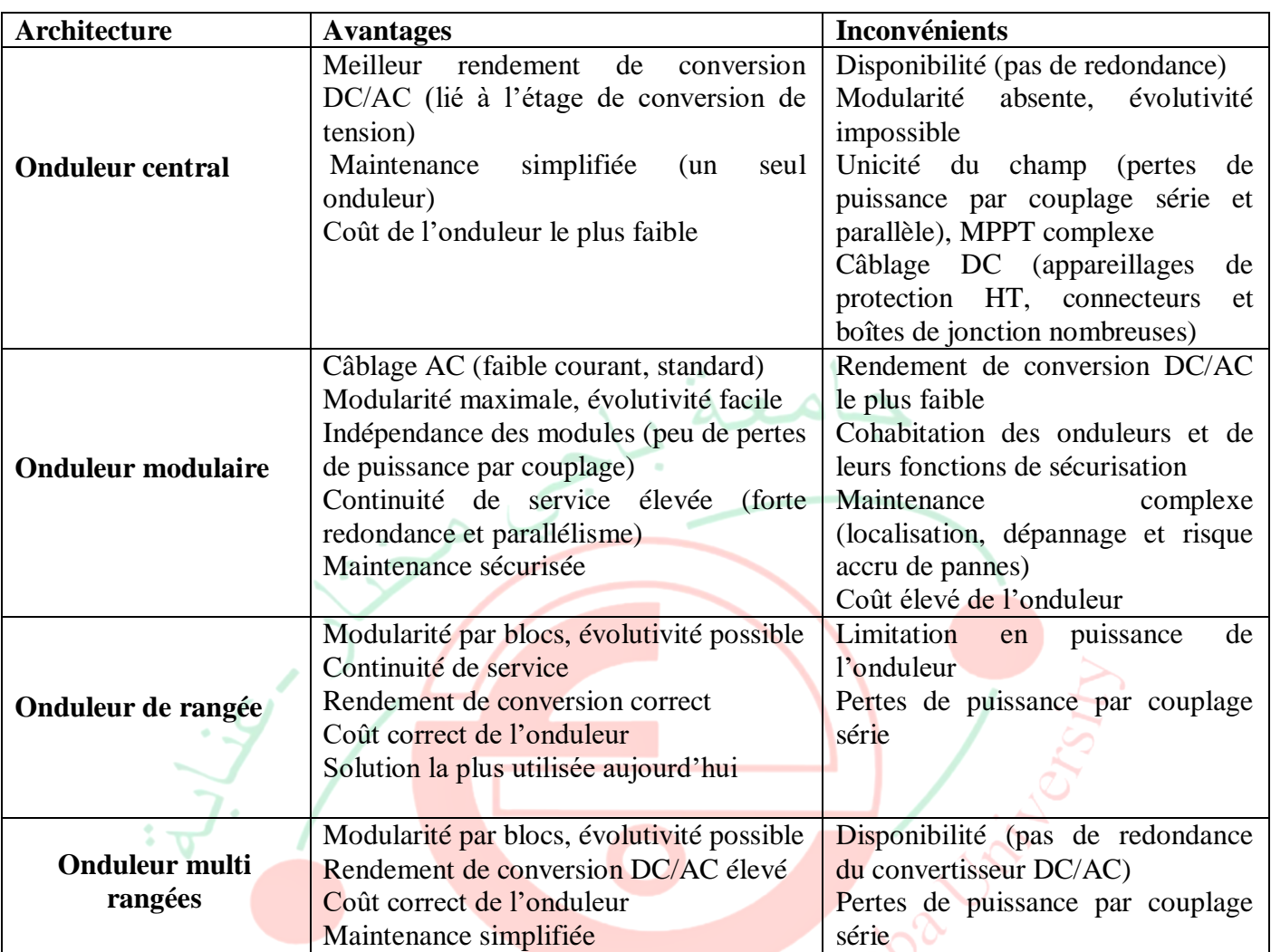

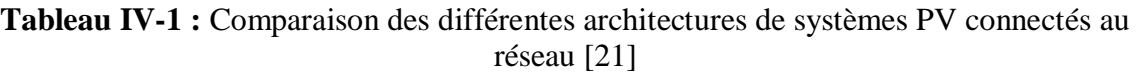

# **IV.6 Qualité de l'énergie**

L'intégration des EnR nécessite de garder une bonne qualité d'énergie électrique sous différentes conditions de fonctionnement du système énergétique.

## **IV.6.1 Qualité de la tension**

La qualité de tension est le concept d'efficacité de classer les équipements sensibles d'une manière qui convient à l'opération de l'équipement. La tension possède quatre caractéristiques principales qui sont : amplitude, fréquence, forme d'onde et symétrie.

## **IV.6.2 Harmoniques de courant**

La présence d'interfaces électroniques de puissance peut injecter des harmoniques de découpage au réseau si les onduleurs ne sont pas munis de filtres efficaces. Les onduleurs actuels contribuent tout de même à l'augmentation des harmoniques de courant car ils fonctionnent le plus souvent à puissance réduite, ainsi les THD sont plus importants.

#### **IV.6.3 Injection de courant continu au réseau**

Les onduleurs actuels (avec transformateur haute fréquence et avec ou sans transformateur basse fréquence) injectent une composante continue dans le réseau. La présence de courants DC dans les réseaux de distribution peut affecter le bon fonctionnement des dispositifs de coupure différentiels…

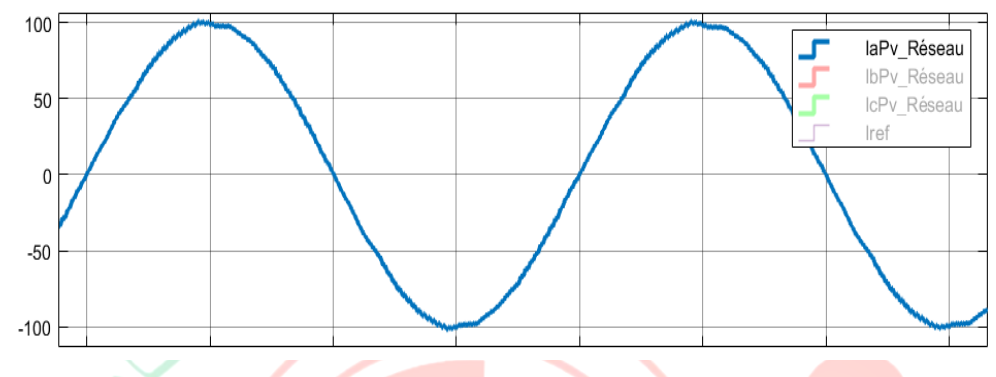

**Figure IV.14 :** Injection du courant continu

## **IV.6.4 Déséquilibre entre phases**

L'insertion des systèmes PV engendre un déséquilibre entre phases en cas d'utilisation d'onduleurs monophasés. Si la puissance produite n'est pas correctement repartie entre les 3 phases d'un même système PV triphasé, alors ce système va contribuer à déséquilibrer le réseau BT.

## **IV.7 Impact des systèmes PV raccordés au réseau sur la tension**

Le raccordement des systèmes PV au réseau peut avoir des impacts sur le fonctionnement du réseau :

- Variation de tension à cause de l'injection de puissance active sur le réseau, en particulier pendant une période de fort ensoleillement et de faible consommation ;
- Injection de courant continu au réseau ;
- Impact des systèmes PV sur les pertes ;
- Déséquilibre de tension entre phases ;
- Impact du caractère intermittent de la source solaire ;
- Injection des harmoniques de découpage au réseau si les onduleurs ne sont pas munis de filtres efficaces…

L'impact négatif le plus significatif demeure celui sur le plan de tension [21].

## **IV.8 Simulation**

La figure IV.15 représente le schéma block G<sub>PV</sub>-MPPT-RESEAU. Le MPPT est commandé par la MLI (Modélisation de Largeur Impulsion). Les éléments essentiels utilisés dans cette simulation sont les suivant : un panneau photovoltaïque de type Solartech (1soltech 1STH-215-P), un onduleur commandé par un bloc de modulation à largeur d'impulsion PWM (Pulse With Modulation), un filtre à la sortie de l'onduleur et enfin le réseau électrique.

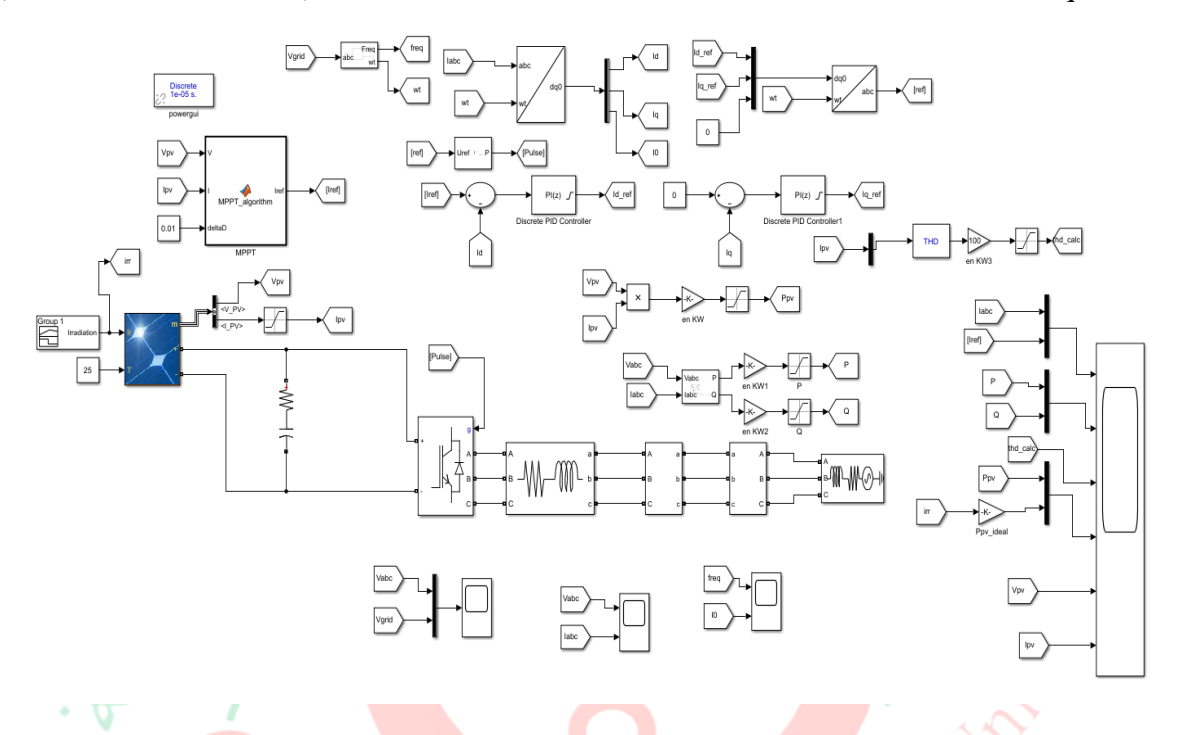

**Figure IV.15 : G<sub>PV</sub>** raccordé au réseau avec le MPPT

Nous illustrerons les impacts de raccordement des systèmes PV au réseau sur la variation de tension, en fonction de variation de l'ensoleillement.

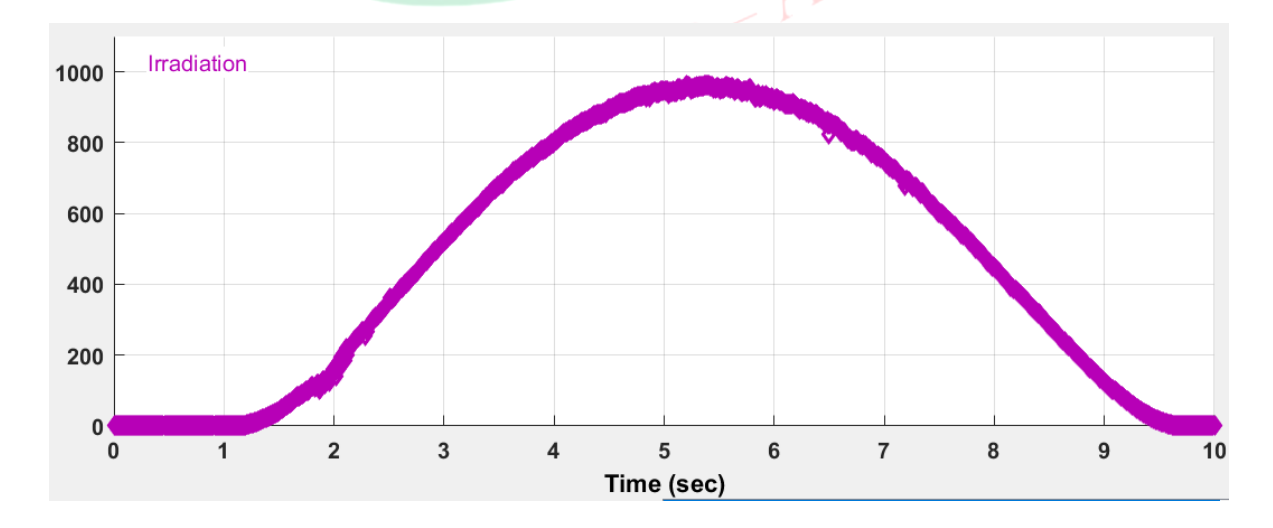

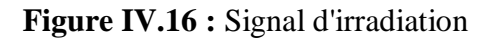

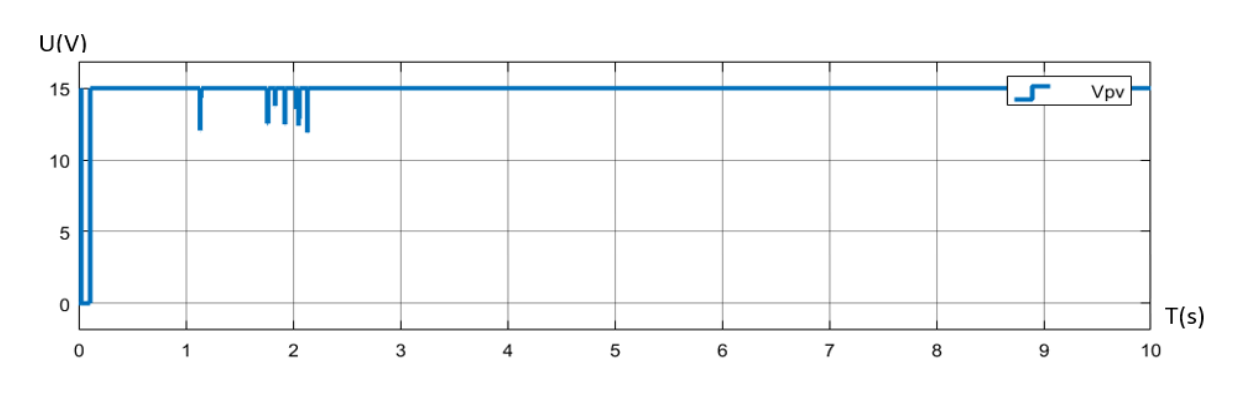

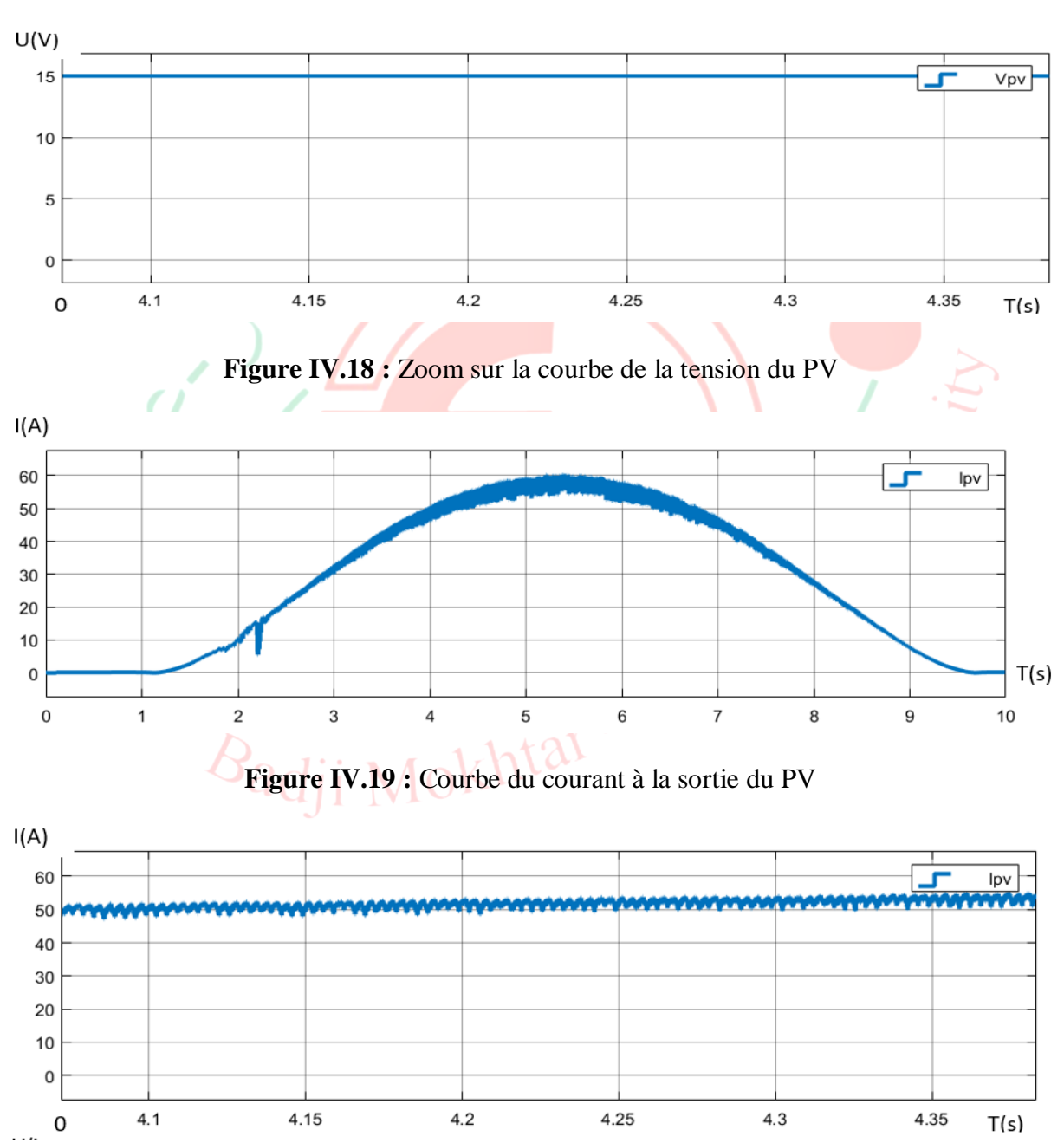

**Figure IV.17 :** Courbe de la tension à la sortie du PV

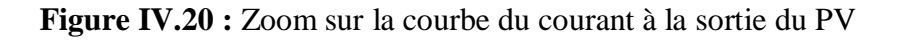

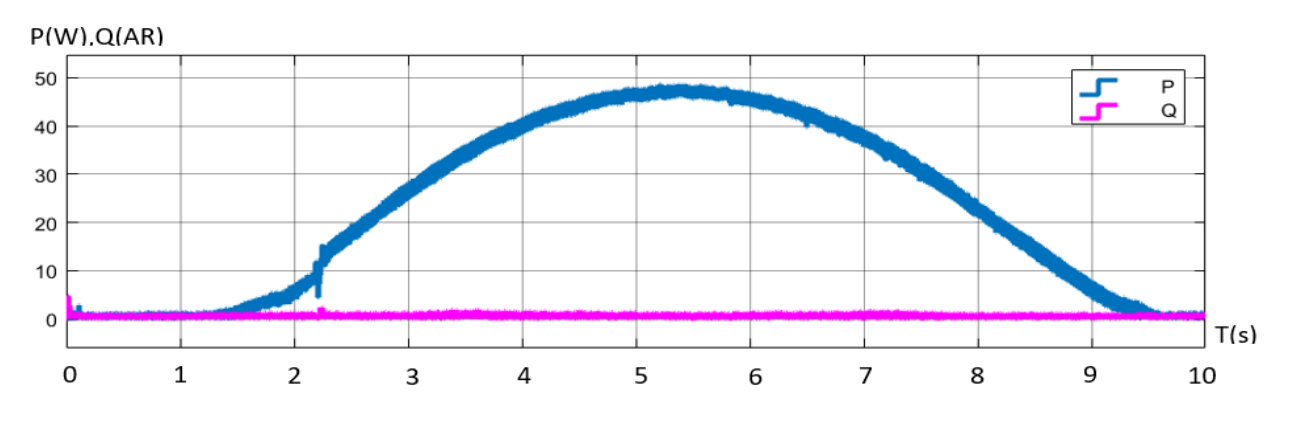

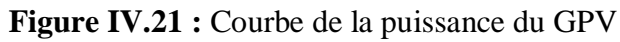

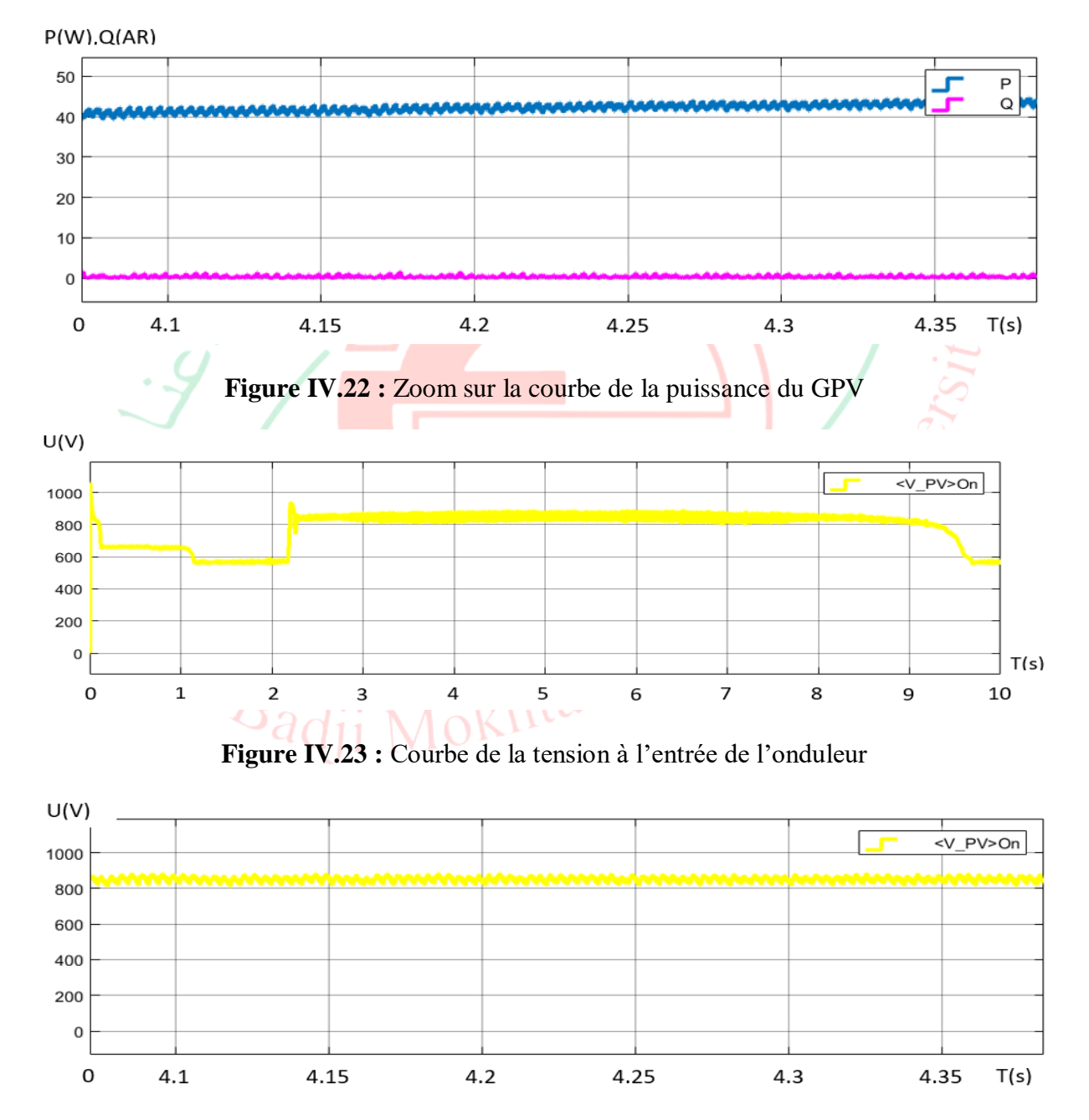

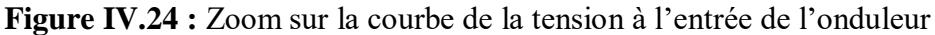

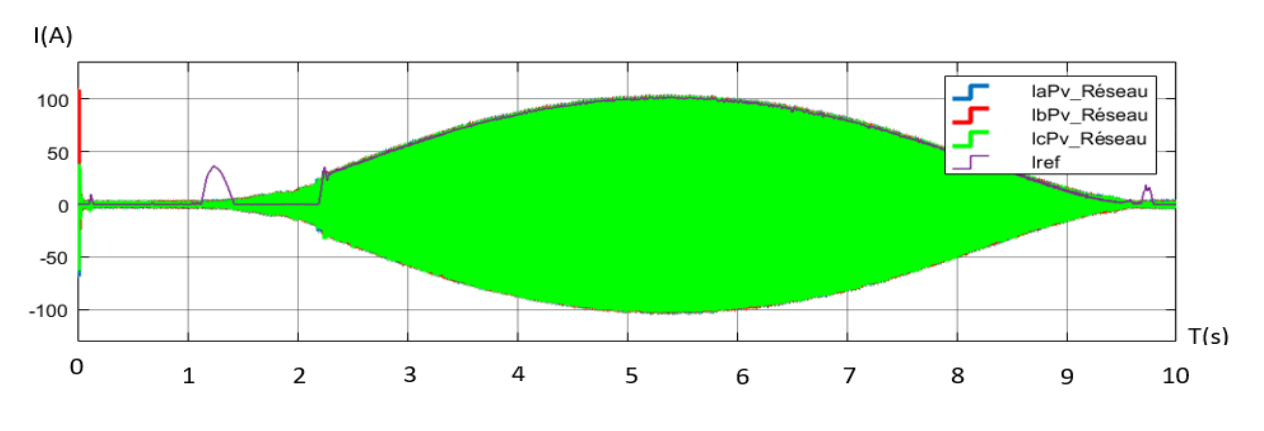

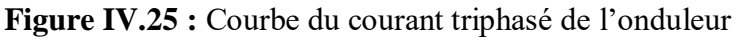

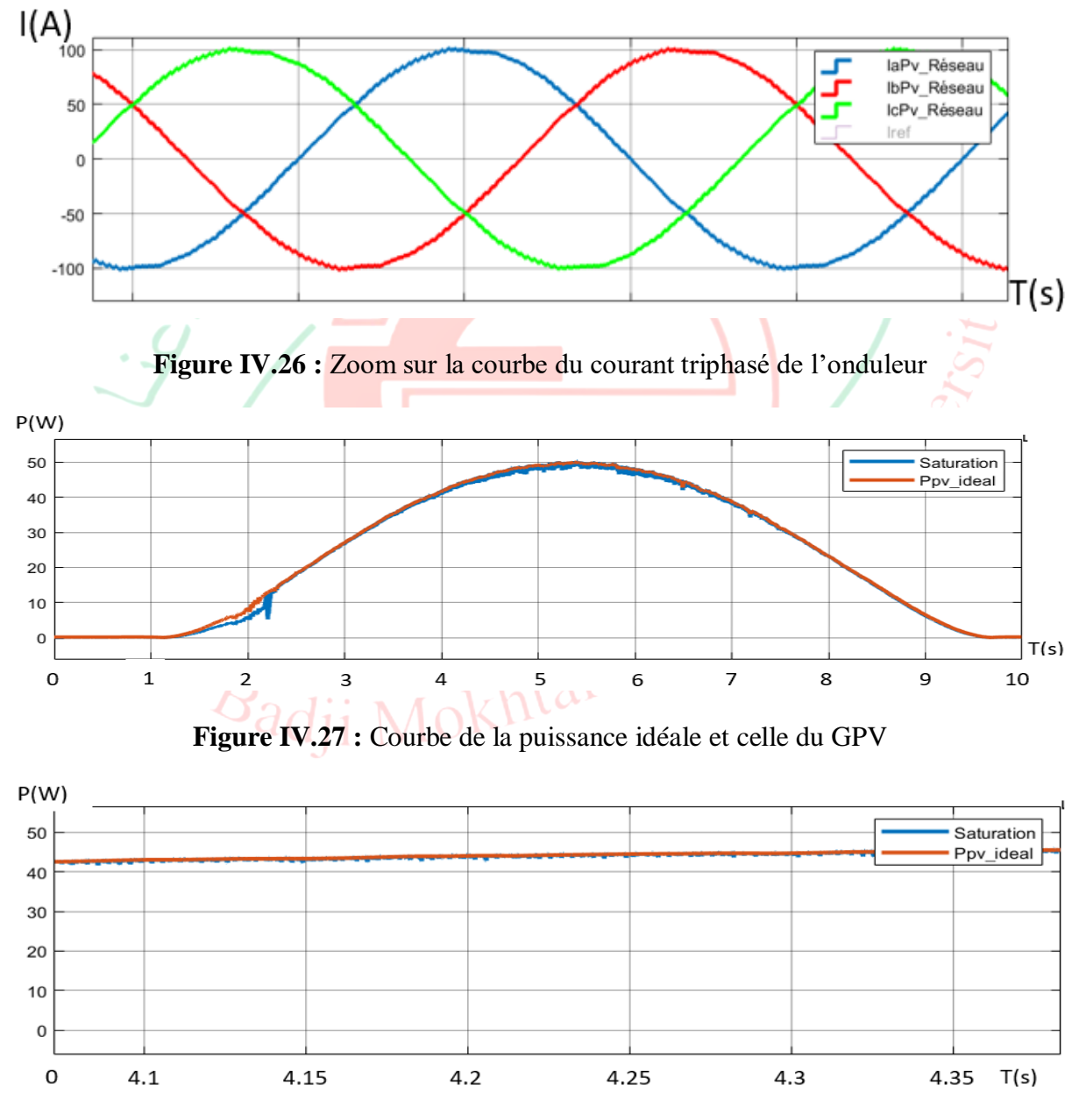

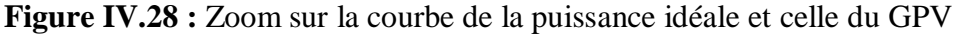

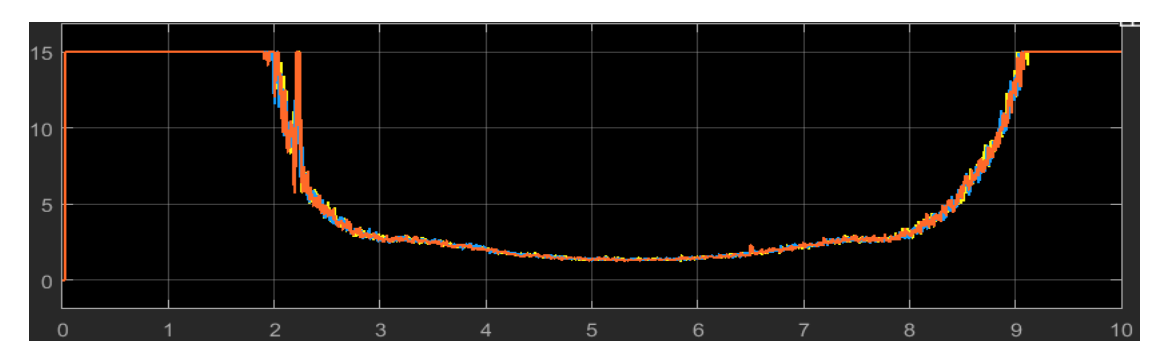

**Figure IV.29 :** THD du courant en % à la sortie de l'onduleur

#### **IV.8.1 Interprétation**

En analysant les courbes obtenues, on constate la différence visible entre la tension de sortie du G<sub>PV</sub> à celle injectée dans le réseau. Cette augmentation de la tension est due au hacheur intégré dans le MPPT de l'onduleur. Cette augmentation a comme avantage l'augmentation de la puissance.

On peut dire que le MPPT marche puisque la puissance extraite du G<sub>PV</sub> est presque confondue à la puissance idéale et que le THD diminue lors du branchement du G<sub>PV</sub>. Le THD passe de 15 à 3 %.

On remarque également que le courant et la puissance ont la même forme que l'irradiation.

Il est à noter que le courant n'est pas parfaitement sinusoïdal. Il contient un courant continu.

Cette partie présente une étude de l'impact de raccordement des PV sur le réseau.

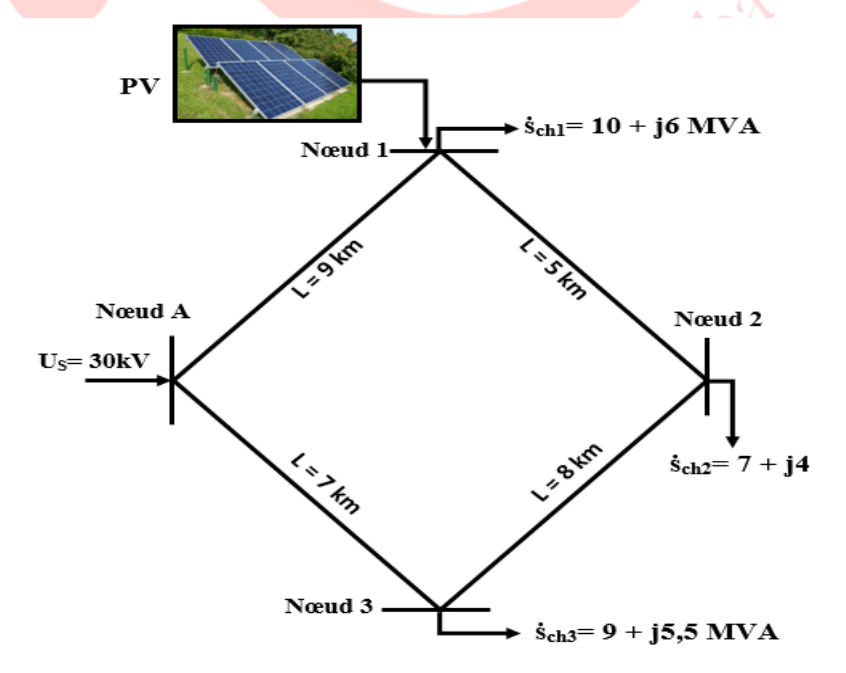

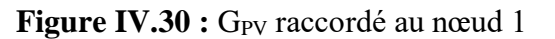

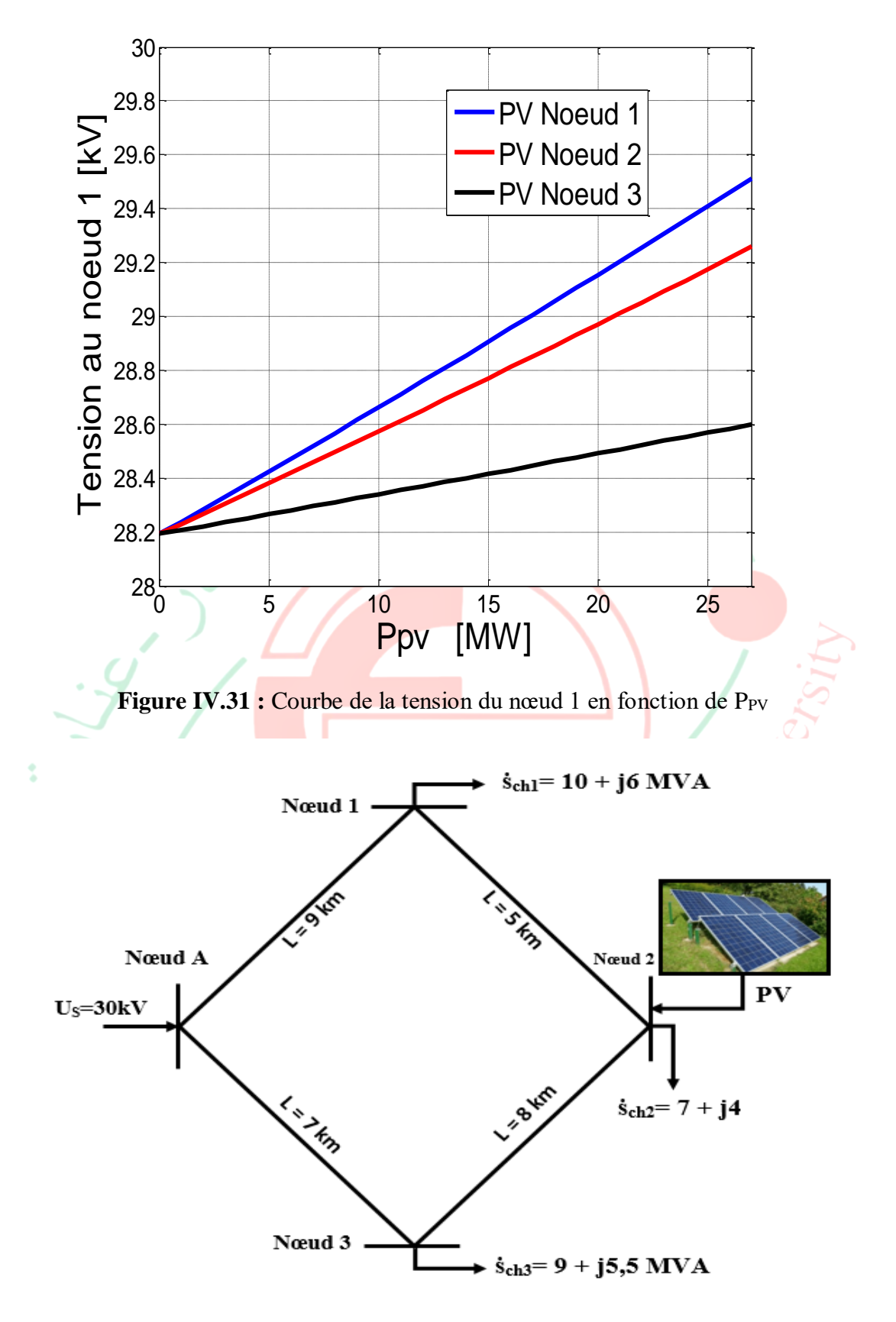

**Figure IV.32 :** G<sub>PV</sub> raccordé au nœud 2

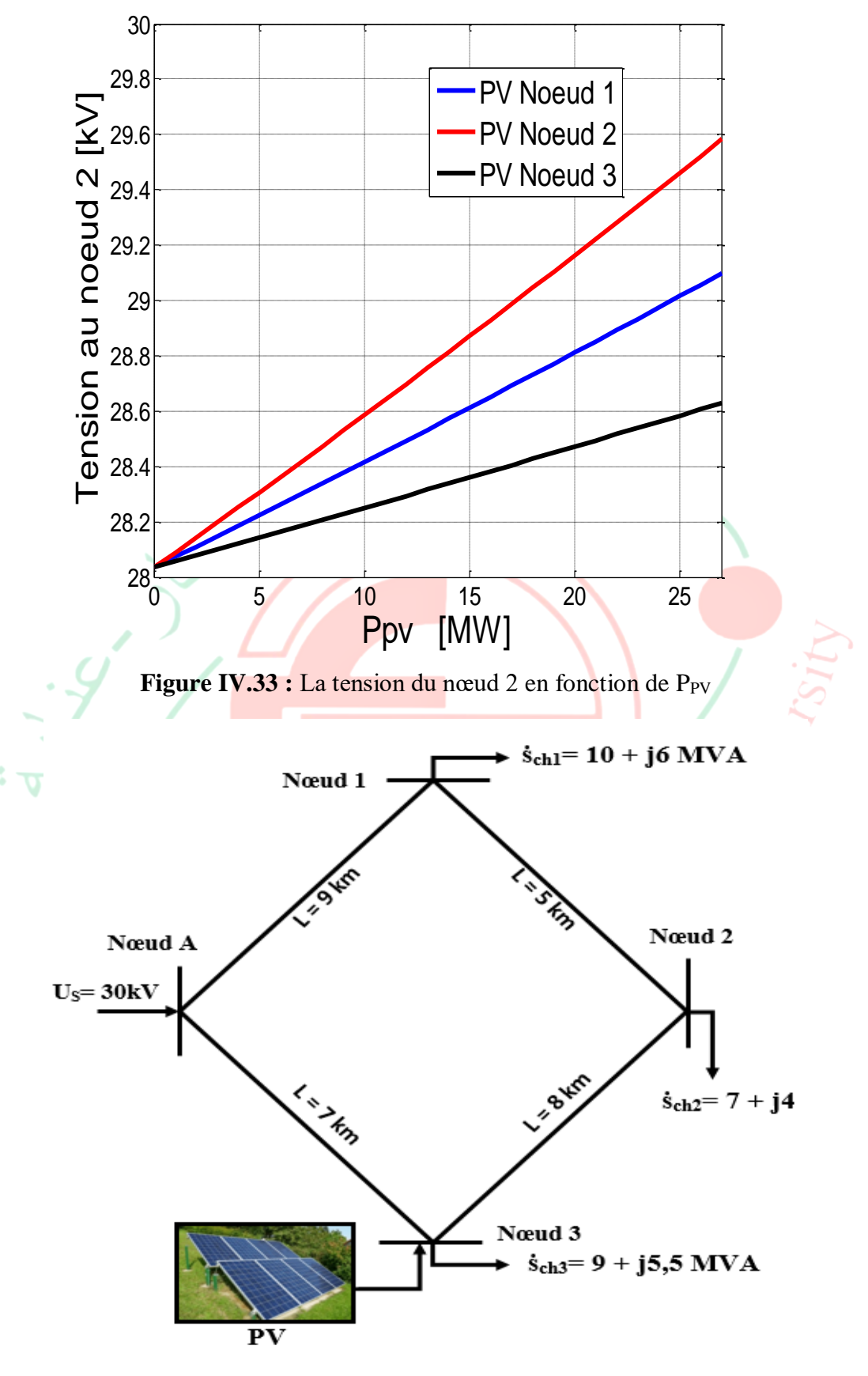

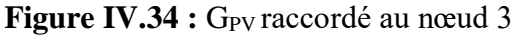

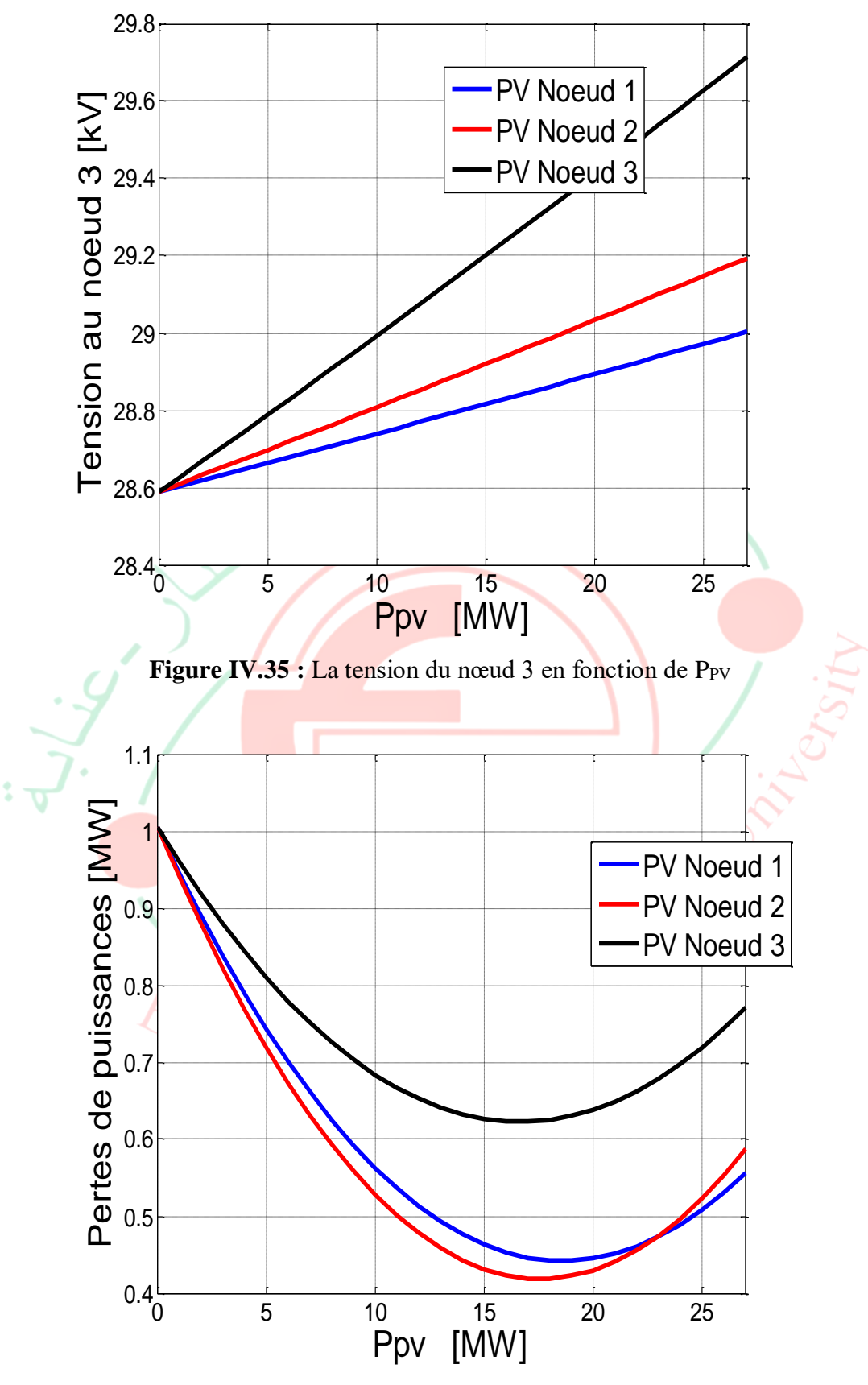

**Figure IV.36 :** La caractéristique ΔP<sub>PV</sub> en fonction de P<sub>PV</sub>

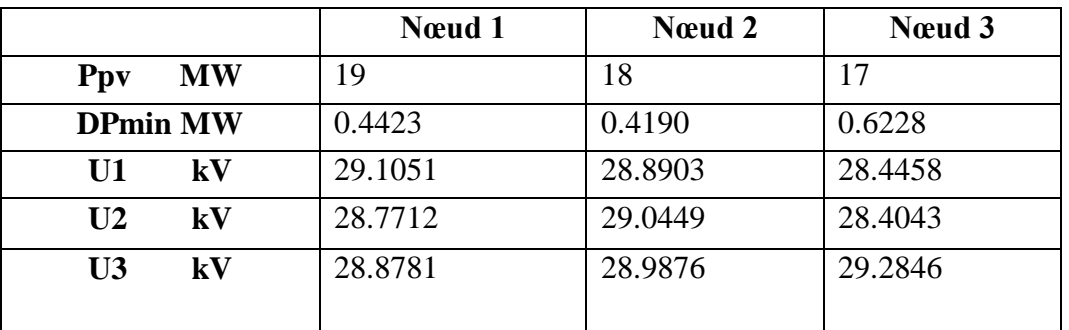

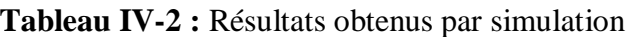

La production du PV présentée dans les figures (IV.31, VI.33 et VI.35) présente la variation de tension aux nœuds de raccordement ; on constate que sur les trois nœuds où les  $G_{PV}$  sont raccordés, il y'a une augmentation importante de la tension aux moments de fort ensoleillement. Dès que la tension dépasse la limite admissible, les G<sub>PV</sub> seront déconnectés par leurs protections associées.

On constate que le raccordement du  $G_{PV}$  au nœud un  $(1)$  est le meilleur pour le plan de la tension mais les pertes de puissance sont élevées de ces trois variantes.

Le raccordement du  $G_{PV}$  au nœud deux  $(2)$  est le meilleur car la tension reste dans les limites admissibles et les pertes de puissance sont les plus faibles.

## **IV.9 Conclusion**

À cause du coût élevé de la puissance installée et du risque d'épuisement des réserves pétrolières, l'objectif principal des G<sub>PV</sub> raccordés au réseau est de produire un maximum d'énergie.

Ce choix nécessite une gestion énergétique par des interfaces à base d'électronique de puissance associées à des architectures algorithmiques pour :

- Extraire le maximum de puissance du  $G_{PV}$ ;
- Transférer cette énergie avec un rendement maximal vers les réseaux.

Le raccordement des systèmes PV au réseau électrique peut avoir des impacts et des dysfonctionnements. Pour éviter que les systèmes PV ne se déconnectent du réseau à cause des surtensions, il faut réaliser une stratégie de réglage de la tension.

Ce chapitre est consacré au raccordement des systèmes photovoltaïques du réseau : leurs structures, leurs analyses, leurs impacts…

## **Conclusion générale**

Des recherches ont conduit aux énergies renouvelables, afin de couvrir nos besoins énergétiques. Parmi les EnR, l'énergie solaire photovoltaïque est le plus propre, silencieuse, disponible, économique et gratuite. C'est d'ailleurs ce qui explique que son utilisation connaisse une croissance significative dans le monde.

Le travail présenté dans ce mémoire concerne les effets de l'intégration des énergies renouvelables dans le réseau électrique.

Les systèmes photovoltaïques utilisent des convertisseurs pour se connecter au réseau électrique et la puissance injectée est fortement variable puisqu'elle est dépendante de l'éclairement et la température. Ils peuvent être connectés au réseau de deux manières : les connections directes au réseau et les connections à bus continu intermédiaire, ce dernier est celui choisi dans notre travail. La connexion au réseau électrique est un élément particulièrement important pour ce type de générateur.

Dans un premier temps, nous avons d'abord fait un aperçu sur les énergies renouvelables de façon générale.

Deuxièmement, nous avons donné quelques notions sur le rayonnement solaire, l'énergie solaire et l'énergie photovoltaïque puis la modélisation d'un générateur photovoltaïque en observant les caractéristiques du générateur photovoltaïque GPV ainsi que ses performances sous l'influence de quelques paramètres atmosphériques.

Expérimentalement, nous avons vu que la puissance électrique des cellules photovoltaïques varie en fonction des conditions météorologiques (ensoleillement et température). En plus quand elles sont connectées à la charge, la puissance transférée à cette dernière correspond rarement à la puissance maximale délivrée par le générateur PV.

Puis nous avons fait la simulation du convertisseur DC/DC Boost et de l'onduleur DC/AC, les deux représentent l'étage d'adaptation entre le générateur photovoltaïque (GPV) et le réseau. Ce convertisseur Boost est choisi grâce à sa structure simple et son rapport de transformation en tension le plus élevé par rapport aux autres topologies et l'onduleur pour la conversion du continu en alternatif.

Dans le chapitre III, nous avons fait une étude brève du réseau électrique : différents types et différentes structures des réseaux, la modélisation d'une ligne électrique puis donné quelques matériels et accessoires d'une ligne électrique et enfin donné un exemple.

Dans le dernier chapitre, nous avons analysé les résultats de l'injection d'un GPV au réseau. On a constaté que cette injection affecte beaucoup plus la tension qui des fois peut dépasser les limites admissibles.

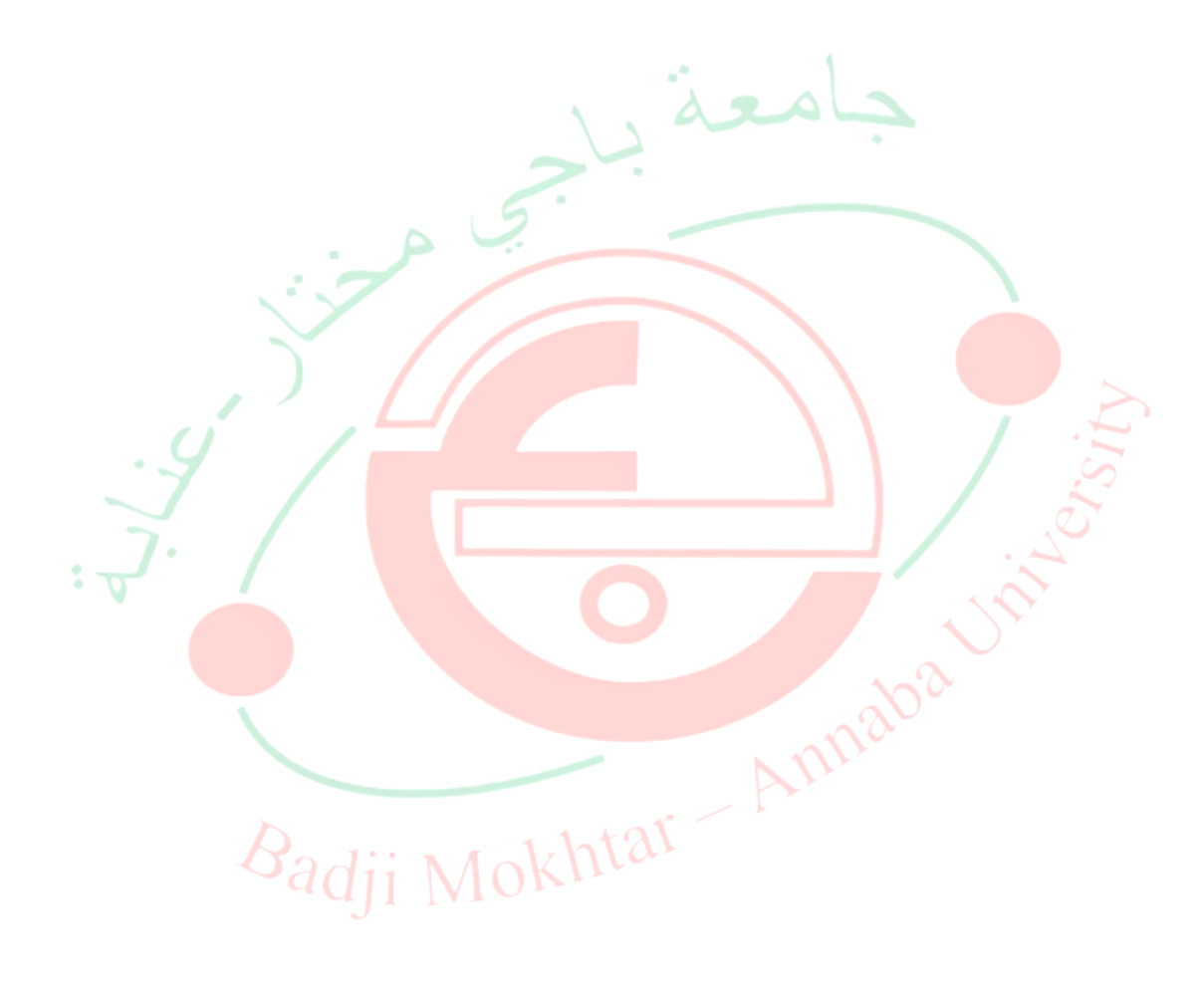

# **Références bibliographiques**

[1]<https://www.planete-energies.com/fr/medias/decryptages/les-energies-renouvelables>

[2] [http://www.astrolabium.be/IMG/pdf/dossier\\_pe\\_da\\_e\\_nergies.pdf](http://www.astrolabium.be/IMG/pdf/dossier_pe_da_e_nergies.pdf)

[3] [https://www.edf.fr/groupe-edf/espaces-dedies/l-energie-de-a-a-z/tout-sur-l](https://www.edf.fr/groupe-edf/espaces-dedies/l-energie-de-a-a-z/tout-sur-l-energie/produire-de-l-electricite/le-solaire-photovoltaique-en-chiffres#:~:text=En%202018%2C%20La%20Chine%20est,6%20TWh%20soit%2011%20%25)[energie/produire-de-l-electricite/le-solaire-photovoltaique-en-](https://www.edf.fr/groupe-edf/espaces-dedies/l-energie-de-a-a-z/tout-sur-l-energie/produire-de-l-electricite/le-solaire-photovoltaique-en-chiffres#:~:text=En%202018%2C%20La%20Chine%20est,6%20TWh%20soit%2011%20%25)

[chiffres#:~:text=En%202018%2C%20La%20Chine%20est,6%20TWh%20soit%2011%20%2](https://www.edf.fr/groupe-edf/espaces-dedies/l-energie-de-a-a-z/tout-sur-l-energie/produire-de-l-electricite/le-solaire-photovoltaique-en-chiffres#:~:text=En%202018%2C%20La%20Chine%20est,6%20TWh%20soit%2011%20%25) [5\)](https://www.edf.fr/groupe-edf/espaces-dedies/l-energie-de-a-a-z/tout-sur-l-energie/produire-de-l-electricite/le-solaire-photovoltaique-en-chiffres#:~:text=En%202018%2C%20La%20Chine%20est,6%20TWh%20soit%2011%20%25).

[4] Mark Hankins « Installations solaire photovoltaïques autonomes », édition DUNOD

[5]<https://www.cairn.info/revue-courrier-hebdomadaire-du-crisp-2015-7-page-5.htm>

[6] KADDOUR Fouad « Systèmes des énergies photovoltaïques et leurs intégrations dans le réseau électriques » thèse, université d'Oran 2017

[7] Léon Freris, David Infield « Les énergies renouvelables pour la production d'électricité », édition DUNOD

[8] Jacques BERNARD « Énergie solaire : calcul et optimisation », nouvelle édition, édition ELLIPSE

[9]https://www.ise.fraunhofer.de/content/dam/ise/de/documents/publications/studies/Photovol taics-Report.pdf

[10] Nick Jenkins et collaborateurs, traduction Michel Pinard et Michel Villoz « électrotechnique des énergies renouvelables et la cogénération », édition DUNOD

[11]<https://www.researchgate.net/publication/332846895>

[12] Anne Labouret, Michel Villoz « Installations photovoltaïques : Conception et dimensionnement d'installations raccordées au réseau », 5ème édition, DUNOD

[13] DJELAILIA Okba « Gestion des synergies d'une alimentation électrique autonome multi-sources à base d'énergies renouvelables » thèse, université Badji-Mokhtar Annaba 2020

[14] D.F. Warne « Génie électrotechnique », édition DUNOD

[15] M. BOUDOU, A. HELLAL « Réseaux Électriques : Fondamentaux et Concepts de Base », édition plages bleues

[16] [http://www.electrosup.com/reseau\\_electrique.php](http://www.electrosup.com/reseau_electrique.php)

[17] <https://www.techno-science.net/glossaire-definition/Ligne-a-haute-tension-page-4.html>

[18] Valentin Crastan « Centrales électriques et production alternative d'électricité », édition hermès LAVOISIER

[19] [https://www.pv-magazine.fr/2020/02/06/la-production-denergie-solaire-en-hausse-de-78](https://www.pv-magazine.fr/2020/02/06/la-production-denergie-solaire-en-hausse-de-78-en-2019/) [en-2019/](https://www.pv-magazine.fr/2020/02/06/la-production-denergie-solaire-en-hausse-de-78-en-2019/)

[20] Falk Antony, Christian Dùrschner, Karl-Heinz Remmers « Le photovoltaïque pour tous : Conception et réalisation d'installations », 2ème édition LE MONTINEUR

[21] Nouredine Hadjsaid « La distribution d'énergie électrique en présence de production décentralisée », édition hermès LAVOISIER

Observ'ER, Edition 2019 ; http://www.energies-renouvelables.org/accueil-observ-er.

Badji Mokhtar Annaba

# **Annexe 1 : Script\_calcul\_filtre\_inversseur**

clear all,clc Tss=10e-6; Pmin=50e3\*0.15 U=380; f=50;  $fsw=5e3;$ Lf= $((0.1*U^2)/(2*pi*f*Pmin));$  $RLf=Lf*25;$ 

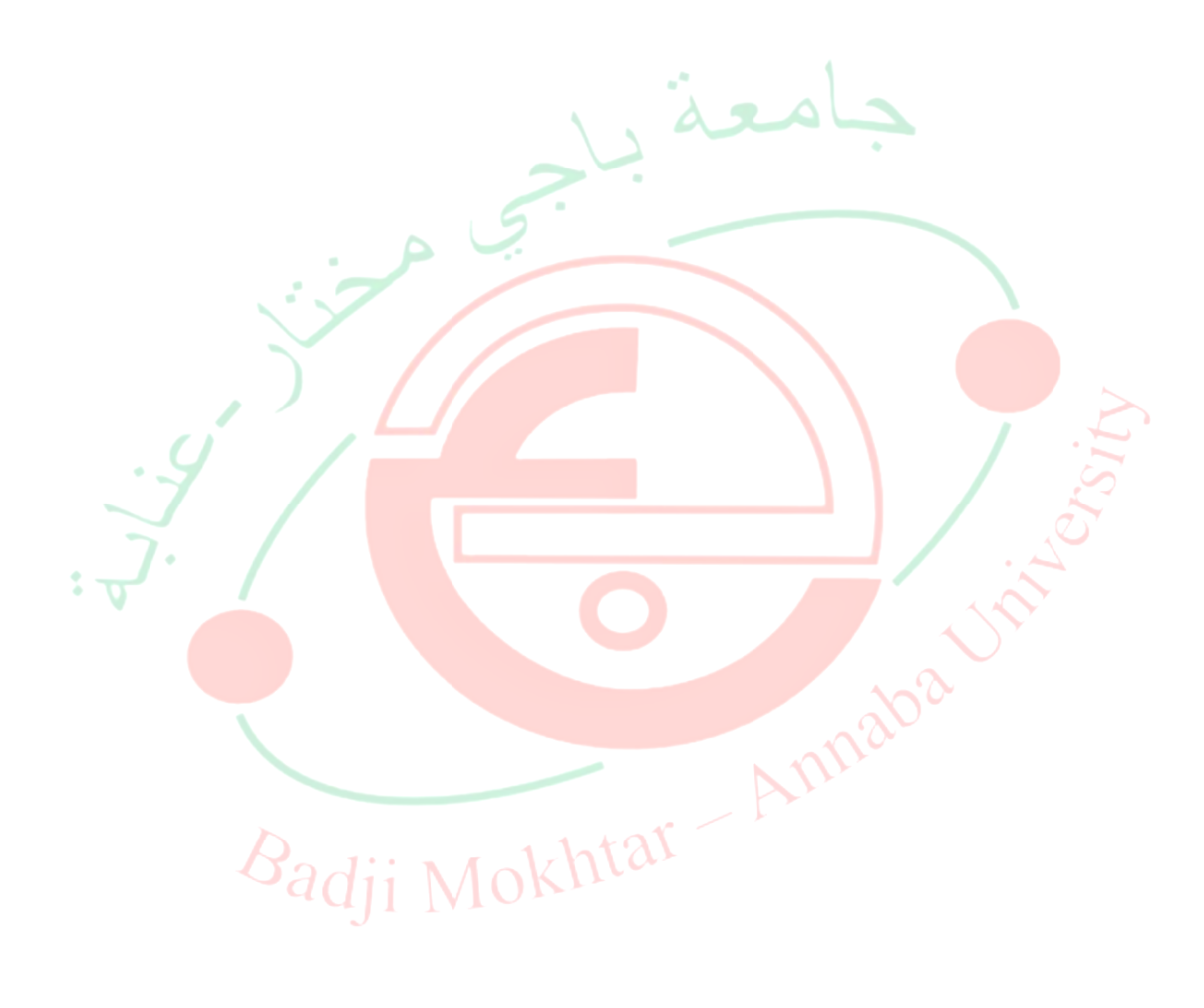

# **Annexe 2 : Programme de MPPT**

```
function duty = MPPT_algorithm(Vpv,ipv,deltalta)
```

```
duty_init= 0.1;
duty min=0;
duty_max=0.85;
persistent Vold Pold duty_old;
if isempty(Vold)
    Vold=0;
    Pold=0;
    duty_old=duty_init;
                                                            بعة
end
P=Vpv*ipv
dV=Vpv- Vold;
dP=P- Pold;
if dP \sim = 0 && Vpv>30
   if dP<0if dV<0 duty= duty_old - delta;
      else
        duty=duty old + delta;
      end
    else
     if dV < 0duty=duty_old + delta;<br>
se<br>
duty=duty_old - delta;<br>
d<br>
= duty_old;<br>
\geq = duty_max;<br>
addj i Mokhtar<br>
= duty_max;<br>
uty<duty_min<br>
= duty_min
      else
         duty=duty_old - delta;
      end
    end
else
    duty= duty_old;
end
if duty >= duty max
    duty=duty_max;
elseif duty<duty_min
    duty=duty_min
end
duty_old =duty;
Vold =Vpv;
Pold = P;
```
# **Annexe 3 : Programme pour le calcul de tension de nœud**

 $UN=30$ Sch1=10+6i ; Sch2=7+4i ; Sch3=9+5.5i; ZA1=9\*(.23+.4i); Z3A=7\*(.23+.4i); Z12=3\*(.3+.4i); Z23=8\*(.3+.4i); VS=[Sch1;Sch2;Sch3;0]; M=[1 -1 0 0;0 1 1 0;0 0 -1 1;conj(ZA1) conj(Z12) -conj(Z23) -conj(Z3A)];  $SL=inv(M)*VS$ , % les puissances des lignes ZL=[ZA1;Z12;Z23;Z3A]; DU=conj(SL).\*ZL/UN, %les chutes de tensions des lignes  $DP=(abs(SL).^2).*real(ZL)/UN^2, %$  les pertes de puissances actives des lignes  $DQ = (abs(SL).^2).*imag(ZL)/UN^2, %$  les pertes de puissances reactives des lignes  $U1=abs(UN-DU(1));$  $U2 = abs(UN-DU(1)-DU(2));$  $U3 = abs(UN-DU(4));$  $Uch=[U1;U2;U3]$ Badji Mokhtar Annaba Je

# **Annexe 4 : Programme pour l'injection du Gpv**

```
for Ppv=0:27,
  n = Ppy+1;
UN=30Sch1=10+6i;Sch2=7+4i;Sch3=9-Ppv+5.5i;
ZA1=9*(.23+.4i);Z3A=7*(.23+.4i);Z12=3*(.3+.4i);Z23=8*(.3+.4i);
VS=[Sch1;Sch2;Sch3;0];
M=[1 -1 0 0;0 1 1 0;0 0 -1 1;conj(ZA1) conj(Z12) -conj(Z23) -conj(Z3A)];
SL=inv(M)*VS; % les puissances des lignes
ZL=[ZA1;Z12;Z23;Z3A];
DU=conj(SL).*ZL/UN; %les chutes de tensions des lignes 
DP=(abs(SL).2).*real(ZL)/UN2; % les pertes de puissances actives des lignes
DQ=(abs(SL).^2).*imag(ZL)/UN^2; % les pertes de puissances reactives des lignes 
U13(n)=abs(UN-DU(1));U23(n) = abs(UN-DU(1)-DU(2));U33(n) = abs(UN-DU(4));%Uch(n)=[U1;U2;U3];
DPT3(n)=sum(DP);end
%PV=0:27;
%plot(PV,DPT,'b')Badji Mokhtar Annaba
```